# <span id="page-0-0"></span>XCDG Reference Manual 0.95

Generated by Doxygen 1.3.8

Thu Oct 28 17:39:13 2004

# **Contents**

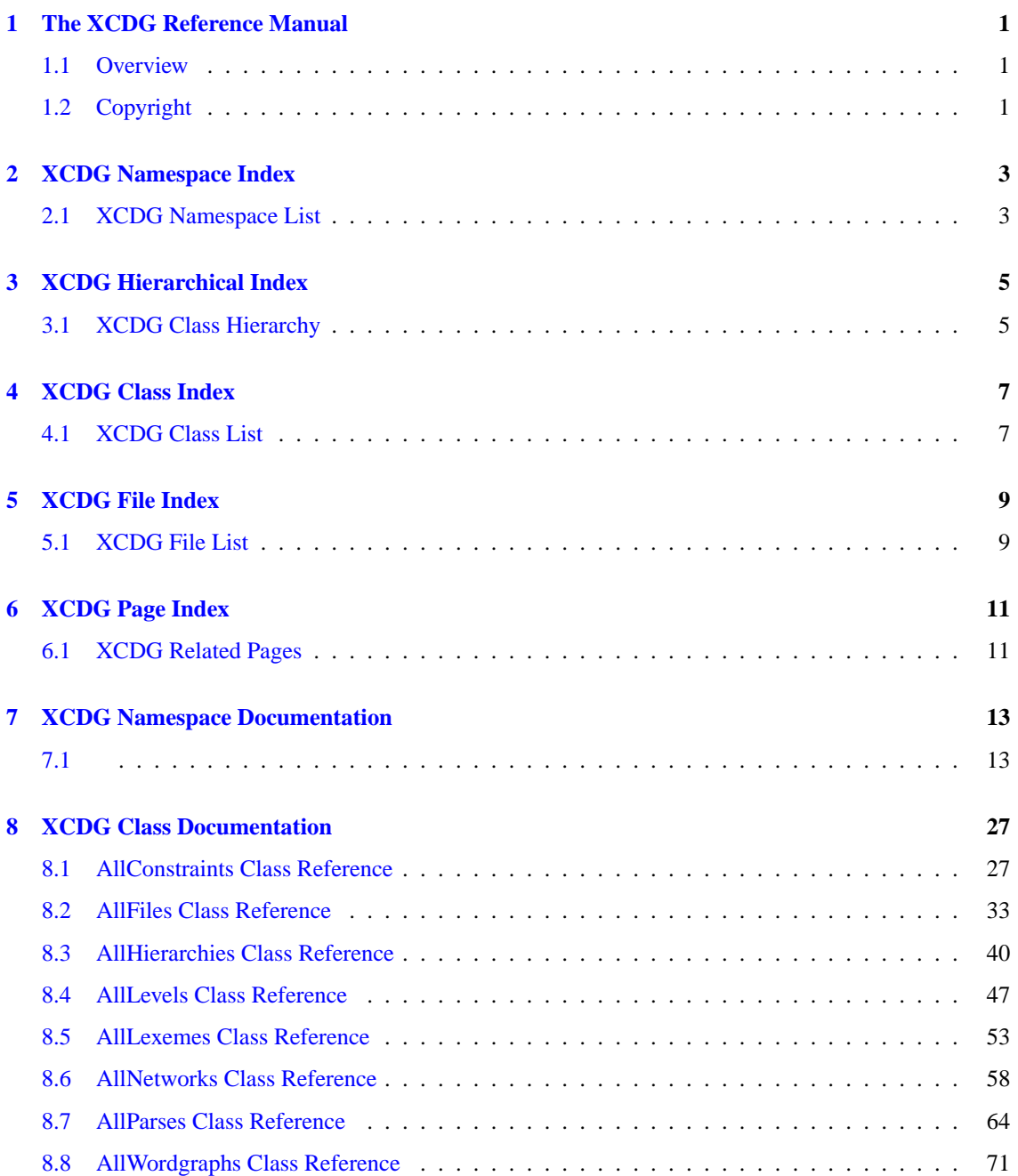

# **ii CONTENTS**

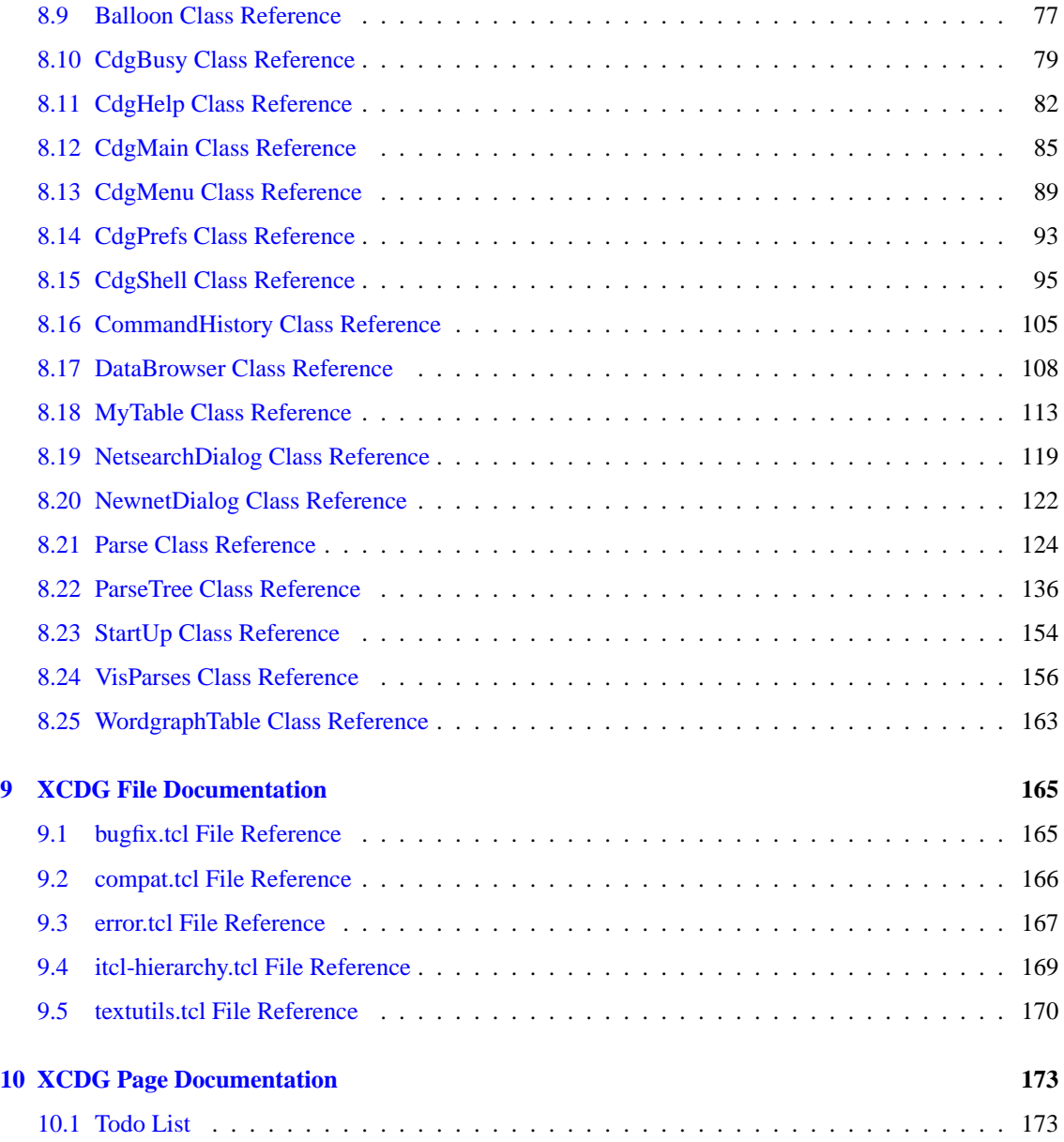

# <span id="page-4-0"></span>**The XCDG Reference Manual**

#### **Author:**

Michael Daum, Kilian A. Foth, Dietmar Fünning

#### **Id**

[xcdg.tcl,](#page-0-0)v 1.92 2004/10/11 15:23:31 micha Exp

# <span id="page-4-1"></span>**1.1 Overview**

This is the programmers reference manual of XCDG, that is a documentation of the implementation. For a detailed usage overview please consult the Xcdg User Manual.

# <span id="page-4-2"></span>**1.2 Copyright**

Copyright (C) 1997-2004 The CDG Team <[cdg@nats.informatik.uni-hamburg.de](mailto:cdg@nats.informatik.uni-hamburg.de)>

XCDG is licensed under the GPL.

This application is free software; as a special exception the author gives unlimited permission to copy and/or distribute it, with or without modifications, as long as this notice is preserved.

This program is distributed in the hope that it will be useful, but WITHOUT ANY WARRANTY, to the extent permitted by law; without even the implied warranty of MERCHANTABILITY or FITNESS FOR A PARTICULAR PURPOSE.

# <span id="page-6-0"></span>**XCDG Namespace Index**

# <span id="page-6-1"></span>**2.1 XCDG Namespace List**

Here is a list of all documented namespaces with brief descriptions:

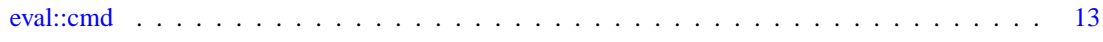

# <span id="page-8-0"></span>**XCDG Hierarchical Index**

# <span id="page-8-1"></span>**3.1 XCDG Class Hierarchy**

This inheritance list is sorted roughly, but not completely, alphabetically:

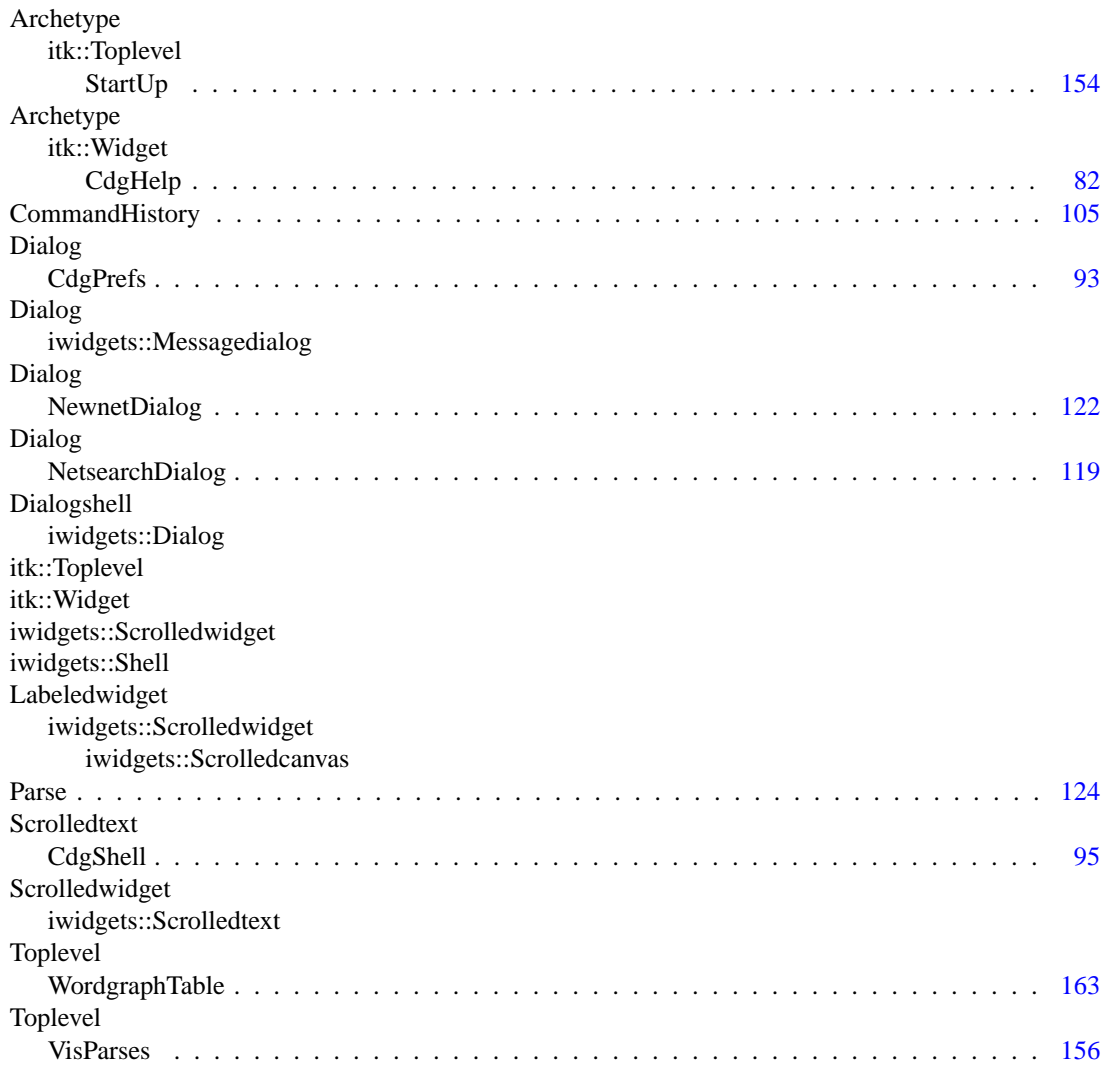

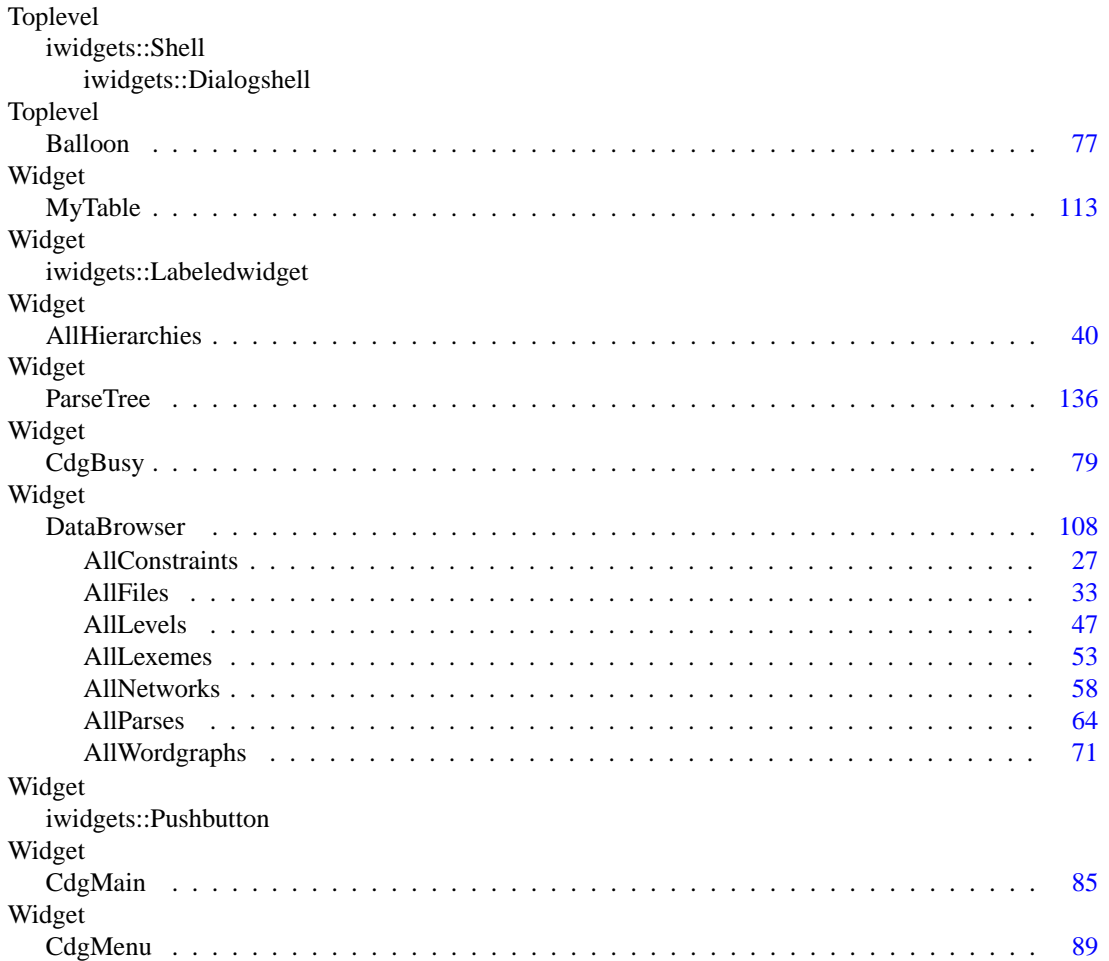

# <span id="page-10-0"></span>**XCDG Class Index**

#### <span id="page-10-1"></span> $4.1$ **XCDG Class List**

Here are the classes, structs, unions and interfaces with brief descriptions:

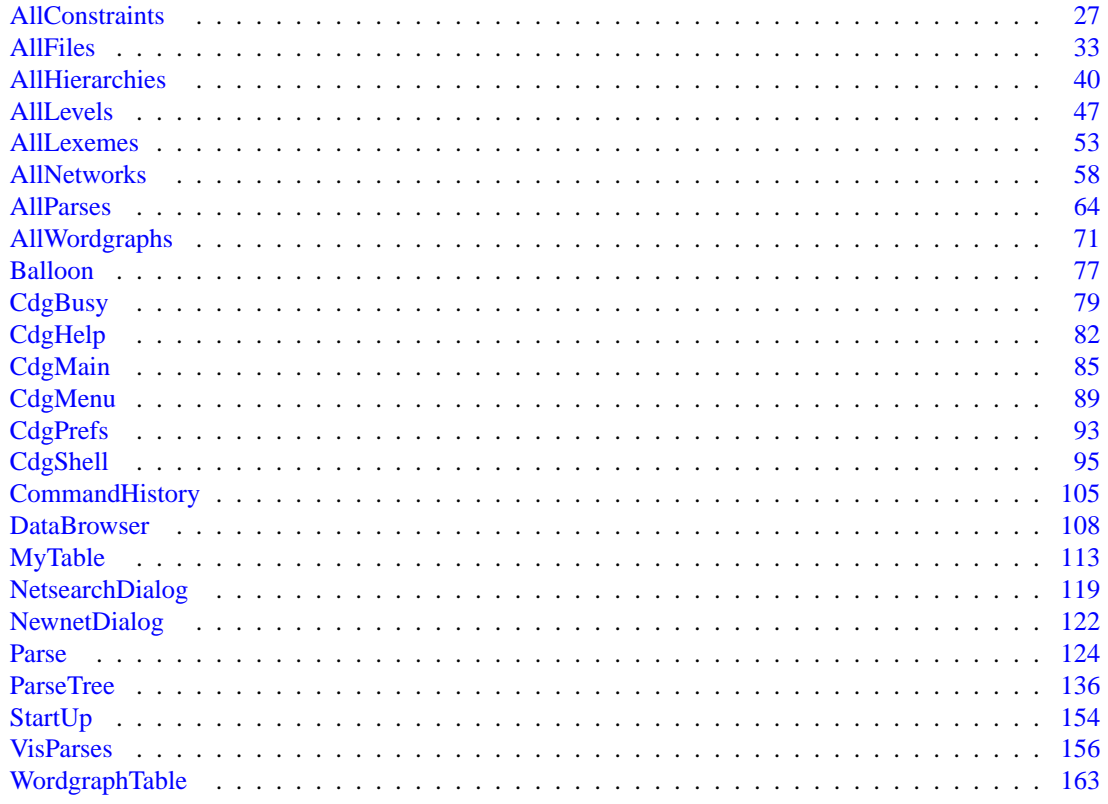

# <span id="page-12-0"></span>**XCDG File Index**

# <span id="page-12-1"></span>5.1 XCDG File List

Here is a list of all documented files with brief descriptions:

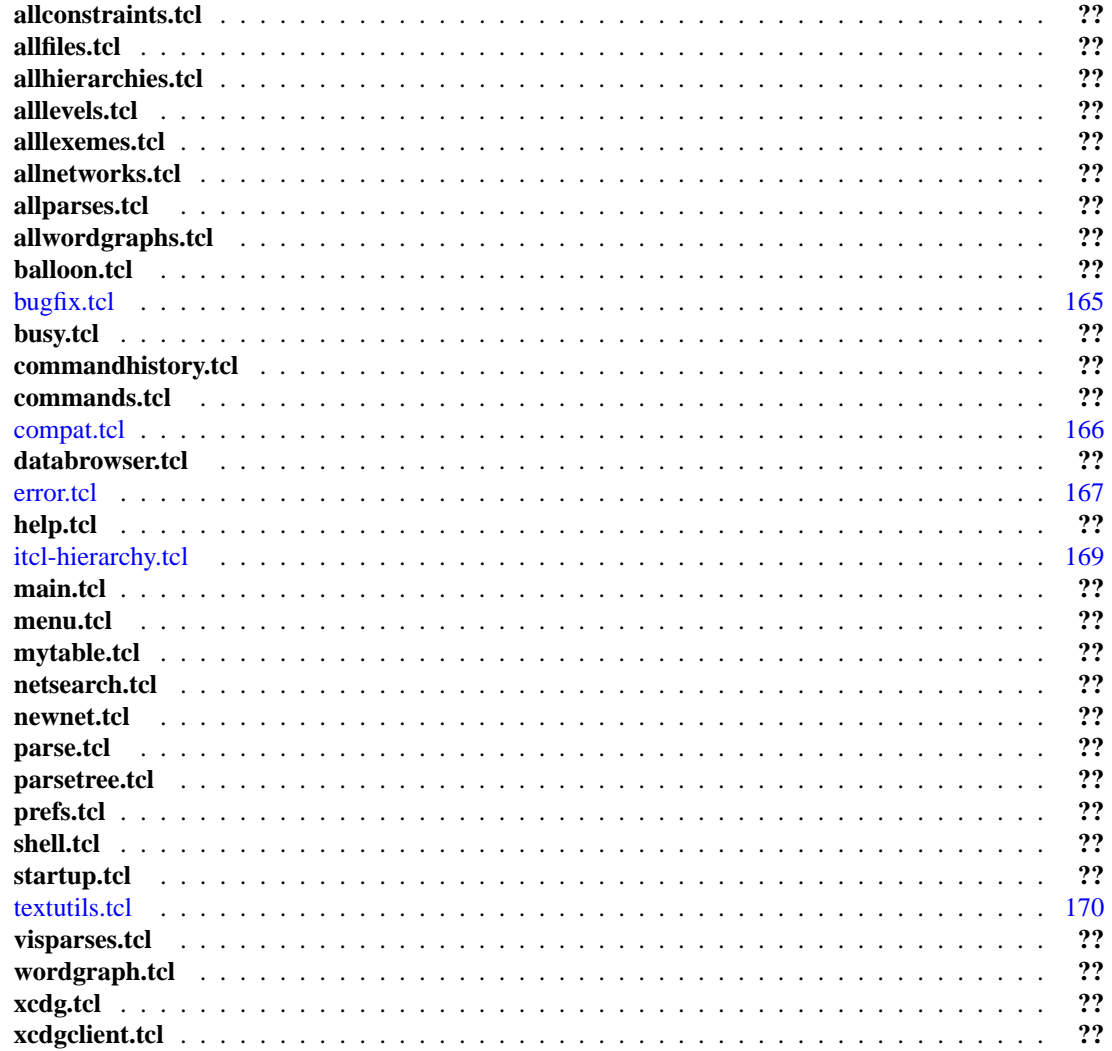

# <span id="page-14-0"></span>**XCDG Page Index**

# <span id="page-14-1"></span>**6.1 XCDG Related Pages**

Here is a list of all related documentation pages:

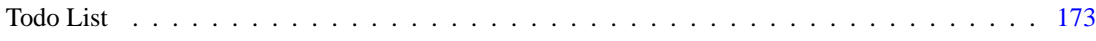

# <span id="page-16-0"></span>**XCDG Namespace Documentation**

# <span id="page-16-1"></span>**7.1**

# **7.1.1 Detailed Description**

#### Namespace cmd

this namespace defines all commands which are allowed to be evaluated in the cdg-script-language

#### **[Todo](#page-177-0)**

purge this interface with the help of commandEval return values of the XCDG commands are a mess. See [cmd::Verify\(\)](#page-27-0) and [cmd::Constraint\(\).](#page-19-0)

#### **Author:**

Michael Daum (see also AUTHORS and THANKS for more)

#### **Id**

[commands.tcl,](#page-0-0)v 1.117 2004/09/06 13:40:53 micha Exp

# **Functions**

- [\\_get](#page-18-0) (TclCommand oldHook, TclString value)
- [Activate](#page-18-1) (TclList args)
- [Anno2Parse](#page-18-2) (TclList args)
- **Annos2Prolog** (TclList args)
- [Annotation](#page-18-3) (TclList args)
- [Cd](#page-18-4) (TelList args)
- [Chunk](#page-18-5) (TclList args)
- [Clear](#page-19-1) (TclList args)
- [Compareparses](#page-19-2) (TclList args)
- [Compile](#page-19-3) (TclList args)
- [Constraint](#page-19-0) (TclList args)
- [Deactivate](#page-19-4) (TclList args)
- [deduceNetName](#page-19-5) (TclString cmdline)
- [Deleteparse](#page-20-0) (TclList args)
- [Distance](#page-20-1) (TclString netId)
- [Edges](#page-20-2) (TclString netId, TclString startId="", TclString stopId="")
- [Frobbing](#page-20-3) (TclList args)
- [Gls](#page-20-4) (TelList args)
- [Help](#page-20-5) (TclList args)
- [Hierarchy](#page-21-0) (TclList args)
- [Hook](#page-21-1) (TelList args)
- [IC](#page-21-2) (TelList args)
- [IncrementalCompletion](#page-21-3) (TclList args)
- [Inputwordgraph](#page-21-4) (TclString word, TclList args)
- [Isearch](#page-21-5) (TclList args)
- [Level](#page-22-0) (TclList args)
- [Levelsort](#page-22-1) (TclList args)
- [Lexicon](#page-22-2) (TclList args)
- [License](#page-22-3) (TclList args)
- [Load](#page-22-4) (TclList args)
- [Ls](#page-22-5) (TelList args)
- [Net](#page-23-0) (TclList args)
- [Netdelete](#page-23-1) (TclList args)
- [Netsearch](#page-23-2) (TclList args)
- [NewGls](#page-23-3) (TclList args)
- [Newnet](#page-23-4) (TclString wordGraphId="")
- [Nonspeccompatible](#page-23-5) (TclList args)
- [Parses2Prolog](#page-24-0) (TclList args)
- [Printf](#page-24-1) (TclString format, TclList args)
- [PrintParse](#page-24-2) (TclList args)
- [PrintParses](#page-24-3) (TclList args)
- [Puts](#page-24-4) (TclString arg1, TclString arg2="")
- $\bullet$  Ouit ()
- [Renewnet](#page-25-0) (TclList args)
- [Reset](#page-25-1) (TclList args)
- [Section](#page-25-2) ()
- [Set](#page-25-3) (TclString variable, TclString value="")
- [Shift](#page-25-4) (TelList args)
- [Showlevel](#page-25-5) (TclList args)
- [Showparse](#page-26-0) (TclList args)
- [Source](#page-26-1) (TclString file)
- [Status](#page-26-2) ()
- [Tagger](#page-26-3) (TclList args)
- [Testing](#page-26-4) (TclList args)
- [Useconstraint](#page-26-5) (TclList args)
- [Uselevel](#page-27-1) (TclList args)
- [Verify](#page-27-0) (TclList args)
- [Version](#page-27-2) (TclList args)
- [Weight](#page-27-3) (TclList args)
- [Wordgraph](#page-27-4) (TclList args)
- [Writeannotation](#page-27-5) (TclList args)
- [Writenet](#page-28-0) (TclList args)
- [WriteParses](#page-28-1) (TclList args)
- [WriteWordgraph](#page-28-2) (TclList args)

### **7.1.2 Function Documentation**

#### <span id="page-18-0"></span>**7.1.2.1 \_get (TclCommand** *oldHook***, TclString** *value***)**

callback installed by [Set\(\).](#page-25-3) This function captures the returnvalue of a CDG set command. Definition at line 334 of file commands.tcl.

References get().

<span id="page-18-1"></span>Referenced by \_get().

### **7.1.2.2 Activate (TclList** *args***)**

delegate the command to the C core. Definition at line 200 of file commands.tcl. References Activate(). Referenced by Activate().

#### <span id="page-18-2"></span>**7.1.2.3 Anno2Parse (TclList** *args***)**

delegate the command to the C core and add the new parse to [AllParses.](#page-67-0) Definition at line 162 of file commands.tcl. References Anno2Parse(). Referenced by Anno2Parse().

#### <span id="page-18-3"></span>**7.1.2.4 Annotation (TclList** *args***)**

delegate the command to the C core. Definition at line 152 of file commands.tcl. References Annotation(). Referenced by Annotation().

#### <span id="page-18-4"></span>**7.1.2.5 Cd (TclList** *args***)**

implement the extraordinary feature of directory changing. Definition at line 573 of file commands.tcl. References Cd(). Referenced by Cd().

# <span id="page-18-5"></span>**7.1.2.6 Chunk (TclList** *args***)**

delegate the command to the C core. Definition at line 795 of file commands.tcl. References Chunk().

<span id="page-19-1"></span>Referenced by Chunk().

#### **7.1.2.7 Clear (TclList** *args***)**

clear the shell window. Definition at line 512 of file commands.tcl. References Clear(). Referenced by Clear().

### <span id="page-19-2"></span>**7.1.2.8 Compareparses (TclList** *args***)**

delegate the command to the C core. Definition at line 760 of file commands.tcl. References Compareparses(). Referenced by Compareparses().

### <span id="page-19-3"></span>**7.1.2.9 Compile (TclList** *args***)**

delegate the command to the C core. Definition at line 692 of file commands.tcl. References Compile(). Referenced by Compile().

## <span id="page-19-0"></span>**7.1.2.10 Constraint (TclList** *args***)**

delegate the command to the C core. Definition at line 94 of file commands.tcl. References Constraint(). Referenced by Constraint().

#### <span id="page-19-4"></span>**7.1.2.11 Deactivate (TclList** *args***)**

delegate the command to the C core. Definition at line 192 of file commands.tcl. References Deactivate(). Referenced by Deactivate().

### <span id="page-19-5"></span>**7.1.2.12 deduceNetName (TclString** *cmdline***)**

try to find out on what net the command will operate. Definition at line 29 of file commands.tcl.

References deduceNetName(). Referenced by deduceNetName().

#### <span id="page-20-0"></span>**7.1.2.13 Deleteparse (TclList** *args***)**

enable [AllParses::deleteparse\(\)](#page-70-0) in the xcdg shell. Definition at line 553 of file commands.tcl. References Deleteparse(). Referenced by Deleteparse().

#### <span id="page-20-1"></span>**7.1.2.14 Distance (TclString** *netId***)**

delegate the command to the C core. Definition at line 374 of file commands.tcl. References Distance(). Referenced by Distance().

# <span id="page-20-2"></span>**7.1.2.15 Edges (TclString** *netId***, TclString** *startId* **=** ""**, TclString** *stopId* **=** ""**)**

delegate the command to the C core. Definition at line 265 of file commands.tcl. References Edges(). Referenced by Edges().

## <span id="page-20-3"></span>**7.1.2.16 Frobbing (TclList** *args***)**

delegate the command to the C core. Additionally, we get a busy box and update [AllParses](#page-67-0) and [All-](#page-61-0)[Networks.](#page-61-0) Definition at line 605 of file commands.tcl.

References Frobbing().

<span id="page-20-4"></span>Referenced by Frobbing().

#### **7.1.2.17 Gls (TclList** *args***)**

delegate the command to the C core. Additionally, we get a busy box and update [AllParses](#page-67-0) and [All-](#page-61-0)[Networks.](#page-61-0) Definition at line 640 of file commands.tcl.

References Gls().

<span id="page-20-5"></span>Referenced by Gls().

### **7.1.2.18 Help (TclList** *args***)**

delegate the command to the C core.

Definition at line 767 of file commands.tcl.

References Help(). Referenced by Help().

## <span id="page-21-0"></span>**7.1.2.19 Hierarchy (TclList** *args***)**

delegate the command to the C core. Definition at line 175 of file commands.tcl. References Hierarchy(). Referenced by Hierarchy().

### <span id="page-21-1"></span>**7.1.2.20 Hook (TclList** *args***)**

delegate the command to the C core. Definition at line 520 of file commands.tcl. References Hook(). Referenced by Hook().

#### <span id="page-21-2"></span>**7.1.2.21 IC (TclList** *args***)**

delegate the command to the C core. Definition at line 242 of file commands.tcl. References IC(). Referenced by IC().

## <span id="page-21-3"></span>**7.1.2.22 IncrementalCompletion (TclList** *args***)**

delegate the command to the C core. Definition at line 700 of file commands.tcl. References IncrementalCompletion(). Referenced by IncrementalCompletion().

# <span id="page-21-4"></span>**7.1.2.23 Inputwordgraph (TclString** *word***, TclList** *args***)**

delegate the command to the C core. In addition this function refreshes [AllWordgraphs.](#page-74-0) Definition at line 383 of file commands.tcl.

References Inputwordgraph().

<span id="page-21-5"></span>Referenced by Inputwordgraph().

### **7.1.2.24 Isearch (TclList** *args***)**

delegate the command to the C core. Additionally this function updates [AllNetworks.](#page-61-0) Definition at line 417 of file commands.tcl.

**7.1 19**

References Isearch(). Referenced by Isearch().

#### <span id="page-22-0"></span>**7.1.2.25 Level (TclList** *args***)**

delegate the command to the C core. Definition at line 102 of file commands.tcl. References Level(). Referenced by Level().

#### <span id="page-22-1"></span>**7.1.2.26 Levelsort (TclList** *args***)**

delegate the command to the C core. Definition at line 529 of file commands.tcl. References Levelsort(). Referenced by Levelsort().

#### <span id="page-22-2"></span>**7.1.2.27 Lexicon (TclList** *args***)**

delegate the command to the C core. Definition at line 134 of file commands.tcl. References Lexicon(). Referenced by Lexicon().

#### <span id="page-22-3"></span>**7.1.2.28 License (TclList** *args***)**

delegate the command to the C core. Definition at line 753 of file commands.tcl. References License(). Referenced by License().

### <span id="page-22-4"></span>**7.1.2.29 Load (TclList** *args***)**

loads one or more file Definition at line 73 of file commands.tcl. References Load(). Referenced by Load().

# <span id="page-22-5"></span>**7.1.2.30 Ls (TclList** *args***)**

implement the shell command ls.

Definition at line 483 of file commands.tcl. References Ls(). Referenced by Ls().

## <span id="page-23-0"></span>**7.1.2.31 Net (TclList** *args***)**

delegate the command to the C core. Definition at line 208 of file commands.tcl. References Net(). Referenced by Net().

## <span id="page-23-1"></span>**7.1.2.32 Netdelete (TclList** *args***)**

delegate the command to the C core and refresh [AllNetworks.](#page-61-0) Definition at line 256 of file commands.tcl. References Netdelete(). Referenced by Netdelete().

## <span id="page-23-2"></span>**7.1.2.33 Netsearch (TclList** *args***)**

delegate the command to the C core. Additionally this function displays a busy box and adds the resulting parse to [AllParses](#page-67-0) Definition at line 218 of file commands.tcl.

References Netsearch().

<span id="page-23-3"></span>Referenced by Netsearch().

#### **7.1.2.34 NewGls (TclList** *args***)**

delegate the command to the C core. Additionally, we get a busy box and update [AllParses](#page-67-0) and [All-](#page-61-0)[Networks.](#page-61-0) Definition at line 663 of file commands.tcl.

References NewGls().

<span id="page-23-4"></span>Referenced by NewGls().

#### **7.1.2.35 Newnet (TclString** *wordGraphId* **=** ""**)**

delegate the command to the C core. In addition this function refreshes [AllNetworks.](#page-61-0) Definition at line 344 of file commands.tcl.

References Newnet().

<span id="page-23-5"></span>Referenced by Newnet().

### **7.1.2.36 Nonspeccompatible (TclList** *args***)**

Definition at line 565 of file commands.tcl. References Nonspeccompatible(). Referenced by Nonspeccompatible().

#### <span id="page-24-0"></span>**7.1.2.37 Parses2Prolog (TclList** *args***)**

delegate the command to the C core. Definition at line 402 of file commands.tcl. References Parses2Prolog(). Referenced by Parses2Prolog().

## <span id="page-24-1"></span>**7.1.2.38 Printf (TclString** *format***, TclList** *args***)**

immitate the C command printf in tcl. Definition at line 471 of file commands.tcl. References Printf(). Referenced by Printf().

#### <span id="page-24-2"></span>**7.1.2.39 PrintParse (TclList** *args***)**

delegate the command to the C core. Definition at line 708 of file commands.tcl. References PrintParse(). Referenced by PrintParse().

### <span id="page-24-3"></span>**7.1.2.40 PrintParses (TclList** *args***)**

delegate the command to the C core. Definition at line 716 of file commands.tcl. References PrintParses(). Referenced by PrintParses().

# <span id="page-24-4"></span>**7.1.2.41 Puts (TclString** *arg1***, TclString** *arg2* **=** ""**)**

intercept the tcl command puts to print to the Shell. Definition at line 439 of file commands.tcl. References Puts(). Referenced by Puts().

# <span id="page-24-5"></span>**7.1.2.42 Quit ()**

quits the cdg-tool

Definition at line 56 of file commands.tcl. References Quit(). Referenced by Quit().

### <span id="page-25-0"></span>**7.1.2.43 Renewnet (TclList** *args***)**

delegate the command to the C core. Definition at line 724 of file commands.tcl. References Renewnet(). Referenced by Renewnet().

#### <span id="page-25-1"></span>**7.1.2.44 Reset (TclList** *args***)**

question a core reset of the system. Definition at line 580 of file commands.tcl. References Reset(). Referenced by Reset().

#### <span id="page-25-2"></span>**7.1.2.45 Section ()**

delegate the command to the C core. Definition at line 184 of file commands.tcl. References Section(). Referenced by Section().

## <span id="page-25-3"></span>**7.1.2.46 Set (TclString** *variable***, TclString** *value* **=** ""**)**

delegate the command to the C core. Definition at line 297 of file commands.tcl. References Set(). Referenced by Set().

## <span id="page-25-4"></span>**7.1.2.47 Shift (TclList** *args***)**

delegate the command to the C core. Definition at line 802 of file commands.tcl. References Shift(). Referenced by Shift().

### <span id="page-25-5"></span>**7.1.2.48 Showlevel (TclList** *args***)**

Definition at line 110 of file commands.tcl. References Showlevel(). Referenced by Showlevel().

#### <span id="page-26-0"></span>**7.1.2.49 Showparse (TclList** *args***)**

enable [AllParses::showparse\(\)](#page-72-0) in the xcdg shell. Definition at line 539 of file commands.tcl. References Showparse(). Referenced by Showparse().

#### <span id="page-26-1"></span>**7.1.2.50 Source (TclString** *file***)**

loads one or more file Definition at line 83 of file commands.tcl. References Source(). Referenced by Source().

#### <span id="page-26-2"></span>**7.1.2.51 Status ()**

delegate the command to the C core. Definition at line 289 of file commands.tcl. References Status(). Referenced by Status().

### <span id="page-26-3"></span>**7.1.2.52 Tagger (TclList** *args***)**

delegate the command to the C core. Definition at line 774 of file commands.tcl. References Tagger(). Referenced by Tagger().

#### <span id="page-26-4"></span>**7.1.2.53 Testing (TclList** *args***)**

delegate the command to the C core. Definition at line 781 of file commands.tcl. References Testing(). Referenced by Testing().

### <span id="page-26-5"></span>**7.1.2.54 Useconstraint (TclList** *args***)**

Definition at line 126 of file commands.tcl. References Useconstraint(). Referenced by Useconstraint().

## <span id="page-27-1"></span>**7.1.2.55 Uselevel (TclList** *args***)**

delegate the command to the C core. Definition at line 118 of file commands.tcl. References Uselevel(). Referenced by Uselevel().

#### <span id="page-27-0"></span>**7.1.2.56 Verify (TclList** *args***)**

delegate the command to the C core. Definition at line 685 of file commands.tcl. References Verify(). Referenced by Verify().

#### <span id="page-27-2"></span>**7.1.2.57 Version (TclList** *args***)**

delegate the command to the C core. Definition at line 731 of file commands.tcl. References Version(). Referenced by Version().

# <span id="page-27-3"></span>**7.1.2.58 Weight (TclList** *args***)**

delegate the command to the C core. Definition at line 788 of file commands.tcl. References Weight(). Referenced by Weight().

## <span id="page-27-4"></span>**7.1.2.59 Wordgraph (TclList** *args***)**

delegate the command to the C core. Definition at line 142 of file commands.tcl. References Wordgraph(). Referenced by Wordgraph().

### <span id="page-27-5"></span>**7.1.2.60 Writeannotation (TclList** *args***)**

Definition at line 273 of file commands.tcl. References Writeannotation(). Referenced by Writeannotation().

#### <span id="page-28-0"></span>**7.1.2.61 Writenet (TclList** *args***)**

delegate the command to the C core. Definition at line 281 of file commands.tcl. References Writenet(). Referenced by Writenet().

#### <span id="page-28-1"></span>**7.1.2.62 WriteParses (TclList** *args***)**

delegate the command to the C core. Definition at line 739 of file commands.tcl. References WriteParses(). Referenced by WriteParses().

#### <span id="page-28-2"></span>**7.1.2.63 WriteWordgraph (TclList** *args***)**

delegate the command to the C core. Definition at line 746 of file commands.tcl. References WriteWordgraph(). Referenced by WriteWordgraph().

# <span id="page-30-0"></span>**XCDG Class Documentation**

# <span id="page-30-1"></span>**8.1 AllConstraints Class Reference**

Inheritance diagram for AllConstraints:

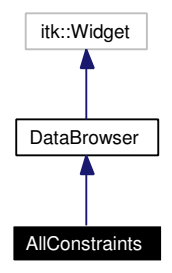

Collaboration diagram for AllConstraints:

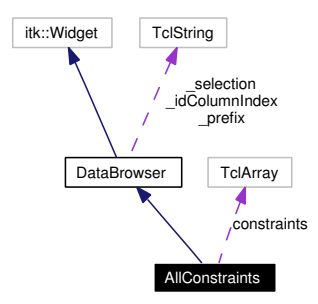

# **8.1.1 Detailed Description**

AllConstraints - manage all constraints.

#### **Author:**

```
Michael Daum (see also AUTHORS and THANKS for more)
Id
    allconstraints.tcl,v 1.33 2004/10/11 13:50:05 micha Exp
```
Definition at line 18 of file allconstraints.tcl.

# **Public Member Functions**

- public method getAllConstraintIds [AllConstraints](#page-31-0) (TclList args)
- [getCData](#page-33-0) (TclString id)
- [getSelection](#page-33-1) ()
- [init\\_data](#page-33-2) ()
- [refreshid](#page-33-3) (TclString id)
- [refreshrow](#page-33-4) (TclNumber row, Constraint constraint)
- [setIndexedSelection](#page-34-0) (TclList args)
- [setSelection](#page-34-1) (TclList args)

# **Protected Member Functions**

- **[\\_browse\\_action](#page-32-0)** (TclWidget w)
- [\\_keypress\\_action](#page-32-1) (TclWidget w, TclKeyBinding k)
- [\\_motion\\_action](#page-32-2) (TclWidget w, TclNumber x, TclNumber y)
- return action ()
- [\\_rowtag](#page-32-4) (TclNumber row)
- [\\_setCount](#page-32-5) (TclNumber n)
- [refreshrow](#page-33-5) (TclNumber row, TclString item)

## **Protected Attributes**

- TclString [\\_idColumnIndex](#page-35-0) = ""
- TclString [\\_selection](#page-35-1) = ""

# **Private Member Functions**

- $\cdot$  init data ()
- [editbutton\\_action](#page-33-6) ()
- showbutton action ()
- [usebutton\\_action](#page-34-3) ()
- [usegroupbutton\\_action](#page-34-4) ()
- [uselevelbutton\\_action](#page-34-5) ()
- weightbutton action ()

# **Private Attributes**

• TclArray [constraints](#page-35-2)

# **8.1.2 Constructor & Destructor Documentation**

### <span id="page-31-0"></span>**8.1.2.1 AllConstraints::AllConstraints (TclList** *args***)**

#### constructor

Definition at line 54 of file allconstraints.tcl.

### **8.1.3 Member Function Documentation**

#### <span id="page-32-0"></span>8.1.3.1 DataBrowser::\_browse\_action (TclWidget *w*) [protected, inherited]

browse slot. This method adjusts the selected file in [AllFiles::\\_selection.](#page-35-1)

#### **Parameters:**

<span id="page-32-6"></span>*w* the widget bound to this slot.

Definition at line 189 of file databrowser.tcl.

#### **8.1.3.2 AllConstraints::\_init\_data ()** [private]

get data from the cdg tool.

<span id="page-32-1"></span>Definition at line 149 of file allconstraints.tcl.

#### **8.1.3.3 DataBrowser::\_keypress\_action (TclWidget** *a***, TclKeyBinding** *k***)** [protected, inherited]

React to a keypress into the table.

<span id="page-32-2"></span>Keys typed by the user are collected into a string, and the row whose id matches that string is selected. Definition at line 421 of file databrowser.tcl.

#### **8.1.3.4 DataBrowser::\_motion\_action (TclWidget** *w***, TclNumber** *x***, TclNumber** *y***)** [protected, inherited]

Default motion slot.

#### **Parameters:**

- *w* the widget where the motion was detected
- *x* the x coords of the mouse
- <span id="page-32-3"></span>*y* the y coords of the mouse

Reimplemented in [AllFiles.](#page-38-0)

Definition at line 390 of file databrowser.tcl.

References DataBrowser::refreshid().

#### **8.1.3.5 DataBrowser::\_return\_action ()** [protected, inherited]

actions to take place on pressing return in the entryfield.

<span id="page-32-4"></span>Definition at line 244 of file databrowser.tcl.

#### **8.1.3.6 DataBrowser::\_rowtag (TclNumber** *row***)** [protected, inherited]

<span id="page-32-5"></span>colorize the table rows This method is a callback configured to the table in order to colorize the rows. Definition at line 361 of file databrowser.tcl.

#### 8.1.3.7 DataBrowser:: setCount (TclNumber *n*) [protected, inherited]

display the count-label. This number should reflect the number of items selected

#### **Parameters:**

<span id="page-33-6"></span>*n* the number to be set

Definition at line 375 of file databrowser.tcl.

#### 8.1.3.8 AllConstraints::editbutton action () [private]

call an editor to view the constraint source

<span id="page-33-0"></span>Definition at line 350 of file allconstraints.tcl.

#### **8.1.3.9 AllConstraints::getCData (TclString** *id***)**

replaces getconstraint Reimplemented from [DataBrowser.](#page-39-0) Definition at line 387 of file allconstraints.tcl.

#### <span id="page-33-1"></span>**8.1.3.10 DataBrowser::getSelection ()** [inherited]

return a list of selected ids Definition at line 292 of file databrowser.tcl. References DataBrowser::setSelection().

#### <span id="page-33-2"></span>**8.1.3.11 AllConstraints::init\_data ()**

call [\\_init\\_data\(\)](#page-32-6) if necessary. Reimplemented from [DataBrowser.](#page-111-0) Definition at line 136 of file allconstraints.tcl.

#### <span id="page-33-3"></span>**8.1.3.12 DataBrowser::refreshid (TclString** *id***)** [inherited]

refresh the displayed data for a specific ID Definition at line 398 of file databrowser.tcl. Referenced by DataBrowser::\_motion\_action().

### <span id="page-33-5"></span>**8.1.3.13 DataBrowser::refreshrow (TclNumber** *row***, TclString** *item***)** [protected, inherited]

abstract method called in refreshid

<span id="page-33-4"></span>Reimplemented in [AllWordgraphs.](#page-78-0)

#### **8.1.3.14 AllConstraints::refreshrow (TclNumber** *row***, Constraint** *constraint***)**

fill a row with the values from a specific constraint.

<span id="page-34-0"></span>Definition at line 202 of file allconstraints.tcl.

#### **8.1.3.15 DataBrowser::setIndexedSelection (TclList** *args***)** [inherited]

<span id="page-34-1"></span>Select one or more rows. A previous selection is cleared; without arguemnts, removes all selections. ARGS is a list of row indices. Definition at line 332 of file databrowser.tcl.

#### **8.1.3.16 DataBrowser::setSelection (TclList** *args***)** [inherited]

Select one or more rows. A previous selection is cleared; without arguemnts, removes all selections. ARGS must be a list of strings without spaces in them. Definition at line 304 of file databrowser.tcl. Referenced by DataBrowser::getSelection().

### <span id="page-34-2"></span>**8.1.3.17 AllConstraints::showbutton\_action ()** [private]

<span id="page-34-3"></span>display the constraint in the shell. Definition at line 376 of file allconstraints.tcl.

#### **8.1.3.18 AllConstraints::usebutton\_action ()** [private]

<span id="page-34-4"></span>toggle usage of selected constraints. Definition at line 340 of file allconstraints.tcl.

#### **8.1.3.19 AllConstraints::usegroupbutton\_action ()** [private]

<span id="page-34-5"></span>toggle usage of groups of selected constraints . Definition at line 258 of file allconstraints.tcl.

#### **8.1.3.20 AllConstraints::uselevelbutton\_action ()** [private]

<span id="page-34-6"></span>toggle usage of level of selected constraints. Definition at line 283 of file allconstraints.tcl.

#### **8.1.3.21 AllConstraints::weightbutton\_action ()** [private]

Set new weight for the selected constraint. Definition at line 313 of file allconstraints.tcl.

# **8.1.4 Member Data Documentation**

<span id="page-35-0"></span>**8.1.4.1 TclString [DataBrowser::\\_idColumnIndex](#page-35-0) = ""** [protected, inherited]

column index of table that contains selectable ids (used in \_browse\_action) Definition at line 87 of file databrowser.tcl.

# <span id="page-35-1"></span>**8.1.4.2 TclString [DataBrowser::\\_selection](#page-35-1) = ""** [protected, inherited]

string of current selected row ids Definition at line 84 of file databrowser.tcl.

## <span id="page-35-2"></span>**8.1.4.3 TclArray [AllConstraints::constraints](#page-35-2)** [private]

hash mapping constraint ids to Constraint structures

Definition at line 48 of file allconstraints.tcl.

The documentation for this class was generated from the following file:

• allconstraints.tcl
# **8.2 AllFiles Class Reference**

Inheritance diagram for AllFiles:

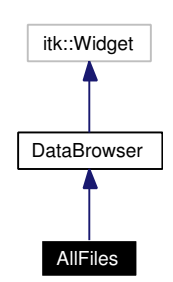

Collaboration diagram for AllFiles:

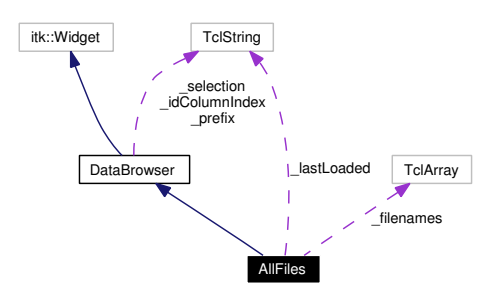

# **8.2.1 Detailed Description**

AllFiles - CDG grammar file manager. This class is responsible for all issues regarding grammar files in the xcdg application, that is loading, reloading grammar files and xml annotaion files.

### **Author:**

Michael Daum (see also AUTHORS and THANKS for more)

### **Id**

[allfiles.tcl,](#page-0-0)v 1.65 2004/10/11 13:50:05 micha Exp

Definition at line 20 of file allfiles.tcl.

# **Public Member Functions**

- [AllFiles](#page-37-0) (TclList args)
- [getCData](#page-39-0) (TclString id)
- [getSelection](#page-33-0) ()
- [init\\_data](#page-40-0) ()
- [load](#page-40-1) (TclList args)
- [load\\_dir](#page-40-2) (TclList args)
- [loadXml](#page-40-3) (TclString filename)
- [refreshid](#page-33-1) (TclString id)
- [reload](#page-41-0) ()
- [selectIdsOfFile](#page-41-1) (TclString filename)
- [setIndexedSelection](#page-34-0) (TclList args)
- [setSelection](#page-34-1) (TclList args)

# **Protected Member Functions**

- **[\\_browse\\_action](#page-32-0)** (TclWidget w)
- [\\_keypress\\_action](#page-32-1) (TclWidget w, TclKeyBinding k)
- [\\_motion\\_action](#page-38-0) (TclWidget w, TclNumber x, TclNumber y)
- [\\_return\\_action](#page-32-2) ()
- [\\_rowtag](#page-32-3) (TclNumber row)
- [\\_setCount](#page-32-4) (TclNumber n)
- [refreshrow](#page-33-2) (TclNumber row, TclString item)

# **Protected Attributes**

- TclString [\\_idColumnIndex](#page-35-0) = ""
- TclString [\\_selection](#page-35-1) = ""

# **Private Member Functions**

- **[\\_dom2anno](#page-38-1)** (DomNode document)
- [\\_edit\\_action](#page-38-2) ()
- **[\\_load](#page-38-3)** (TelList args)
- load\_action ()
- [\\_reload\\_action](#page-39-1) ()
- [\\_reset\\_action](#page-39-2) ()
- [\\_run\\_action](#page-39-3) ()

# **Private Attributes**

- TclArray [\\_filenames](#page-41-2)
- TclString [\\_lastLoaded](#page-41-3) = ""

# **8.2.2 Constructor & Destructor Documentation**

### <span id="page-37-0"></span>**8.2.2.1 AllFiles::AllFiles (TclList** *args***)**

An AllFiles constructor.

### **Parameters:**

*args* arguments passed to itk\_initialize

Definition at line 62 of file allfiles.tcl.

# **8.2.3 Member Function Documentation**

### 8.2.3.1 DataBrowser::\_browse\_action (TclWidget *w*) [protected, inherited]

browse slot. This method adjusts the selected file in [AllFiles::\\_selection.](#page-35-1)

#### **Parameters:**

<span id="page-38-1"></span>*w* the widget bound to this slot.

Definition at line 189 of file databrowser.tcl.

### **8.2.3.2 AllFiles::\_dom2anno (DomNode** *document***)** [private]

analyse a dom document and convert it to an annotation.

### **Parameters:**

*document* the dom document

#### **Returns:**

<span id="page-38-2"></span>a string buffer containing the annotation in the cdg annotation format

This method mainly is called by [loadXml](#page-40-3). Definition at line 418 of file allfiles.tcl.

#### **8.2.3.3 AllFiles::\_edit\_action ()** [private]

edit slot. This method is called on and edit button press and starts an editor on the selected filenames. Definition at line 329 of file allfiles.tcl.

### **8.2.3.4 DataBrowser::\_keypress\_action (TclWidget** *a***, TclKeyBinding** *k***)** [protected, inherited]

React to a keypress into the table.

<span id="page-38-3"></span>Keys typed by the user are collected into a string, and the row whose id matches that string is selected. Definition at line 421 of file databrowser.tcl.

### **8.2.3.5 AllFiles::\_load (TclList** *args***)** [private]

internal load method. This method is called while the [CdgBusy](#page-82-0) box is shown.

#### **Parameters:**

*args* list of filenames to be loaded

### **Returns:**

<span id="page-38-4"></span><span id="page-38-0"></span>the list of the filenames basenames

Definition at line 207 of file allfiles.tcl.

#### **8.2.3.6 AllFiles::\_load\_action ()** [private]

load slot. This command is executed whenever the load button is pressed. It loads the selected files in AllFiles:: selection and sets the selection accordingly. Definition at line 287 of file allfiles.tcl.

### **8.2.3.7 AllFiles::\_motion\_action (TclWidget** *w***, TclNumber** *x***, TclNumber** *y***)** [protected]

motion slot. Moving the mouse over the table extracts displays a help string in the status line of the main window.

## **Parameters:**

- *w* the widget where the motion was detected
- *x* the x coords of the mouse
- <span id="page-39-1"></span>*y* the y coords of the mouse

Reimplemented from [DataBrowser.](#page-32-5)

Definition at line 360 of file allfiles.tcl.

### **8.2.3.8 AllFiles::\_reload\_action ()** [private]

<span id="page-39-2"></span>reload slot. This command is executed whenever the load button is pressed. It resets the cdg system before loading the files in [AllFiles::\\_lastLoaded.](#page-41-3) Definition at line 298 of file allfiles.tcl.

### **8.2.3.9 AllFiles::\_reset\_action ()** [private]

reset slot. This method simply calls ::cmd::Reset. Definition at line 347 of file allfiles.tcl.

#### **8.2.3.10 DataBrowser::\_return\_action ()** [protected, inherited]

actions to take place on pressing return in the entryfield.

Definition at line 244 of file databrowser.tcl.

### **8.2.3.11 DataBrowser::\_rowtag (TclNumber** *row***)** [protected, inherited]

<span id="page-39-3"></span>colorize the table rows This method is a callback configured to the table in order to colorize the rows. Definition at line 361 of file databrowser.tcl.

### **8.2.3.12 AllFiles::\_run\_action ()** [private]

select a file and run it as a tcl-cdg-script Definition at line 307 of file allfiles.tcl.

### **8.2.3.13 DataBrowser:: setCount (TclNumber** *n***)** [protected, inherited]

display the count-label. This number should reflect the number of items selected

### **Parameters:**

<span id="page-39-0"></span>*n* the number to be set

Definition at line 375 of file databrowser.tcl.

#### **8.2.3.14 DataBrowser::getCData (TclString** *id***)** [inherited]

abstract methods for retrieving the relevant C or Tcl data values for a given ID Reimplemented in [AllConstraints,](#page-33-3) [AllLexemes,](#page-59-0) [AllNetworks,](#page-64-0) [AllParses,](#page-70-0) and [AllWordgraphs.](#page-77-0)

### **8.2.3.15 DataBrowser::getSelection ()** [inherited]

return a list of selected ids Definition at line 292 of file databrowser.tcl. References DataBrowser::setSelection().

### <span id="page-40-0"></span>**8.2.3.16 AllFiles::init\_data ()**

initialization of the data managed by this class. This method refreshes the data which could have been changed elsewhere, that is consult the C layer and squeeze out the relevant information.

Reimplemented from [DataBrowser.](#page-111-0)

<span id="page-40-1"></span>Definition at line 242 of file allfiles.tcl.

### **8.2.3.17 AllFiles::load (TclList** *args***)**

load files and store additional information which could be acquired

<span id="page-40-2"></span>Definition at line 146 of file allfiles.tcl.

### **8.2.3.18 AllFiles::load\_dir (TclList** *args***)**

load all files in a directory.

#### **[Todo](#page-176-0)**

<span id="page-40-3"></span>this method does not use the busy dialog.

Definition at line 188 of file allfiles.tcl.

### **8.2.3.19 AllFiles::loadXml (TclString** *filename***)**

read in an xml annotation.

#### **Parameters:**

*filename* the xml file containing the xml annotation

The provided file is read, and the xml document is searched for an  $\langle$  annotation $\rangle$  ....  $\langle$  /annotation $\rangle$ . This was hopefully generated with writeXmlAnnoEntry() . Definition at line 384 of file allfiles.tcl.

# **8.2.3.20 DataBrowser::refreshid (TclString** *id***)** [inherited]

refresh the displayed data for a specific ID

Definition at line 398 of file databrowser.tcl.

Referenced by DataBrowser::\_motion\_action().

# **8.2.3.21 DataBrowser::refreshrow (TclNumber** *row***, TclString** *item***)** [protected, inherited]

abstract method called in refreshid Reimplemented in [AllWordgraphs.](#page-78-0)

### <span id="page-41-0"></span>**8.2.3.22 AllFiles::reload ()**

<span id="page-41-1"></span>load the last loaded file again Definition at line 232 of file allfiles.tcl.

### **8.2.3.23 AllFiles::selectIdsOfFile (TclString** *filename***)**

select row of a file. previous selections are cleared Definition at line 124 of file allfiles.tcl.

### **8.2.3.24 DataBrowser::setIndexedSelection (TclList** *args***)** [inherited]

Select one or more rows. A previous selection is cleared; without arguemnts, removes all selections. ARGS is a list of row indices. Definition at line 332 of file databrowser.tcl.

### **8.2.3.25 DataBrowser::setSelection (TclList** *args***)** [inherited]

Select one or more rows. A previous selection is cleared; without arguemnts, removes all selections. ARGS must be a list of strings without spaces in them. Definition at line 304 of file databrowser.tcl. Referenced by DataBrowser::getSelection().

# **8.2.4 Member Data Documentation**

# <span id="page-41-2"></span>**8.2.4.1 TclArray [AllFiles::\\_filenames](#page-41-2)** [private]

array holding all loaded files.

Definition at line 51 of file allfiles.tcl.

## **8.2.4.2 TclString [DataBrowser::\\_idColumnIndex](#page-35-0) = ""** [protected, inherited]

<span id="page-41-3"></span>column index of table that contains selectable ids (used in \_browse\_action) Definition at line 87 of file databrowser.tcl.

# **8.2.4.3 TclString [AllFiles::\\_lastLoaded](#page-41-3) = ""** [private]

list if recently loaded files Definition at line 54 of file allfiles.tcl.

# **8.2.4.4 TclString [DataBrowser::\\_selection](#page-35-1) = ""** [protected, inherited]

string of current selected row ids

Definition at line 84 of file databrowser.tcl.

The documentation for this class was generated from the following file:

• allfiles.tcl

# **8.3 AllHierarchies Class Reference**

Inheritance diagram for AllHierarchies:

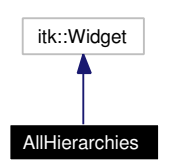

Collaboration diagram for AllHierarchies:

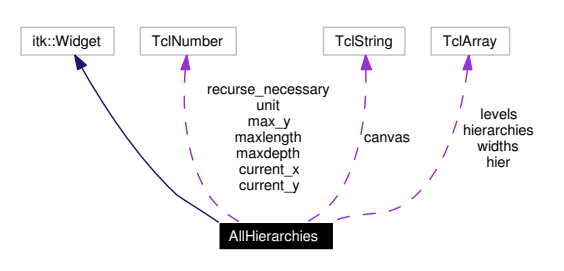

# **8.3.1 Detailed Description**

AllHierarchies - manage all hierarchies.

#### **[Todo](#page-176-1)**

Variable and function naming is a complete mess here. Til now I just fixed the declarations to match the implementations. Furtheron all underscore/capitalized namings should be unified. No interface variable should only be named id. When it is a hierarchy's id call it for example hierId.

the TclArray called hier is cononfusing me with the TclArray hierarchy. I know they contain different stuff but again: the naming is extraordinary bad.

the TclArray hier is overloaded: its information should be split into several arrays named by the third argument of the hier array.

the methods [C\\_to\\_Tcllist\(\)](#page-45-0) and [ldelete\(\)](#page-47-0) are not related to AllHierarchies.

private varialbes should be named starting with and underscore

# **Author:**

Dietmar Fünning, Kilian A. Foth (see also AUTHORS and THANKS for more)

# **Id**

[allhierarchies.tcl,](#page-0-0)v 1.34 2004/10/11 13:50:05 micha Exp

Definition at line 29 of file allhierarchies.tcl.

# **Public Member Functions**

- [AllHierarchies](#page-45-1) (TclList args)
- [getAllHierarchyIds](#page-46-0) ()
- $\bullet$  [init\\_data](#page-46-1) ()

# **Private Member Functions**

- $\cdot$  init data ()
- [balanceNode](#page-45-3) (TclString id, TclString type id)
- [C\\_to\\_Tcllist](#page-45-0) (List list)
- [center](#page-45-4) (TclString id, TclNumber level)
- [compute\\_fathers\\_and\\_sons](#page-45-5) (Hierarchy hierarchy, TclString type\_id)
- compute graph (TclString id)
- [compute\\_hierarchy](#page-45-7) (Hierarchy hierarchy)
- [compute\\_positions](#page-45-8) (TclString id)
- [display\\_graph](#page-46-2) (TclString id, TclNumber level, TclList nodes\_current\_lvl, TclNumber x\_start, Tcl-Number y\_start, TclNumber counter)
- [drawHierarchy](#page-46-3) (TclString id)
- [drawSort](#page-46-4) (TclString id, TclString type\_id)
- [importNode](#page-46-5) (TclString id, TclString type\_id)
- initial x pos (TclString id, TclNumber level)
- initialize depth (TclString id, TclString type id)
- [is\\_hierarchy\\_a\\_tree](#page-47-1) (Hierarchy hierarchy, TclString type\_id)
- [labelEnter](#page-47-2) (TclCommand w, TclNumber pointerx, TclNumber pointery)
- [labelLeave](#page-47-3) (TclCommand w)
- Idelete (TclList list, TclString type\_id)
- [leaves\\_right](#page-47-4) (TclString id, TclString String)
- max type depth (TclString id, TclString type id, TclNumber depth)
- [new\\_order](#page-47-6) (TclString id, TclString String)
- [number\\_of\\_fathers\\_and\\_sons](#page-48-0) (Hierarchy hierarchy, TclString type\_id)
- [position\\_leaves](#page-48-1) (TclString id, TclNumber level)
- position leaves2 (TclString id, TclString type id)
- [position\\_of\\_type](#page-48-3) (Hierarchy hierarchy, TclString type\_id)
- [set\\_level\\_array](#page-48-4) (TclString id, TclString type\_id)
- [stringlength](#page-48-5) (TclString id, TclString type id)
- [xpixels\\_per\\_character](#page-48-6) (TclString id)

# **Private Attributes**

- TclString **canvas** = ""
- TclNumber **current**  $x = 1$
- TclNumber **current\_y** = 1
- TclArray **hier**
- TclArray **hierarchies**
- TclArray **levels**
- TclNumber  $max_y = 1$
- TclNumber  $maxdepth = 0$
- TclNumber  $maxlength = 0$
- TclNumber **recurse\_necessary** = 0
- TclNumber **unit** = 10
- TclArray **widths**

# **8.3.2 Constructor & Destructor Documentation**

## <span id="page-45-1"></span>**8.3.2.1 AllHierarchies::AllHierarchies (TclList** *args***)**

constructor

Definition at line 89 of file allhierarchies.tcl.

# **8.3.3 Member Function Documentation**

## <span id="page-45-2"></span>**8.3.3.1 AllHierarchies::\_init\_data ()** [private]

get data from the cdg tool.

<span id="page-45-3"></span>Definition at line 133 of file allhierarchies.tcl.

## **8.3.3.2 AllHierarchies::balanceNode (TclString** *id***, TclString** *type\_id***)** [private]

rearrange children of a node so that wide nodes alternate with narrow nodes.

<span id="page-45-0"></span>Definition at line 434 of file allhierarchies.tcl.

# **8.3.3.3 AllHierarchies::C\_to\_Tcllist (List** *list***)** [private]

<span id="page-45-4"></span>Converts a C-list of types into a Tcl-list of type-ids and filters out 'bot'. Only this function and position\_ of\_type work with C-data structures. Definition at line 291 of file allhierarchies.tcl.

### **8.3.3.4 AllHierarchies::center (TclString** *id***, TclNumber** *level***)** [private]

find sort's final x-coordinate.

<span id="page-45-5"></span>Definition at line 576 of file allhierarchies.tcl.

### **8.3.3.5 AllHierarchies::compute\_fathers\_and\_sons (Hierarchy** *hierarchy***, TclString** *type\_id***)** [private]

<span id="page-45-6"></span>find a types sons and fathers in the hierarchy. (uses the C-function listOfSons) Definition at line 330 of file allhierarchies.tcl.

### **8.3.3.6 AllHierarchies::compute\_graph (TclString** *id***)** [private]

This function is used only for nontree-graphs.

<span id="page-45-7"></span>Definition at line 849 of file allhierarchies.tcl.

### **8.3.3.7 AllHierarchies::compute\_hierarchy (Hierarchy** *hierarchy***)** [private]

gather all relevant data for displaying a hierarchy.

<span id="page-45-8"></span>Definition at line 186 of file allhierarchies.tcl.

#### **8.3.3.8 AllHierarchies::compute\_positions (TclString** *id***)** [private]

calls initial\_x\_pos and center.

<span id="page-46-2"></span>Definition at line 535 of file allhierarchies.tcl.

# **8.3.3.9 AllHierarchies::display\_graph (TclString** *id***, TclNumber** *level***, TclList** *nodes\_current\_lvl***, TclNumber** *x\_start***, TclNumber** *y\_start***, TclNumber** *counter***)** [private]

<span id="page-46-3"></span>display nontree-graphs. This function is used only for nontree-graphs Definition at line 944 of file allhierarchies.tcl.

#### **8.3.3.10 AllHierarchies::drawHierarchy (TclString** *id***)** [private]

draw hierarchy on its associated canvas

<span id="page-46-4"></span>Definition at line 351 of file allhierarchies.tcl.

## **8.3.3.11 AllHierarchies::drawSort (TclString** *id***, TclString** *type\_id***)** [private]

draw one sort on the canvas. This method is only called when the hierarchy is a tree.

#### **Note:**

<span id="page-46-0"></span>No check prevents us from calling this method on a non-tree hierarchy.

Definition at line 497 of file allhierarchies.tcl.

# **8.3.3.12 AllHierarchies::getAllHierarchyIds ()**

<span id="page-46-5"></span>Return list of all hierarchies' names. Definition at line 1166 of file allhierarchies.tcl.

### **8.3.3.13 AllHierarchies::importNode (TclString** *id***, TclString** *type\_id***)** [private]

fills global arrays with data from cdg.

<span id="page-46-1"></span>Definition at line 397 of file allhierarchies.tcl.

#### **8.3.3.14 AllHierarchies::init\_data ()**

<span id="page-46-6"></span>call \_init\_data if necessary. Definition at line 120 of file allhierarchies.tcl.

### **8.3.3.15 AllHierarchies::initial\_x\_pos (TclString** *id***, TclNumber** *level***)** [private]

sort's initial position.

<span id="page-46-7"></span>Definition at line 556 of file allhierarchies.tcl.

### **8.3.3.16 AllHierarchies::initialize\_depth (TclString** *id***, TclString** *type\_id***)** [private]

<span id="page-47-1"></span>initialize the depth information. This method recurses over all types in a hierarchy and sets their depth information to zero. Definition at line 220 of file allhierarchies.tcl.

## **8.3.3.17 AllHierarchies::is\_hierarchy\_a\_tree (Hierarchy** *hierarchy***, TclString** *type\_id***)** [private]

compute tree property. This method computes whether a hierarchy is a tree. This function is traversing recursivly the complete hierarchy in the following way:

• if the number of fathers is greater than one then the hierarchy is not a tree.

```
Parameters:
    hierarchy a pointer to a HierarchyStruct
    type id an entry in the hierarchy
```
Definition at line 258 of file allhierarchies.tcl.

# **8.3.3.18 AllHierarchies::labelEnter (TclCommand** *w***, TclNumber** *pointerx***, TclNumber** *pointery***)** [private]

command bound to Enter-event.

<span id="page-47-3"></span>Definition at line 1146 of file allhierarchies.tcl.

# **8.3.3.19 AllHierarchies::labelLeave (TclCommand** *w***)** [private]

command bound to Leave-event.

<span id="page-47-0"></span>Definition at line 1156 of file allhierarchies.tcl.

## **8.3.3.20 AllHierarchies::ldelete (TclList** *list***, TclString** *type\_id***)** [private]

deletes a string from a list.

#### **[Todo](#page-176-2)**

<span id="page-47-4"></span>this method is in no way specific to AllHierarchies

Definition at line 685 of file allhierarchies.tcl.

### **8.3.3.21 AllHierarchies::leaves\_right (TclString** *id***, TclString** *type\_id***)** [private]

<span id="page-47-5"></span>move leaves to the rightmost possible position. Leaves are positioned right beside their non-leaf-siblings Definition at line 645 of file allhierarchies.tcl.

# **8.3.3.22 AllHierarchies::max\_type\_depth (TclString** *id***, TclString** *type\_id***, TclNumber** *depth***)** [private]

<span id="page-47-6"></span>compute maximal distance between type and 'top'. This function finds a type's depth in trees, and the length of the longest path from top to the type for non-trees: Definition at line 235 of file allhierarchies.tcl.

### **8.3.3.23 AllHierarchies::new\_order (TclString** *id***, TclString** *String***)** [private]

store the new order in 'levels(level)'

<span id="page-48-0"></span>Definition at line 664 of file allhierarchies.tcl.

# **8.3.3.24 AllHierarchies::number\_of\_fathers\_and\_sons (Hierarchy** *hierarchy***, TclString** *type\_id***)** [private]

<span id="page-48-1"></span>stores the number of successors and predecessors each type has Definition at line 275 of file allhierarchies.tcl.

### **8.3.3.25 AllHierarchies::position\_leaves (TclString** *id***, TclNumber** *level***)** [private]

some nodes are still not correctly positioned.

<span id="page-48-2"></span>Definition at line 698 of file allhierarchies.tcl.

# **8.3.3.26 AllHierarchies::position\_leaves2 (TclString** *id***, TclString** *type\_id***)** [private]

position leaves between their siblings

# **[Todo](#page-176-3)**

<span id="page-48-3"></span>bad method name

Definition at line 727 of file allhierarchies.tcl.

# **8.3.3.27 AllHierarchies::position\_of\_type (Hierarchy** *hierarchy***, TclString** *type\_id***)** [private]

This is the interface to functions.i

#### **[Todo](#page-176-4)**

<span id="page-48-4"></span>the documentation does not match the intension of this function

Definition at line 308 of file allhierarchies.tcl.

### **8.3.3.28 AllHierarchies::set\_level\_array (TclString** *id***, TclString** *type\_id***)** [private]

populate the array levels.

<span id="page-48-5"></span>Definition at line 413 of file allhierarchies.tcl.

# **8.3.3.29 AllHierarchies::stringlength (TclString** *id***, TclString** *type\_id***)** [private]

stores types stringlength.

<span id="page-48-6"></span>Definition at line 201 of file allhierarchies.tcl.

# **8.3.3.30 AllHierarchies::xpixels\_per\_character (TclString** *id***)** [private]

How many pixels are to be used for a character ?

Definition at line 1131 of file allhierarchies.tcl.

The documentation for this class was generated from the following file:

• allhierarchies.tcl

# **8.4 AllLevels Class Reference**

Inheritance diagram for AllLevels:

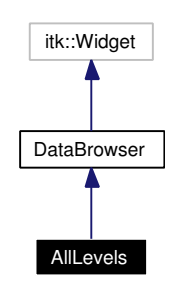

Collaboration diagram for AllLevels:

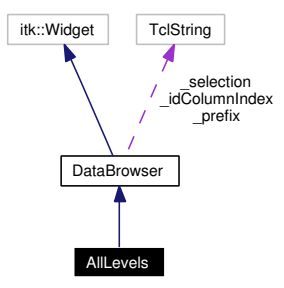

# **8.4.1 Detailed Description**

AllLevels - manage CDG grammar levels

# **Author:**

```
Michael Daum
Id
    alllevels.tcl,v 1.37 2004/10/11 13:50:05 micha Exp
```
Definition at line 18 of file alllevels.tcl.

# **Public Member Functions**

- [AllLevels](#page-51-0) (TclList args)
- [getAllLevelIds](#page-53-0) ()
- [getAllSectionIds](#page-53-1) ()
- [getCData](#page-39-0) (TclString id)
- [getCData](#page-53-2) (Level id)
- [getLabels](#page-53-3) (TclString levelId)
- [getMainlevelId](#page-53-4) ()
- [getSelection](#page-33-0) ()
- [init\\_data](#page-53-5) ()
- [refreshid](#page-33-1) (TclString id)
- [refreshrow](#page-54-0) (TclNumber row, Level level)
- [setIndexedSelection](#page-34-0) (TclList args)
- [setSelection](#page-34-1) (TclList args)

# **Protected Member Functions**

- **[\\_browse\\_action](#page-32-0)** (TclWidget w)
- [\\_keypress\\_action](#page-32-1) (TclWidget w, TclKeyBinding k)
- [\\_motion\\_action](#page-32-5) (TclWidget w, TclNumber x, TclNumber y)
- return action ()
- [\\_rowtag](#page-32-3) (TclNumber row)
- [\\_setCount](#page-32-4) (TclNumber n)
- [refreshrow](#page-33-2) (TclNumber row, TclString item)

# **Protected Attributes**

- TclString  $idColumnIndex = ""$
- TclString [\\_selection](#page-35-1) = ""

# **Private Member Functions**

- [\\_init\\_data](#page-51-1) ()
- [displaybutton\\_action](#page-52-0) ()
- [editbutton\\_action](#page-52-1) ()
- showbutton action ()
- [usebutton\\_action](#page-54-2) ()

# **8.4.2 Constructor & Destructor Documentation**

# <span id="page-51-0"></span>**8.4.2.1 AllLevels::AllLevels (TclList** *args***)**

constructor

Definition at line 50 of file alllevels.tcl.

## **8.4.3 Member Function Documentation**

## **8.4.3.1 DataBrowser::\_browse\_action (TclWidget** *w***)** [protected, inherited]

browse slot. This method adjusts the selected file in [AllFiles::\\_selection.](#page-35-1)

### **Parameters:**

<span id="page-51-1"></span>*w* the widget bound to this slot.

Definition at line 189 of file databrowser.tcl.

# **8.4.3.2 AllLevels::** init data () [private]

get data from the cdg tool

Definition at line 121 of file alllevels.tcl.

**8.4.3.3 DataBrowser::\_keypress\_action (TclWidget** *a***, TclKeyBinding** *k***)** [protected, inherited]

React to a keypress into the table.

Keys typed by the user are collected into a string, and the row whose id matches that string is selected. Definition at line 421 of file databrowser.tcl.

**8.4.3.4 DataBrowser::\_motion\_action (TclWidget** *w***, TclNumber** *x***, TclNumber** *y***)** [protected, inherited]

Default motion slot.

### **Parameters:**

- *w* the widget where the motion was detected
- *x* the x coords of the mouse
- *y* the y coords of the mouse

Reimplemented in [AllFiles.](#page-38-0)

Definition at line 390 of file databrowser.tcl.

References DataBrowser::refreshid().

### **8.4.3.5 DataBrowser::\_return\_action ()** [protected, inherited]

actions to take place on pressing return in the entryfield.

Definition at line 244 of file databrowser.tcl.

### **8.4.3.6 DataBrowser:: rowtag (TclNumber** *row***)** [protected, inherited]

colorize the table rows This method is a callback configured to the table in order to colorize the rows. Definition at line 361 of file databrowser.tcl.

#### 8.4.3.7 DataBrowser::\_setCount (TclNumber *n*) [protected, inherited]

display the count-label. This number should reflect the number of items selected

### **Parameters:**

<span id="page-52-0"></span>*n* the number to be set

Definition at line 375 of file databrowser.tcl.

### 8.4.3.8 AllLevels::displaybutton action () [private]

display the level in the shell

<span id="page-52-1"></span>Definition at line 233 of file alllevels.tcl.

### 8.4.3.9 AllLevels::editbutton action () [private]

<span id="page-53-0"></span>call editor for the declaration Definition at line 248 of file alllevels.tcl.

### **8.4.3.10 AllLevels::getAllLevelIds ()**

<span id="page-53-1"></span>Return list of all levels' names. Definition at line 325 of file alllevels.tcl.

# **8.4.3.11 AllLevels::getAllSectionIds ()**

Return list of all sections' names. Definition at line 338 of file alllevels.tcl.

# **8.4.3.12 DataBrowser::getCData (TclString** *id***)** [inherited]

<span id="page-53-2"></span>abstract methods for retrieving the relevant C or Tcl data values for a given ID Reimplemented in [AllConstraints,](#page-33-3) [AllLexemes,](#page-59-0) [AllNetworks,](#page-64-0) [AllParses,](#page-70-0) and [AllWordgraphs.](#page-77-0)

# **8.4.3.13 AllLevels::getCData (Level** *id***)**

<span id="page-53-3"></span>replaces getLevel Definition at line 316 of file alllevels.tcl.

# **8.4.3.14 AllLevels::getLabels (TclString** *levelId***)**

<span id="page-53-4"></span>get all labels of a certain level. Definition at line 277 of file alllevels.tcl.

# **8.4.3.15 AllLevels::getMainlevelId ()**

get the name of the main level. Definition at line 304 of file alllevels.tcl.

### **8.4.3.16 DataBrowser::getSelection ()** [inherited]

return a list of selected ids

Definition at line 292 of file databrowser.tcl.

<span id="page-53-5"></span>References DataBrowser::setSelection().

#### **8.4.3.17 AllLevels::init\_data ()**

call \_init\_data if necessary. Reimplemented from [DataBrowser.](#page-111-0) Definition at line 108 of file alllevels.tcl.

# **8.4.3.18 DataBrowser::refreshid (TclString** *id***)** [inherited]

refresh the displayed data for a specific ID Definition at line 398 of file databrowser.tcl. Referenced by DataBrowser::\_motion\_action().

**8.4.3.19 DataBrowser::refreshrow (TclNumber** *row***, TclString** *item***)** [protected, inherited]

abstract method called in refreshid Reimplemented in [AllWordgraphs.](#page-78-0)

### <span id="page-54-0"></span>**8.4.3.20 AllLevels::refreshrow (TclNumber** *row***, Level** *level***)**

fill a row with the values from a specific level Definition at line 153 of file alllevels.tcl.

### **8.4.3.21 DataBrowser::setIndexedSelection (TclList** *args***)** [inherited]

Select one or more rows. A previous selection is cleared; without arguemnts, removes all selections. ARGS is a list of row indices. Definition at line 332 of file databrowser.tcl.

# **8.4.3.22 DataBrowser::setSelection (TclList** *args***)** [inherited]

Select one or more rows. A previous selection is cleared; without arguemnts, removes all selections. ARGS must be a list of strings without spaces in them. Definition at line 304 of file databrowser.tcl. Referenced by DataBrowser::getSelection().

### <span id="page-54-1"></span>**8.4.3.23 AllLevels::showbutton\_action ()** [private]

<span id="page-54-2"></span>toggle display of selected levels Definition at line 240 of file alllevels.tcl.

# 8.4.3.24 AllLevels::usebutton action () [private]

toggle usage of selected levels.

Definition at line 222 of file alllevels.tcl.

# **8.4.4 Member Data Documentation**

**8.4.4.1 TclString [DataBrowser::\\_idColumnIndex](#page-35-0) = ""** [protected, inherited]

column index of table that contains selectable ids (used in \_browse\_action) Definition at line 87 of file databrowser.tcl.

# **8.4.4.2 TclString [DataBrowser::\\_selection](#page-35-1) = ""** [protected, inherited]

string of current selected row ids

Definition at line 84 of file databrowser.tcl.

The documentation for this class was generated from the following file:

• alllevels.tcl

# **8.5 AllLexemes Class Reference**

Inheritance diagram for AllLexemes:

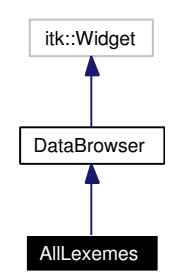

Collaboration diagram for AllLexemes:

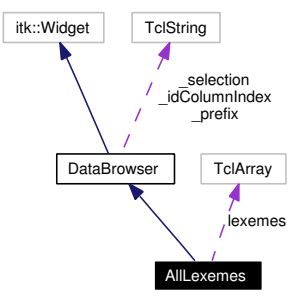

# **8.5.1 Detailed Description**

AllLexemes - manage the CDG lexicon.

#### **Author:**

```
Michael Daum
```
### **Id**

[alllexemes.tcl,](#page-0-0)v 1.31 2004/10/11 13:50:05 micha Exp

Definition at line 18 of file alllexemes.tcl.

# **Public Member Functions**

- [AllLexemes](#page-57-0) (TclList args)
- [getAllWords](#page-59-1) ()
- [getCData](#page-59-0) (TclString id)
- [getSelection](#page-33-0) ()
- [init\\_data](#page-59-2) ()
- [refreshid](#page-33-1) (TclString id)
- [refreshrow](#page-59-3) (TclNumber row, LexiconItem lexeme)
- [setIndexedSelection](#page-34-0) (TclList args)
- [setSelection](#page-34-1) (TclList args)

# **Protected Member Functions**

- browse action (TclWidget w)
- [\\_keypress\\_action](#page-32-1) (TclWidget w, TclKeyBinding k)
- [\\_motion\\_action](#page-32-5) (TclWidget w, TclNumber x, TclNumber y)
- return action ()
- **[\\_rowtag](#page-32-3)** (TclNumber row)
- [\\_setCount](#page-32-4) (TclNumber n)
- [refreshrow](#page-33-2) (TclNumber row, TclString item)

### **Protected Attributes**

- TclString [\\_idColumnIndex](#page-35-0) = ""
- TclString  $\text{selection} = "$

# **Private Member Functions**

- $\cdot$  init data ()
- [displaybutton\\_action](#page-58-0) ()
- editbutton action ()

# **Private Attributes**

• TclArray **lexemes**

# **8.5.2 Constructor & Destructor Documentation**

# <span id="page-57-0"></span>**8.5.2.1 AllLexemes::AllLexemes (TclList** *args***)**

constructor

Definition at line 44 of file alllexemes.tcl.

# **8.5.3 Member Function Documentation**

### 8.5.3.1 DataBrowser::\_browse\_action (TclWidget *w*) [protected, inherited]

browse slot. This method adjusts the selected file in [AllFiles::\\_selection.](#page-35-1)

### **Parameters:**

<span id="page-57-1"></span>*w* the widget bound to this slot.

Definition at line 189 of file databrowser.tcl.

# **8.5.3.2 AllLexemes::** init data () [private]

get data from the cdg tool

Definition at line 100 of file alllexemes.tcl.

**8.5.3.3 DataBrowser::\_keypress\_action (TclWidget** *a***, TclKeyBinding** *k***)** [protected, inherited]

React to a keypress into the table.

Keys typed by the user are collected into a string, and the row whose id matches that string is selected. Definition at line 421 of file databrowser.tcl.

**8.5.3.4 DataBrowser::\_motion\_action (TclWidget** *w***, TclNumber** *x***, TclNumber** *y***)** [protected, inherited]

Default motion slot.

### **Parameters:**

- *w* the widget where the motion was detected
- *x* the x coords of the mouse
- *y* the y coords of the mouse

Reimplemented in [AllFiles.](#page-38-0)

Definition at line 390 of file databrowser.tcl.

References DataBrowser::refreshid().

### **8.5.3.5 DataBrowser::\_return\_action ()** [protected, inherited]

actions to take place on pressing return in the entryfield.

Definition at line 244 of file databrowser.tcl.

### **8.5.3.6 DataBrowser:: rowtag (TclNumber** *row***)** [protected, inherited]

colorize the table rows This method is a callback configured to the table in order to colorize the rows. Definition at line 361 of file databrowser.tcl.

#### 8.5.3.7 DataBrowser::\_setCount (TclNumber *n*) [protected, inherited]

display the count-label. This number should reflect the number of items selected

### **Parameters:**

<span id="page-58-0"></span>*n* the number to be set

Definition at line 375 of file databrowser.tcl.

### **8.5.3.8 AllLexemes::displaybutton\_action ()** [private]

display the lexeme in the shell

<span id="page-58-1"></span>Definition at line 178 of file alllexemes.tcl.

### 8.5.3.9 AllLexemes::editbutton action () [private]

call editor for the declaration. Definition at line 185 of file alllexemes.tcl.

### <span id="page-59-1"></span>**8.5.3.10 AllLexemes::getAllWords ()**

Return list of all known words. Definition at line 215 of file alllexemes.tcl.

### <span id="page-59-0"></span>**8.5.3.11 AllLexemes::getCData (TclString** *id***)**

Wrapper to allow use of base class definition of refreshid. Reimplemented from [DataBrowser.](#page-39-0) Definition at line 150 of file alllexemes.tcl.

### **8.5.3.12 DataBrowser::getSelection ()** [inherited]

return a list of selected ids Definition at line 292 of file databrowser.tcl. References DataBrowser::setSelection().

### <span id="page-59-2"></span>**8.5.3.13 AllLexemes::init\_data ()**

call init data if necessary Reimplemented from [DataBrowser.](#page-111-0) Definition at line 87 of file alllexemes.tcl.

### **8.5.3.14 DataBrowser::refreshid (TclString** *id***)** [inherited]

refresh the displayed data for a specific ID Definition at line 398 of file databrowser.tcl. Referenced by DataBrowser::\_motion\_action().

# **8.5.3.15 DataBrowser::refreshrow (TclNumber** *row***, TclString** *item***)** [protected, inherited]

abstract method called in refreshid Reimplemented in [AllWordgraphs.](#page-78-0)

### <span id="page-59-3"></span>**8.5.3.16 AllLexemes::refreshrow (TclNumber** *row***, LexiconItem** *lexeme***)**

fill a row with the values from a specific lexeme.

Definition at line 158 of file alllexemes.tcl.

### **8.5.3.17 DataBrowser::setIndexedSelection (TclList** *args***)** [inherited]

Select one or more rows. A previous selection is cleared; without arguemnts, removes all selections. ARGS is a list of row indices. Definition at line 332 of file databrowser.tcl.

### **8.5.3.18 DataBrowser::setSelection (TclList** *args***)** [inherited]

Select one or more rows. A previous selection is cleared; without arguemnts, removes all selections. ARGS must be a list of strings without spaces in them. Definition at line 304 of file databrowser.tcl. Referenced by DataBrowser::getSelection().

### **8.5.4 Member Data Documentation**

```
8.5.4.1 TclString DataBrowser::_idColumnIndex = "" [protected, inherited]
```
column index of table that contains selectable ids (used in \_browse\_action) Definition at line 87 of file databrowser.tcl.

# **8.5.4.2 TclString [DataBrowser::\\_selection](#page-35-1) = ""** [protected, inherited]

string of current selected row ids

Definition at line 84 of file databrowser.tcl.

The documentation for this class was generated from the following file:

• alllexemes.tcl

# **8.6 AllNetworks Class Reference**

Inheritance diagram for AllNetworks:

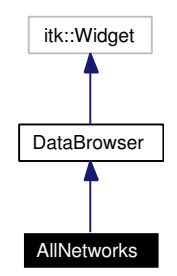

Collaboration diagram for AllNetworks:

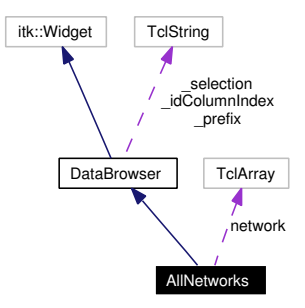

# **8.6.1 Detailed Description**

AllNetworks - manage all constraint networks.

### **Author:**

Michael Daum (see also AUTHORS and THANKS for more)

**Id**

[allnetworks.tcl,](#page-0-0)v 1.59 2004/10/11 13:50:05 micha Exp

Definition at line 18 of file allnetworks.tcl.

# **Public Member Functions**

- [getAllNetIds](#page-64-1) ()
- [getCData](#page-64-0) (TclString id)
- [getSelection](#page-33-0) ()
- [refreshid](#page-33-1) (TclString id)
- [refreshrow](#page-65-0) (TclNumber row, ConstraintNet net)
- [selectIdsOfWg](#page-65-1) (TclString wgId)
- [setIndexedSelection](#page-34-0) (TclList args)
- [setSelection](#page-34-1) (TclList args)

# **Protected Member Functions**

- **[\\_browse\\_action](#page-32-0)** (TclWidget w)
- [\\_keypress\\_action](#page-32-1) (TclWidget w, TclKeyBinding k)
- [\\_motion\\_action](#page-32-5) (TclWidget w, TclNumber x, TclNumber y)
- [\\_return\\_action](#page-32-2) ()
- [\\_rowtag](#page-32-3) (TclNumber row)
- [\\_setCount](#page-32-4) (TclNumber n)
- [AllNetworks](#page-62-0) (TclList args)
- [init\\_data](#page-64-2) ()
- [refreshrow](#page-33-2) (TclNumber row, TclString item)

# **Protected Attributes**

- TclString  $idColumnIndex = ""$
- TclString [\\_selection](#page-35-1) = ""

# **Private Member Functions**

- deletebutton action ()
- detailsbutton action ()
- frobbutton action ()
- [glsbutton\\_action](#page-64-4) ()
- [netsearchbutton\\_action](#page-64-5) ()

# **Private Attributes**

• TclArray **network**

# **8.6.2 Constructor & Destructor Documentation**

### <span id="page-62-0"></span>**8.6.2.1 AllNetworks::AllNetworks (TclList** *args***)** [protected]

# constructor

Definition at line 51 of file allnetworks.tcl.

# **8.6.3 Member Function Documentation**

# 8.6.3.1 DataBrowser::\_browse\_action (TclWidget w) [protected, inherited]

browse slot. This method adjusts the selected file in [AllFiles::\\_selection.](#page-35-1)

### **Parameters:**

*w* the widget bound to this slot.

Definition at line 189 of file databrowser.tcl.

**Generated on Thu Oct 28 17:40:01 2004 for XCDG by Doxygen**

# **8.6.3.2** DataBrowser:: keypress action (TclWidget *a*, TclKeyBinding  $k$ ) [protected, inherited]

React to a keypress into the table.

Keys typed by the user are collected into a string, and the row whose id matches that string is selected. Definition at line 421 of file databrowser.tcl.

### **8.6.3.3 DataBrowser::\_motion\_action (TclWidget** *w***, TclNumber** *x***, TclNumber** *y***)** [protected, inherited]

Default motion slot.

### **Parameters:**

- *w* the widget where the motion was detected
- *x* the x coords of the mouse
- *y* the y coords of the mouse

Reimplemented in [AllFiles.](#page-38-0)

Definition at line 390 of file databrowser.tcl.

References DataBrowser::refreshid().

### **8.6.3.4 DataBrowser::\_return\_action ()** [protected, inherited]

actions to take place on pressing return in the entryfield.

Definition at line 244 of file databrowser.tcl.

### **8.6.3.5 DataBrowser:: rowtag (TclNumber** *row***)** [protected, inherited]

colorize the table rows This method is a callback configured to the table in order to colorize the rows. Definition at line 361 of file databrowser.tcl.

#### **8.6.3.6 DataBrowser::\_setCount (TclNumber** *n***)** [protected, inherited]

display the count-label. This number should reflect the number of items selected

### **Parameters:**

<span id="page-63-0"></span>*n* the number to be set

Definition at line 375 of file databrowser.tcl.

### **8.6.3.7 AllNetworks::deletebutton\_action ()** [private]

action taking place when the deletebutton is pressed.

<span id="page-63-1"></span>Definition at line 241 of file allnetworks.tcl.

### **8.6.3.8 AllNetworks::detailsbutton\_action ()** [private]

<span id="page-64-3"></span>action taking place when the detailsbutton is pressed. Definition at line 253 of file allnetworks.tcl.

### **8.6.3.9 AllNetworks::frobbutton\_action ()** [private]

<span id="page-64-1"></span>action taking place when the frobbutton is pressed Definition at line 216 of file allnetworks.tcl.

### **8.6.3.10 AllNetworks::getAllNetIds ()**

<span id="page-64-0"></span>Return list of all nets' names. Definition at line 303 of file allnetworks.tcl.

### **8.6.3.11 AllNetworks::getCData (TclString** *id***)**

substitute for getnet Reimplemented from [DataBrowser.](#page-39-0) Definition at line 262 of file allnetworks.tcl.

# **8.6.3.12 DataBrowser::getSelection ()** [inherited]

return a list of selected ids Definition at line 292 of file databrowser.tcl. References DataBrowser::setSelection().

### <span id="page-64-4"></span>**8.6.3.13 AllNetworks::glsbutton\_action ()** [private]

<span id="page-64-2"></span>action taking place when the glsbutton is pressed. Definition at line 227 of file allnetworks.tcl.

### **8.6.3.14 AllNetworks::init\_data ()** [protected]

get the data from the cdg-tool. Reimplemented from [DataBrowser.](#page-111-0) Definition at line 123 of file allnetworks.tcl.

### <span id="page-64-5"></span>**8.6.3.15 AllNetworks::netsearchbutton\_action ()** [private]

action taking place when the searchforparsebutton is pressed Definition at line 207 of file allnetworks.tcl.

### **8.6.3.16 DataBrowser::refreshid (TclString** *id***)** [inherited]

refresh the displayed data for a specific ID

Definition at line 398 of file databrowser.tcl.

Referenced by DataBrowser::\_motion\_action().

# **8.6.3.17 DataBrowser::refreshrow (TclNumber** *row***, TclString** *item***)** [protected, inherited]

abstract method called in refreshid

<span id="page-65-0"></span>Reimplemented in [AllWordgraphs.](#page-78-0)

### **8.6.3.18 AllNetworks::refreshrow (TclNumber** *row***, ConstraintNet** *net***)**

fill a row with the values from a specific net Definition at line 166 of file allnetworks.tcl.

## <span id="page-65-1"></span>**8.6.3.19 AllNetworks::selectIdsOfWg (TclString** *wgId***)**

select nets based on a specified wordgraph. previous selections are cleared Definition at line 280 of file allnetworks.tcl.

### **8.6.3.20 DataBrowser::setIndexedSelection (TclList** *args***)** [inherited]

Select one or more rows. A previous selection is cleared; without arguemnts, removes all selections. ARGS is a list of row indices. Definition at line 332 of file databrowser.tcl.

#### **8.6.3.21 DataBrowser::setSelection (TclList** *args***)** [inherited]

Select one or more rows. A previous selection is cleared; without arguemnts, removes all selections. ARGS must be a list of strings without spaces in them. Definition at line 304 of file databrowser.tcl. Referenced by DataBrowser::getSelection().

# **8.6.4 Member Data Documentation**

### **8.6.4.1 TclString [DataBrowser::\\_idColumnIndex](#page-35-0) = ""** [protected, inherited]

column index of table that contains selectable ids (used in \_browse\_action) Definition at line 87 of file databrowser.tcl.

# **8.6.4.2 TclString [DataBrowser::\\_selection](#page-35-1) = ""** [protected, inherited]

string of current selected row ids

Definition at line 84 of file databrowser.tcl.

The documentation for this class was generated from the following file:

• allnetworks.tcl

# **8.7 AllParses Class Reference**

Inheritance diagram for AllParses:

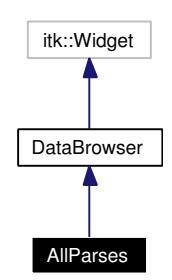

Collaboration diagram for AllParses:

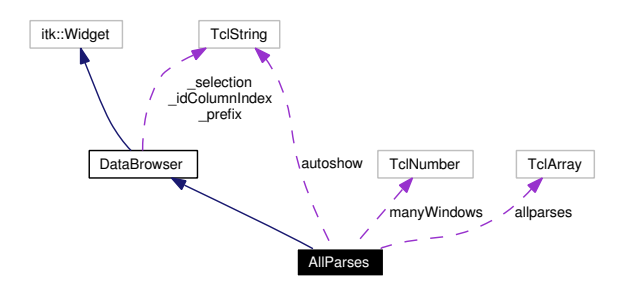

# **8.7.1 Detailed Description**

AllParses - manage parser results.

### **Author:**

Dietmar Fünning, Kilian A. Foth (see also AUTHORS and THANKS for more) **Id**

[allparses.tcl,](#page-0-0)v 1.63 2004/10/11 13:50:05 micha Exp

Definition at line 17 of file allparses.tcl.

# **Public Member Functions**

- [addParse](#page-69-0) [\(Parse](#page-127-0) parse)
- [addParsesOfNet](#page-70-1) (TclString netId)
- [deleteparse](#page-70-2) (TclList args)
- [getAllAnnoIds](#page-70-3) ()
- [getAllparseIds](#page-70-4) ()
- [getCData](#page-70-0) (TclString id)
- [getParseForAnno](#page-70-5) (TclString anno)
- [getParseForLattice](#page-71-0) (TclString id)
- [getSelection](#page-33-0) ()
- [handleICinteraction](#page-71-1) ()
- [handlePartialResult](#page-71-2) [\(Parse](#page-127-0) parse\_pointer)
- [refreshid](#page-33-1) (TclString id)
- [refreshrow](#page-71-3) (TclNumber row, [Parse](#page-127-0) parse)
- [reset](#page-72-0) ()
- [selectIdsOfLattice](#page-72-1) (TclString netId)
- [selectIdsOfNet](#page-72-2) (TclString netId)
- [setIndexedSelection](#page-34-0) (TclList args)
- [setManyWindows](#page-72-3) (TclNumber x)
- [setSelection](#page-34-1) (TclList args)
- [showparse](#page-72-4) (TclList args)
- [verifyparse](#page-73-0) (TclList args)

# **Public Attributes**

• TclString **autoshow** = "valid"

# **Protected Member Functions**

- **[\\_browse\\_action](#page-32-0)** (TclWidget w)
- [\\_keypress\\_action](#page-32-1) (TclWidget w, TclKeyBinding k)
- [\\_motion\\_action](#page-32-5) (TclWidget w, TclNumber x, TclNumber y)
- [\\_return\\_action](#page-32-2) ()
- rowtag (TclNumber row)
- setCount (TclNumber n)
- [AllParses](#page-68-0) (TclList args)
- [init\\_data](#page-71-4) ()
- [refreshrow](#page-33-2) (TclNumber row, TclString item)

# **Protected Attributes**

- TclString [\\_idColumnIndex](#page-35-0) = ""
- TclString  $\text{selection} = \text{""}$

# **Private Member Functions**

- deletebutton action ()
- [treebutton\\_action](#page-73-1) ()
- [verifybutton\\_action](#page-73-2) ()

# **Private Attributes**

- TclArray **allparses**
- TclNumber **manyWindows** = 0

# **8.7.2 Constructor & Destructor Documentation**

# <span id="page-68-0"></span>**8.7.2.1 AllParses::AllParses (TclList** *args***)** [protected]

constructor

Definition at line 70 of file allparses.tcl.

# **8.7.3 Member Function Documentation**

8.7.3.1 DataBrowser::\_browse\_action (TclWidget *w*) [protected, inherited]

browse slot. This method adjusts the selected file in [AllFiles::\\_selection.](#page-35-1)

### **Parameters:**

*w* the widget bound to this slot.

Definition at line 189 of file databrowser.tcl.

## **8.7.3.2 DataBrowser::\_keypress\_action (TclWidget** *a***, TclKeyBinding** *k***)** [protected, inherited]

React to a keypress into the table.

Keys typed by the user are collected into a string, and the row whose id matches that string is selected. Definition at line 421 of file databrowser.tcl.

### **8.7.3.3 DataBrowser::\_motion\_action (TclWidget** *w***, TclNumber** *x***, TclNumber** *y***)** [protected, inherited]

Default motion slot.

### **Parameters:**

- *w* the widget where the motion was detected
- *x* the x coords of the mouse
- *y* the y coords of the mouse

Reimplemented in [AllFiles.](#page-38-0)

Definition at line 390 of file databrowser.tcl.

References DataBrowser::refreshid().

### **8.7.3.4 DataBrowser::\_return\_action ()** [protected, inherited]

actions to take place on pressing return in the entryfield.

Definition at line 244 of file databrowser.tcl.

### **8.7.3.5 DataBrowser::\_rowtag (TclNumber** *row***)** [protected, inherited]

colorize the table rows This method is a callback configured to the table in order to colorize the rows. Definition at line 361 of file databrowser.tcl.

### **8.7.3.6 DataBrowser::\_setCount (TclNumber** *n***)** [protected, inherited]

display the count-label. This number should reflect the number of items selected

### **Parameters:**

<span id="page-69-0"></span>*n* the number to be set

Definition at line 375 of file databrowser.tcl.

#### **8.7.3.7 AllParses::addParse [\(Parse](#page-127-0)** *parse***)**

<span id="page-70-1"></span>add parse Definition at line 501 of file allparses.tcl.

### **8.7.3.8 AllParses::addParsesOfNet (TclString** *netId***)**

<span id="page-70-6"></span>add all parses of a given net Definition at line 480 of file allparses.tcl.

### **8.7.3.9 AllParses::deletebutton\_action ()** [private]

action taking place when pressing the deletebutton Definition at line 210 of file allparses.tcl. Referenced by verifybutton\_action().

## <span id="page-70-2"></span>**8.7.3.10 AllParses::deleteparse (TclList** *args***)**

<span id="page-70-3"></span>delete given parses Definition at line 219 of file allparses.tcl.

# **8.7.3.11 AllParses::getAllAnnoIds ()**

get names of all known annotations Definition at line 265 of file allparses.tcl. Referenced by getAllparseIds().

# <span id="page-70-4"></span>**8.7.3.12 AllParses::getAllparseIds ()**

get all parseIds Definition at line 258 of file allparses.tcl. References getAllAnnoIds().

# <span id="page-70-0"></span>**8.7.3.13 AllParses::getCData (TclString** *id***)**

Get parse of a given id by looking it up in allparses().

If no such [Parse](#page-127-0) exists, try to create one from the annotation with the same name and store it there, then return it.

Reimplemented from [DataBrowser.](#page-39-0)

<span id="page-70-5"></span>Definition at line 307 of file allparses.tcl.

### **8.7.3.14 AllParses::getParseForAnno (TclString** *anno***)**

Return a parse created from the C annotation ANNO.

<span id="page-71-0"></span>Definition at line 280 of file allparses.tcl.

### **8.7.3.15 AllParses::getParseForLattice (TclString** *id***)**

Get a parse from an annotation of lattice ID.

This is the more deperate version of getParseForAnno: instead of annotations with the name ID, it accepts annotations whose lattice's name is ID. You should have tried getParseForAnno first. Definition at line 345 of file allparses.tcl.

# **8.7.3.16 DataBrowser::getSelection ()** [inherited]

return a list of selected ids

Definition at line 292 of file databrowser.tcl.

<span id="page-71-1"></span>References DataBrowser::setSelection().

# **8.7.3.17 AllParses::handleICinteraction ()**

<span id="page-71-2"></span>This function is called through the hook "IC interaction". It returns another word typed by the user, or "" to denote "stop processing". Definition at line 585 of file allparses.tcl.

#### **8.7.3.18 AllParses::handlePartialResult [\(Parse](#page-127-0)** *parse\_pointer***)**

<span id="page-71-4"></span>This function is called whenever a solution method has yielded another partial result. Definition at line 522 of file allparses.tcl.

### **8.7.3.19 AllParses::init\_data ()** [protected]

initialize with all available Parses

Reimplemented from [DataBrowser.](#page-111-0)

Definition at line 140 of file allparses.tcl.

### **8.7.3.20 DataBrowser::refreshid (TclString** *id***)** [inherited]

refresh the displayed data for a specific ID

Definition at line 398 of file databrowser.tcl.

Referenced by DataBrowser::\_motion\_action().

### **8.7.3.21 DataBrowser::refreshrow (TclNumber** *row***, TclString** *item***)** [protected, inherited]

abstract method called in refreshid

<span id="page-71-3"></span>Reimplemented in [AllWordgraphs.](#page-78-0)
#### **8.7.3.22 AllParses::refreshrow (TclNumber** *row***, [Parse](#page-127-0)** *parse***)**

refresh a row with a specified parse.

Definition at line 120 of file allparses.tcl.

### **8.7.3.23 AllParses::reset ()**

Called when the CDG grammar changes and all nets, parses etc. become invalid. It deletes all Tcl parses, their [VisParses,](#page-159-0) the corresponding ParseTrees, etc.

If Tcl ever decides to provide graphical representations of constraint nets or lexicon entries, these must be cleared here as well. Definition at line 626 of file allparses.tcl.

Referenced by setManyWindows().

### **8.7.3.24 AllParses::selectIdsOfLattice (TclString** *latticeId***)**

select parses of a specified Lattice previous selections are cleared Definition at line 384 of file allparses.tcl.

### **8.7.3.25 AllParses::selectIdsOfNet (TclString** *netId***)**

select parses of a specified netId. previous selections are cleared Definition at line 363 of file allparses.tcl.

#### **8.7.3.26 DataBrowser::setIndexedSelection (TclList** *args***)** [inherited]

Select one or more rows. A previous selection is cleared; without arguemnts, removes all selections. ARGS is a list of row indices. Definition at line 332 of file databrowser.tcl.

#### **8.7.3.27 AllParses::setManyWindows (TclNumber** *x***)**

Switch display of parses in one/many windows. Definition at line 614 of file allparses.tcl. References reset().

### **8.7.3.28 DataBrowser::setSelection (TclList** *args***)** [inherited]

Select one or more rows. A previous selection is cleared; without arguemnts, removes all selections. ARGS must be a list of strings without spaces in them. Definition at line 304 of file databrowser.tcl. Referenced by DataBrowser::getSelection().

### **8.7.3.29 AllParses::showparse (TclList** *args***)**

Display parses graphically.

All parameters are interpreted as the names of parses. If no parse of the given name exists, one is constructed if possible, preferably from an annotation with the same name, or if that fails, from an annotation of the lattice of the same name.

If a parameter has the form parse0:1,2,3 or similar, then not only is parse0 displayed, but the edges 1, 2, and 3 are immediately highlighted. Definition at line 414 of file allparses.tcl.

#### **8.7.3.30 AllParses::treebutton\_action ()** [private]

actions to take place on pressing the detailsbutton Definition at line 196 of file allparses.tcl. References verifybutton\_action().

### **8.7.3.31 AllParses::verifybutton\_action ()** [private]

actions to take place on pressing the detailsbutton Definition at line 203 of file allparses.tcl. References deletebutton\_action(). Referenced by treebutton\_action().

#### **8.7.3.32 AllParses::verifyparse (TclList** *args***)**

delete given parses

Definition at line 242 of file allparses.tcl.

### **8.7.4 Member Data Documentation**

# **8.7.4.1 TclString [DataBrowser::\\_idColumnIndex](#page-35-0) = ""** [protected, inherited]

column index of table that contains selectable ids (used in \_browse\_action) Definition at line 87 of file databrowser.tcl.

# **8.7.4.2 TclString [DataBrowser::\\_selection](#page-35-1) = ""** [protected, inherited]

string of current selected row ids

Definition at line 84 of file databrowser.tcl.

The documentation for this class was generated from the following file:

• allparses.tcl

# **8.8 AllWordgraphs Class Reference**

Inheritance diagram for AllWordgraphs:

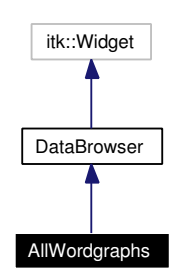

Collaboration diagram for AllWordgraphs:

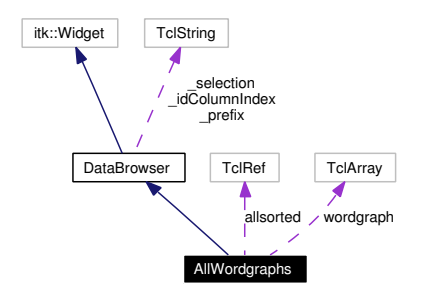

# **8.8.1 Detailed Description**

AllWordgraphs - manage all grammar wordgraphs.

#### **Author:**

Michael Daum (see also AUTHORS and THANKS for more) **Id** [allwordgraphs.tcl,](#page-0-0)v 1.70 2004/10/13 06:57:13 micha Exp

Definition at line 17 of file allwordgraphs.tcl.

# **Public Member Functions**

- [AllWordgraphs](#page-75-0) (TclList args)
- [getAllLatticeIds](#page-77-0) ()
- [getCData](#page-77-1) (TclString id)
- [getNext](#page-77-2) (TclString latticeId)
- [getPrev](#page-77-3) (TclString latticeId)
- [getSelection](#page-33-0) ()
- [init\\_data](#page-77-4) ()
- [refreshid](#page-33-1) (TclString id)
- [refreshrow](#page-78-0) (TclNumber row, TclString id)
- [setIndexedSelection](#page-34-0) (TclList args)
- [setSelection](#page-34-1) (TclList args)

# **Protected Member Functions**

- **[\\_browse\\_action](#page-32-0)** (TclWidget w)
- [\\_keypress\\_action](#page-32-1) (TclWidget w, TclKeyBinding k)
- [\\_motion\\_action](#page-32-2) (TclWidget w, TclNumber x, TclNumber y)
- [\\_return\\_action](#page-32-3) ()
- [\\_rowtag](#page-32-4) (TclNumber row)
- setCount (TclNumber n)

# **Protected Attributes**

- TclString  $idColumnIndex = ""$
- TclString  $\text{selection} = \text{""}$

# **Private Member Functions**

- [\\_init\\_data](#page-75-1) ()
- [annobutton\\_action](#page-76-0) ()
- [icbutton\\_action](#page-77-5) ()
- [interactivebutton\\_action](#page-77-6) ()
- [newbutton\\_action](#page-78-1) ()
- [newnet](#page-78-2) ()

# **Private Attributes**

- TclRef [allsorted](#page-79-0)
- TclArray [wordgraph](#page-79-1)

# **8.8.2 Constructor & Destructor Documentation**

#### <span id="page-75-0"></span>**8.8.2.1 AllWordgraphs::AllWordgraphs (TclList** *args***)**

constructor

Definition at line 63 of file allwordgraphs.tcl.

### **8.8.3 Member Function Documentation**

**8.8.3.1 DataBrowser:: browse action (TclWidget** *w***) [protected, inherited]** 

browse slot. This method adjusts the selected file in [AllFiles::\\_selection.](#page-35-1)

#### **Parameters:**

<span id="page-75-1"></span>*w* the widget bound to this slot.

Definition at line 189 of file databrowser.tcl.

#### 8.8.3.2 AllWordgraphs:: init data () [private]

get the data from the cdg-tool

Definition at line 176 of file allwordgraphs.tcl.

### **8.8.3.3 DataBrowser::\_keypress\_action (TclWidget** *a***, TclKeyBinding** *k***)** [protected, inherited]

React to a keypress into the table.

Keys typed by the user are collected into a string, and the row whose id matches that string is selected. Definition at line 421 of file databrowser.tcl.

### **8.8.3.4 DataBrowser::\_motion\_action (TclWidget** *w***, TclNumber** *x***, TclNumber** *y***)** [protected, inherited]

Default motion slot.

### **Parameters:**

- *w* the widget where the motion was detected
- *x* the x coords of the mouse
- *y* the y coords of the mouse

Reimplemented in [AllFiles.](#page-38-0)

Definition at line 390 of file databrowser.tcl.

References DataBrowser::refreshid().

### **8.8.3.5 DataBrowser:: return action ()** [protected, inherited]

actions to take place on pressing return in the entryfield.

Definition at line 244 of file databrowser.tcl.

#### **8.8.3.6 DataBrowser::\_rowtag (TclNumber** *row***)** [protected, inherited]

colorize the table rows This method is a callback configured to the table in order to colorize the rows. Definition at line 361 of file databrowser.tcl.

### **8.8.3.7 DataBrowser::\_setCount (TclNumber** *n***)** [protected, inherited]

display the count-label. This number should reflect the number of items selected

#### **Parameters:**

<span id="page-76-0"></span>*n* the number to be set

Definition at line 375 of file databrowser.tcl.

#### 8.8.3.8 AllWordgraphs::annobutton action () [private]

<span id="page-77-0"></span>actions to take place on pressing the annobutton Definition at line 229 of file allwordgraphs.tcl.

### **8.8.3.9 AllWordgraphs::getAllLatticeIds ()**

<span id="page-77-1"></span>Return list of all lattices' names. Definition at line 352 of file allwordgraphs.tcl.

### **8.8.3.10 AllWordgraphs::getCData (TclString** *id***)**

get pointer to a lattice\_id, cache it in array wordgraph Reimplemented from [DataBrowser.](#page-39-0) Definition at line 303 of file allwordgraphs.tcl.

### <span id="page-77-2"></span>**8.8.3.11 AllWordgraphs::getNext (TclString** *latticeId***)**

<span id="page-77-3"></span>get the lattice next after \$id. Definition at line 320 of file allwordgraphs.tcl.

### **8.8.3.12 AllWordgraphs::getPrev (TclString** *latticeId***)**

Show the annotation for the lattice above \$id. Definition at line 336 of file allwordgraphs.tcl.

#### **8.8.3.13 DataBrowser::getSelection ()** [inherited]

return a list of selected ids Definition at line 292 of file databrowser.tcl. References DataBrowser::setSelection().

#### <span id="page-77-5"></span>**8.8.3.14 AllWordgraphs::icbutton\_action ()** [private]

<span id="page-77-4"></span>actions to take place on pressing the icbutton Definition at line 253 of file allwordgraphs.tcl.

#### **8.8.3.15 AllWordgraphs::init\_data ()**

call init data if necessary

Reimplemented from [DataBrowser.](#page-111-0)

<span id="page-77-6"></span>Definition at line 162 of file allwordgraphs.tcl.

#### **8.8.3.16 AllWordgraphs::interactivebutton\_action ()** [private]

<span id="page-78-1"></span>actions to take place on pressing the interactivebutton Definition at line 268 of file allwordgraphs.tcl.

### 8.8.3.17 AllWordgraphs::newbutton action () [private]

<span id="page-78-2"></span>actions to take place on pressing the newbutton Definition at line 222 of file allwordgraphs.tcl.

#### **8.8.3.18 AllWordgraphs::newnet ()** [private]

actions taking place when the newnetbutton is pressed Definition at line 293 of file allwordgraphs.tcl.

### **8.8.3.19 DataBrowser::refreshid (TclString** *id***)** [inherited]

refresh the displayed data for a specific ID Definition at line 398 of file databrowser.tcl. Referenced by DataBrowser::\_motion\_action().

### <span id="page-78-0"></span>**8.8.3.20 AllWordgraphs::refreshrow (TclNumber** *row***, TclString** *ptr***)**

fill a row with the values from a specific wordgraph.

# **Parameters:**

*row* row index to insert data *ptr* Pointer to lattice\_id

Reimplemented from [DataBrowser.](#page-33-2) Definition at line 140 of file allwordgraphs.tcl.

# **8.8.3.21 DataBrowser::setIndexedSelection (TclList** *args***)** [inherited]

Select one or more rows. A previous selection is cleared; without arguemnts, removes all selections. ARGS is a list of row indices. Definition at line 332 of file databrowser.tcl.

#### **8.8.3.22 DataBrowser::setSelection (TclList** *args***)** [inherited]

Select one or more rows. A previous selection is cleared; without arguemnts, removes all selections. ARGS must be a list of strings without spaces in them. Definition at line 304 of file databrowser.tcl. Referenced by DataBrowser::getSelection().

# **8.8.4 Member Data Documentation**

**8.8.4.1 TclString [DataBrowser::\\_idColumnIndex](#page-35-0) = ""** [protected, inherited]

column index of table that contains selectable ids (used in \_browse\_action) Definition at line 87 of file databrowser.tcl.

**8.8.4.2 TclString [DataBrowser::\\_selection](#page-35-1) = ""** [protected, inherited]

string of current selected row ids Definition at line 84 of file databrowser.tcl.

### <span id="page-79-0"></span>**8.8.4.3 TclRef [AllWordgraphs::allsorted](#page-79-0)** [private]

list of ids sorted as in the table Definition at line 54 of file allwordgraphs.tcl.

### <span id="page-79-1"></span>**8.8.4.4 TclArray [AllWordgraphs::wordgraph](#page-79-1)** [private]

hash mapping wordgraph ids to their C structure Definition at line 51 of file allwordgraphs.tcl. The documentation for this class was generated from the following file:

• allwordgraphs.tcl

# **8.9 Balloon Class Reference**

Inheritance diagram for Balloon:

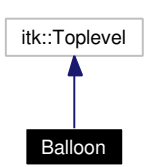

Collaboration diagram for Balloon:

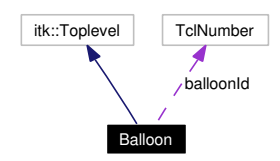

# **8.9.1 Detailed Description**

Balloon - A tooltip class. This is a generic tooltip implementation. Just create a Balloon and switch it [on\(\)](#page-81-0) now and then. A Balloon is displayed if the mouse pointer does not leave the area where it has been initialized within 200 milliseconds by default.

#### **Author:**

```
Michael Daum
Id
    balloon.tcl,v 1.9 2004/10/04 07:41:33 foth Exp
```
Definition at line 21 of file balloon.tcl.

### **Public Member Functions**

- [Balloon](#page-81-1) (TclList args)
- **delay** (TclNumber value=200)
- $\bullet$  [off](#page-81-2) ()
- [on](#page-81-0) (TclNumber x, TclNumber y, TclString text, TclList args)

# **Private Member Functions**

• **[\\_doit](#page-81-3)** (TclNumber x, TclNumber y)

# **Private Attributes**

• TclNumber balloon $Id = 0$ 

**Generated on Thu Oct 28 17:40:01 2004 for XCDG by Doxygen**

### **8.9.2 Constructor & Destructor Documentation**

### <span id="page-81-1"></span>**8.9.2.1 Balloon::Balloon (TclList** *args***)**

#### constructor

Definition at line 41 of file balloon.tcl.

### **8.9.3 Member Function Documentation**

#### <span id="page-81-3"></span>**8.9.3.1 Balloon::\_doit (TclNumber** *x***, TclNumber** *y***)** [private]

do the actual display. This method is only called by [Balloon::on\(\)](#page-81-0) when the tcl loop gets idle.

#### **Parameters:**

- *x* the x coordinate where the balloon will be displayed
- <span id="page-81-2"></span>*y* the y coordinate where the balloon will be displayed

Definition at line 90 of file balloon.tcl.

### **8.9.3.2 Balloon::off ()**

hide a tooltip. Call this method to switch off the tooltip balloon. Definition at line 69 of file balloon.tcl.

#### **8.9.3.3 Balloon::on (TclNumber** *x***, TclNumber** *y***, TclString** *text***, TclList** *args***)**

show a tooltip. This method actually displays a tooltip with a certain message and position.

#### **Parameters:**

<span id="page-81-0"></span>*x* the x coordinate where the balloon will be displayed

*y* the y coordinate where the balloon will be displayed

*text* the message text to be shown inside the tooltip

*args:* If non-empty, draw the balloon immediately (do not wait).

Definition at line 126 of file balloon.tcl.

# **8.9.4 Member Data Documentation**

#### <span id="page-81-4"></span>**8.9.4.1 TclNumber [Balloon::balloonId](#page-81-4) = 0** [private]

id of the background job. When a balloon is going to be displayed we spawn a job with *after* and store the job id in this variable. Definition at line 35 of file balloon.tcl.

The documentation for this class was generated from the following file:

• balloon.tcl

# **8.10 CdgBusy Class Reference**

Inheritance diagram for CdgBusy:

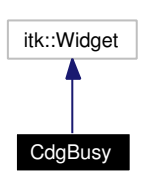

Collaboration diagram for CdgBusy:

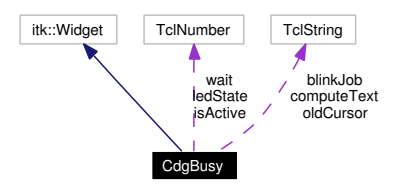

# **8.10.1 Detailed Description**

CdgBusy - dialog indicating work in progress. This class is used to display a dialog while a computational intensive operation is scheduled in the background. It stays open as long as the bacground computation has no finished. The user is given an "interrupt" button to signal the background computation that it might terminate earlier. Actually to let the user do that the background computation has to be written cooperatively as we have no real concurrency in tcl. This is accomplished by a frequent call to "update" somewhere in your computation loop.

The busy dialog should also be closed in case of any errors. This is accomplished by overwriting the tcl commands "error", "catch" and "bgerror" in [error.tcl.](#page-170-0)

### **Author:**

Michael Daum (see also AUTHORS and THANKS for more) **Id**

[busy.tcl,](#page-0-0)v 1.24 2004/10/11 15:23:31 micha Exp

Definition at line 27 of file busy.tcl.

### **Public Member Functions**

- [CdgBusy](#page-83-0) (TclList args)
- [compute](#page-83-1) (TclString text, TclList args)
- [interrupt](#page-83-2) (TclList args)

# **Public Attributes**

• TclNumber  $wait = 500$ 

**Generated on Thu Oct 28 17:40:01 2004 for XCDG by Doxygen**

## **Private Member Functions**

- [blink](#page-83-3) ()
- [enterAction](#page-83-4) (TclWidget w, TclNumber x, TclNumber y)
- [leaveAction](#page-84-0) ()
- [reset](#page-84-1) ()

## **Private Attributes**

- TclString **blinkJob** = ""
- TclString **computeText** = ""
- TclNumber **isActive** = 0
- TclNumber **ledState** = 0
- TclString **oldCursor** = ""

### **8.10.2 Constructor & Destructor Documentation**

### <span id="page-83-0"></span>**8.10.2.1 CdgBusy::CdgBusy (TclList** *args***)**

constructor

Definition at line 57 of file busy.tcl.

# **8.10.3 Member Function Documentation**

### <span id="page-83-3"></span>**8.10.3.1 CdgBusy::blink ()** [private]

<span id="page-83-1"></span>indicate computation Definition at line 143 of file busy.tcl.

### **8.10.3.2 CdgBusy::compute (TclString** *text***, TclList** *args***)**

execute the command. This method first shows the dialog and the spawns an  $after$  compute().

#### **Parameters:**

*text* the message to be displayed in the dialog

*args* the script to be computed.

#### **Returns:**

<span id="page-83-2"></span>the return value of the evaluated script

Definition at line 89 of file busy.tcl.

<span id="page-83-4"></span>References errorFlag.

### **8.10.3.3 CdgBusy::enterAction (TclWidget** *w***, TclNumber** *x***, TclNumber** *y***)** [private]

display the busy balloon. This slot is connected to the  $\leq$  enter $>$  event. Definition at line 179 of file busy.tcl.

### **8.10.3.4 CdgBusy::interrupt (TclList** *args***)**

interrupt the current computation. Definition at line 121 of file busy.tcl. References \_errorFlag.

### <span id="page-84-0"></span>**8.10.3.5 CdgBusy::leaveAction ()** [private]

disable the busy balloon. This slot is connected to the <leave> event. Definition at line 187 of file busy.tcl.

### **8.10.3.6 CdgBusy::reset ()** [private]

reset the blinker to a normal state.

Definition at line 159 of file busy.tcl.

The documentation for this class was generated from the following file:

<span id="page-84-1"></span>• busy.tcl

# **8.11 CdgHelp Class Reference**

Inheritance diagram for CdgHelp:

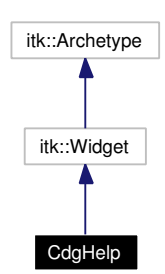

Collaboration diagram for CdgHelp:

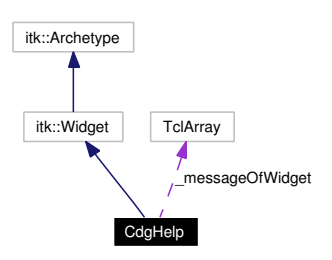

# **8.11.1 Detailed Description**

CdgHelp - a status line. This class allows to display a help message in a status line whenever the mouse pointer enters a widget.

#### **Author:**

Michael Daum (see also AUTHORS and THANKS for more)

```
Id
```
[help.tcl,](#page-0-0)v 1.7 2004/02/25 14:40:42 micha Exp

Definition at line 19 of file help.tcl.

# **Public Member Functions**

- [CdgHelp](#page-86-0) (TclList args)
- [clear](#page-86-1) ()
- [gethelpstr](#page-86-2) (TclCommand w)
- [sethelpstr](#page-86-3) (TclCommand w, TclString text, TclList args)
- [show](#page-86-4) (TclCommand w)
- [showstr](#page-86-5) (TclString text)
- [unsethelpstr](#page-86-6) (TclCommand w)

# **Private Attributes**

• TclArray [\\_messageOfWidget](#page-86-7)

# **8.11.2 Constructor & Destructor Documentation**

### <span id="page-86-0"></span>**8.11.2.1 CdgHelp::CdgHelp (TclList** *args***)**

constructor

Definition at line 41 of file help.tcl.

# **8.11.3 Member Function Documentation**

#### <span id="page-86-1"></span>**8.11.3.1 CdgHelp::clear ()**

clear the display Definition at line 125 of file help.tcl.

#### <span id="page-86-2"></span>**8.11.3.2 CdgHelp::gethelpstr (TclCommand** *w***)**

returns the helpstring of a given widget Definition at line 97 of file help.tcl.

### <span id="page-86-3"></span>**8.11.3.3 CdgHelp::sethelpstr (TclCommand** *w***, TclString** *text***, TclList** *args***)**

<span id="page-86-4"></span>set the displayed text when the mouse enters the widget. install two events  $\langle$ Enter $\rangle$  and  $\langle$ Leave $\rangle$  for the widget Definition at line 62 of file help.tcl.

#### **8.11.3.4 CdgHelp::show (TclCommand** *w***)**

displays the associated helpmessage Definition at line 111 of file help.tcl.

### <span id="page-86-5"></span>**8.11.3.5 CdgHelp::showstr (TclString** *text***)**

displays the a noregistered message Definition at line 104 of file help.tcl.

### <span id="page-86-6"></span>**8.11.3.6 CdgHelp::unsethelpstr (TclCommand** *w***)**

unset the array-entry, remove the <Enter>- and <Leave>-bindings Definition at line 85 of file help.tcl.

# **8.11.4 Member Data Documentation**

### <span id="page-86-7"></span>8.11.4.1 TclArray CdgHelp:: messageOfWidget [private]

a hash mapping widgets to the help message that should be displayed. Definition at line 35 of file help.tcl.

The documentation for this class was generated from the following file:

• help.tcl

# <span id="page-88-0"></span>**8.12 CdgMain Class Reference**

Inheritance diagram for CdgMain:

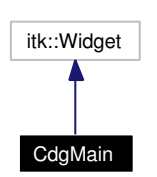

Collaboration diagram for CdgMain:

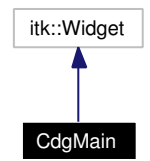

# **8.12.1 Detailed Description**

CdgMain - The root of the XCDG application.

```
Author:
```
Michael Daum (see also AUTHORS and THANKS for more) **Id** [main.tcl,](#page-0-0)v 1.59 2004/06/18 07:17:15 foth Exp

Definition at line 17 of file main.tcl.

# **Public Member Functions**

- [balloon](#page-89-0) (TclList args)
- [busy](#page-89-1) (TclList args)
- [CdgMain](#page-89-2) (TclList args)
- [confirm](#page-89-3) (TclString text, TclCommand master=".")
- [constraints](#page-89-4) (TclList args)
- **editor** (TclString value="gnuclient %f")
- [files](#page-89-5) (TclList args)
- [grammarpath](#page-89-6) (TclString value="")
- [help](#page-89-7) (TclList args)
- [hierarchies](#page-90-0) (TclList args)
- [levels](#page-90-1) (TclList args)
- [lexemes](#page-90-2) (TclList args)
- [menu](#page-90-3) (TclList args)
- [networks](#page-90-4) (TclList args)
- not yet (TclCommand master=".")
- [parses](#page-90-6) (TclList args)
- [prefs](#page-90-7) (TclList args)
- [printdialog](#page-90-8) (TelList args)
- [question](#page-91-0) (TclString text, TclCommand master=".")
- [shell](#page-91-1) (TclList args)
- [tabno](#page-91-2) (TelList args)
- [wordgraphs](#page-91-3) (TclList args)

### **8.12.2 Constructor & Destructor Documentation**

#### <span id="page-89-2"></span>**8.12.2.1 CdgMain::CdgMain (TclList** *args***)**

constructor

Definition at line 50 of file main.tcl.

### **8.12.3 Member Function Documentation**

### <span id="page-89-0"></span>**8.12.3.1 CdgMain::balloon (TclList** *args***)**

delegate commands to the balloon-component Definition at line 475 of file main.tcl.

### <span id="page-89-1"></span>**8.12.3.2 CdgMain::busy (TclList** *args***)**

<span id="page-89-3"></span>delegate commands to the dialog-component Definition at line 397 of file main.tcl.

### **8.12.3.3 CdgMain::confirm (TclString** *text***, TclCommand** *master* **=** "."**)**

launch a confirm dialog. Definition at line 453 of file main.tcl.

#### <span id="page-89-4"></span>**8.12.3.4 CdgMain::constraints (TclList** *args***)**

delegate commands to the constraints component Definition at line 425 of file main.tcl.

#### <span id="page-89-5"></span>**8.12.3.5 CdgMain::files (TclList** *args***)**

delegate commands to the files-component Definition at line 404 of file main.tcl.

### <span id="page-89-6"></span>**8.12.3.6 CdgMain::grammarpath (TclString** *value* **=** ""**)**

option -grammarpath.

<span id="page-89-7"></span>Definition at line 503 of file main.tcl.

### **8.12.3.7 CdgMain::help (TclList** *args***)**

delegate commands to the help-component Definition at line 376 of file main.tcl.

#### <span id="page-90-0"></span>**8.12.3.8 CdgMain::hierarchies (TclList** *args***)**

delegate commands to the hierarchies component Definition at line 439 of file main.tcl.

### <span id="page-90-1"></span>**8.12.3.9 CdgMain::levels (TclList** *args***)**

delegate commands to the levels component Definition at line 418 of file main.tcl.

#### <span id="page-90-2"></span>**8.12.3.10 CdgMain::lexemes (TclList** *args***)**

delegate commands to the lexemes component Definition at line 432 of file main.tcl.

### <span id="page-90-3"></span>**8.12.3.11 CdgMain::menu (TclList** *args***)**

delegate commands to the menu-component Definition at line 383 of file main.tcl.

### <span id="page-90-4"></span>**8.12.3.12 CdgMain::networks (TclList** *args***)**

delegate commands to the networks-component Definition at line 362 of file main.tcl.

### <span id="page-90-5"></span>**8.12.3.13 CdgMain::not\_yet (TclCommand** *master* **=** "."**)**

launch the confirm-dialog with the 'Under Construction' Message. Definition at line 489 of file main.tcl.

### <span id="page-90-6"></span>**8.12.3.14 CdgMain::parses (TclList** *args***)**

delegate commands to the parses-component Definition at line 411 of file main.tcl.

### <span id="page-90-7"></span>**8.12.3.15 CdgMain::prefs (TclList** *args***)**

<span id="page-90-8"></span>delegate commands to the prefs-component Definition at line 482 of file main.tcl.

### **8.12.3.16 CdgMain::printdialog (TclList** *args***)**

delegate commands to the printdialog-component Definition at line 446 of file main.tcl.

## <span id="page-91-0"></span>**8.12.3.17 CdgMain::question (TclString** *text***, TclCommand** *master* **=** "."**)**

<span id="page-91-1"></span>launch a question dialog. Definition at line 464 of file main.tcl.

### **8.12.3.18 CdgMain::shell (TclList** *args***)**

delegate commands to the shell-component Definition at line 390 of file main.tcl.

### <span id="page-91-2"></span>**8.12.3.19 CdgMain::tabno (TclList** *args***)**

delegate commands to the tabnotebook component. Definition at line 496 of file main.tcl. References tabno(). Referenced by tabno().

## <span id="page-91-3"></span>**8.12.3.20 CdgMain::wordgraphs (TclList** *args***)**

delegate commands to the wordgraphs-component Definition at line 369 of file main.tcl. The documentation for this class was generated from the following file:

• main.tcl

# **8.13 CdgMenu Class Reference**

Inheritance diagram for CdgMenu:

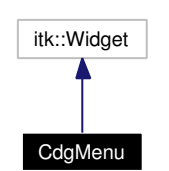

Collaboration diagram for CdgMenu:

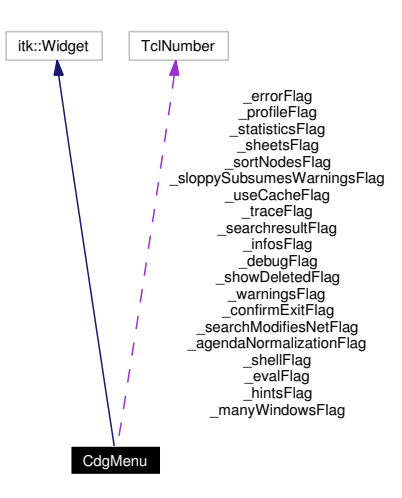

# **8.13.1 Detailed Description**

CdgMenu - menu component of the XCDG application.

### **Author:**

Michael Daum (see also AUTHORS and THANKS for more) **Id**

[menu.tcl,](#page-0-0)v 1.33 2004/06/11 07:59:22 foth Exp

Definition at line 17 of file menu.tcl.

### **Public Member Functions**

- [CdgMenu](#page-93-0) (TclList args)
- [init\\_data](#page-95-0) ()

### **Private Member Functions**

- **[\\_about\\_action](#page-93-1)** ()
- help action ()
- **[\\_load\\_action](#page-94-0)** ()
- load dir action ()
- [\\_prefs\\_action](#page-94-2) ()
- [\\_reload\\_action](#page-94-3) ()
- [\\_reset\\_action](#page-94-4) ()
- [\\_run\\_action](#page-94-5) ()
- setFlag (TclString name)
- [\\_setVerbosity](#page-94-7) ()
- toggleSheets ()
- [\\_toggleShell](#page-95-2) ()

## **Private Attributes**

- TclNumber **agendaNormalizationFlag** = 0
- TclNumber **\_confirmExitFlag** = 0
- TclNumber **\_debugFlag** = 0
- TclNumber **\_errorFlag** = 1
- TclNumber **\_evalFlag** = 1
- TclNumber  $\text{hintsFlag} = 1$
- TclNumber  $\text{infosFlag} = 1$
- TclNumber  $\text{manyWindowsFlag} = 0$
- TclNumber **\_profileFlag** = 0
- TclNumber **searchModifiesNetFlag** = 1
- TclNumber  $searchresultFlag = 1$
- TclNumber **\_sheetsFlag** = 1
- TclNumber **\_shellFlag** = 1
- TclNumber  $showDeletedFlag = 0$
- TclNumber **\_sloppySubsumesWarningsFlag** = 0
- TclNumber **\_sortNodesFlag** = 0
- TclNumber **\_statisticsFlag** = 0
- TclNumber **\_traceFlag** = 0
- TclNumber **\_useCacheFlag** = 1
- TclNumber **\_warningsFlag** = 1

## **8.13.2 Constructor & Destructor Documentation**

### <span id="page-93-0"></span>**8.13.2.1 CdgMenu::CdgMenu (TclList** *args***)**

#### constructor

Definition at line 66 of file menu.tcl.

## **8.13.3 Member Function Documentation**

### <span id="page-93-1"></span>**8.13.3.1 CdgMenu::\_about\_action ()** [private]

startup the about-dialog

<span id="page-93-2"></span>Definition at line 468 of file menu.tcl.

#### 8.13.3.2 CdgMenu: help action () [private]

<span id="page-94-0"></span>startup the help Definition at line 481 of file menu.tcl.

### **8.13.3.3 CdgMenu::\_load\_action ()** [private]

<span id="page-94-1"></span>delegate command to [CdgMain](#page-88-0) Definition at line 418 of file menu.tcl.

### **8.13.3.4 CdgMenu::\_load\_dir\_action ()** [private]

<span id="page-94-2"></span>open a directory selection dialog. Definition at line 425 of file menu.tcl.

### **8.13.3.5 CdgMenu::\_prefs\_action ()** [private]

<span id="page-94-3"></span>delegate command to [CdgMain](#page-88-0) Definition at line 461 of file menu.tcl.

### **8.13.3.6 CdgMenu::\_reload\_action ()** [private]

<span id="page-94-4"></span>delegate command to [CdgMain](#page-88-0) Definition at line 432 of file menu.tcl.

#### **8.13.3.7 CdgMenu::\_reset\_action ()** [private]

<span id="page-94-5"></span>reset application Definition at line 439 of file menu.tcl.

### **8.13.3.8 CdgMenu::\_run\_action ()** [private]

<span id="page-94-6"></span>load a script and execute it Definition at line 446 of file menu.tcl.

### **8.13.3.9 CdgMenu::\_setFlag (TclString** *name***)** [private]

<span id="page-94-7"></span>set the named flag according to our local variables Definition at line 362 of file menu.tcl. References error().

# **8.13.3.10 CdgMenu::\_setVerbosity ()** [private]

set the verbosity according to our local variables Definition at line 401 of file menu.tcl.

### <span id="page-95-1"></span>**8.13.3.11 CdgMenu::\_toggleSheets ()** [private]

show/hide data-sheets Definition at line 488 of file menu.tcl.

# <span id="page-95-2"></span>**8.13.3.12 CdgMenu::\_toggleShell ()** [private]

show/hide shell Definition at line 507 of file menu.tcl.

### <span id="page-95-0"></span>**8.13.3.13 CdgMenu::init\_data ()**

initialize the verbosity flags Definition at line 329 of file menu.tcl. References \_errorFlag. The documentation for this class was generated from the following file:

• menu.tcl

# **8.14 CdgPrefs Class Reference**

Inheritance diagram for CdgPrefs:

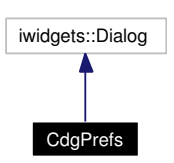

Collaboration diagram for CdgPrefs:

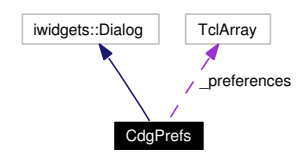

# **8.14.1 Detailed Description**

CdgPrefs - a preference dialog

**Author:**

Michael Daum (see also AUTHORS and THANKS for more)

**Id**

[prefs.tcl,](#page-0-0)v 1.12 2004/02/25 14:40:42 micha Exp

Definition at line 17 of file prefs.tcl.

# **Public Member Functions**

- [activate](#page-97-0) ()
- [CdgPrefs](#page-97-1) (TclList args)

# **Private Member Functions**

- [\\_getData](#page-97-2) ()
- [\\_ok\\_action](#page-97-3) ()
- [\\_setData](#page-97-4) ()

# **Private Attributes**

• TclArray [\\_preferences](#page-97-5)

**Generated on Thu Oct 28 17:40:01 2004 for XCDG by Doxygen**

# **8.14.2 Constructor & Destructor Documentation**

### <span id="page-97-1"></span>**8.14.2.1 CdgPrefs::CdgPrefs (TclList** *args***)**

constructor

Definition at line 40 of file prefs.tcl.

# **8.14.3 Member Function Documentation**

### <span id="page-97-2"></span>**8.14.3.1 CdgPrefs::\_getData ()** [private]

refresh \_preferences from main Definition at line 95 of file prefs.tcl.

### <span id="page-97-3"></span>**8.14.3.2 CdgPrefs::\_ok\_action ()** [private]

involved by buttonpress on ok-button Definition at line 77 of file prefs.tcl.

### <span id="page-97-4"></span>**8.14.3.3 CdgPrefs::\_setData ()** [private]

<span id="page-97-0"></span>set configurations Definition at line 103 of file prefs.tcl.

### **8.14.3.4 CdgPrefs::activate ()**

init data, start dialog Definition at line 86 of file prefs.tcl.

# **8.14.4 Member Data Documentation**

### <span id="page-97-5"></span>**8.14.4.1 TclArray [CdgPrefs::\\_preferences](#page-97-5)** [private]

prefenrence-data mirrored from [CdgMain](#page-88-0)

Definition at line 34 of file prefs.tcl.

The documentation for this class was generated from the following file:

• prefs.tcl

# **8.15 CdgShell Class Reference**

Inheritance diagram for CdgShell:

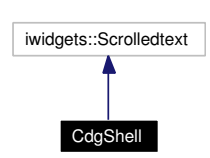

Collaboration diagram for CdgShell:

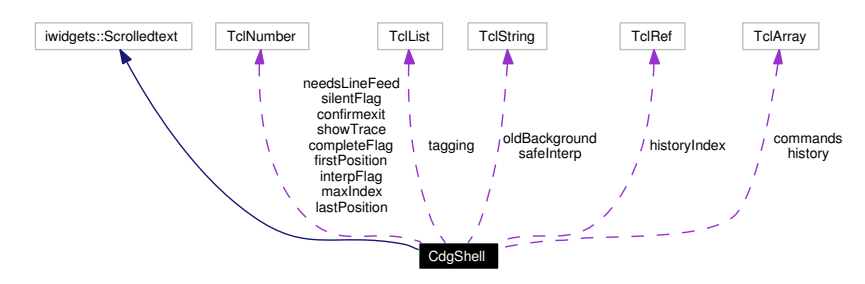

# **8.15.1 Detailed Description**

CdgShell - imitate the CDG shell in tcl.

```
Author:
```
Michael Daum (see also AUTHORS and THANKS for more) **Id**

[shell.tcl,](#page-0-0)v 1.59 2004/09/06 13:40:54 micha Exp

Definition at line 17 of file shell.tcl.

# **Public Member Functions**

- [autotag](#page-100-0) (TclString pattern, TclList args)
- [background](#page-100-1) (TclString value="gray90")
- [clear](#page-100-2) ()
- [deleteCmd](#page-101-0) ()
- [fgets](#page-102-0) ()
- [getCmd](#page-102-1) ()
- **getConfirmExit** ()
- [insert](#page-102-2) (TclString string)
- [prompt](#page-103-0) (TclString value="cdg>")
- [prompt1](#page-103-1) (TclString value="cdg>")
- [prompt2](#page-103-2) (TclString value="tcltk#")
- [resetCmd](#page-103-3) (TclList args)
- [safeEval](#page-104-0) (TclCommand cmd)
- [safeSource](#page-104-1) (TclString file)
- **setConfirmExit** (TclBoolean x)
- [setCursor](#page-104-2) (TclString pos)
- [updateCmd](#page-105-0) (TclList args)

# **Public Attributes**

- TclNumber  $maxIndex = 100$  $maxIndex = 100$
- TclNumber [showTrace](#page-106-1)  $= 0$

# **Private Member Functions**

- [b1\\_action](#page-100-3) (TclNumber x, TclNumber y)
- [backspace\\_action](#page-100-4) ()
- [CdgShell](#page-100-5) (TclList args)
- [control\\_c\\_action](#page-100-6) ()
- [control\\_d\\_action](#page-101-1) ()
- [control\\_l\\_action](#page-101-2) ()
- [control\\_q\\_action](#page-101-3) ()
- [delete\\_action](#page-101-4) ()
- [double\\_1\\_action](#page-101-5) (TclNumber x, TclNumber y)
- [down\\_action](#page-101-6) ()
- end action ()
- [fgets\\_action](#page-102-3) ()
- [getCompletions](#page-102-4) (TclString name, TclString parameter="")
- [home\\_action](#page-102-5) ()
- left action ()
- [next\\_action](#page-103-5) ()
- [prio\\_action](#page-103-6) ()
- [return\\_action](#page-103-7) ()
- [shift\\_down\\_action](#page-104-3) ()
- [shift\\_up\\_action](#page-104-4) ()
- [switch\\_interp](#page-104-5) ()
- [tab\\_action](#page-105-1) ()
- [tabtab\\_action](#page-105-2) ()
- triple 1 action (TclNumber x, TclNumber y)
- [up\\_action](#page-105-4) ()

# **Private Attributes**

- TclArray [commands](#page-105-5)
- TclNumber [completeFlag](#page-105-6)  $= 1$
- TclNumber **confirmexit** = 1
- TclNumber [firstPosition](#page-105-7)  $= 0.0$
- TclArray [history](#page-106-2)
- TclRef [historyIndex](#page-106-3)
- TclNumber [interpFlag](#page-106-4)  $= 1$
- TclNumber  $lastPosition = 0.0$  $lastPosition = 0.0$
- TclNumber  $\text{needsLineFeed} = 0$  $\text{needsLineFeed} = 0$  $\text{needsLineFeed} = 0$
- TelString [oldBackground](#page-106-7) = ""
- TclString [safeInterp](#page-106-8) = ""
- TclNumber [silentFlag](#page-107-0)  $= 0$
- TclList [tagging](#page-107-1)  $= \{\}$

# **8.15.2 Constructor & Destructor Documentation**

### <span id="page-100-5"></span>**8.15.2.1 CdgShell::CdgShell (TclList** *args***)** [private]

### constructor

Definition at line 131 of file shell.tcl.

## **8.15.3 Member Function Documentation**

### <span id="page-100-0"></span>**8.15.3.1 CdgShell::autotag (TclString** *pattern***, TclList** *args***)**

add a syntax highlightening rule. Definition at line 314 of file shell.tcl. References safeEval(). Referenced by background().

### <span id="page-100-3"></span>**8.15.3.2 CdgShell::b1\_action (TclNumber** *x***, TclNumber** *y***)** [private]

button1 only sets the selection anchor. Definition at line 938 of file shell.tcl. Referenced by control\_l\_action().

### <span id="page-100-1"></span>**8.15.3.3 CdgShell::background (TclString** *value* **=** "gray90"**)**

itk\_option: configure the shell background color Definition at line 307 of file shell.tcl. References autotag().

### <span id="page-100-4"></span>**8.15.3.4 CdgShell::backspace\_action ()** [private]

restrict BackSpace to the command-line Definition at line 870 of file shell.tcl. Referenced by home\_action().

#### <span id="page-100-2"></span>**8.15.3.5 CdgShell::clear ()**

clear the shell screen. Definition at line 922 of file shell.tcl. References control 1 action().

### <span id="page-100-6"></span>**8.15.3.6 CdgShell::control\_c\_action ()** [private]

kind of control-c

Definition at line 891 of file shell.tcl. Referenced by delete\_action().

### <span id="page-101-1"></span>**8.15.3.7 CdgShell::control\_d\_action ()** [private]

terminate the application. Definition at line 911 of file shell.tcl. Referenced by control\_q\_action().

#### <span id="page-101-2"></span>**8.15.3.8 CdgShell::control\_l\_action ()** [private]

clear the shell screen preventing the commandline content. Definition at line 929 of file shell.tcl. References b1\_action(). Referenced by clear().

### <span id="page-101-3"></span>**8.15.3.9 CdgShell::control\_q\_action ()** [private]

terminate the application. Definition at line 904 of file shell.tcl. References control\_d\_action().

### <span id="page-101-4"></span>**8.15.3.10 CdgShell::delete\_action ()** [private]

delete doesnt delete the selection. Definition at line 883 of file shell.tcl. References control\_c\_action().

### <span id="page-101-0"></span>**8.15.3.11 CdgShell::deleteCmd ()**

delete the current command-line Definition at line 453 of file shell.tcl.

#### <span id="page-101-5"></span>**8.15.3.12 CdgShell::double\_1\_action (TclNumber** *x***, TclNumber** *y***)** [private]

<span id="page-101-6"></span>double-1 without changing the insert-position. Definition at line 952 of file shell.tcl.

### **8.15.3.13 CdgShell::down\_action ()** [private]

<span id="page-101-7"></span>scroll forward thru the commandline history. Definition at line 821 of file shell.tcl.

### **8.15.3.14 CdgShell::end\_action ()** [private]

set insert cursor to the end of commandline.

Definition at line 856 of file shell.tcl.

<span id="page-102-0"></span>References home\_action().

#### **8.15.3.15 CdgShell::fgets ()**

<span id="page-102-3"></span>get a single line of input from the user without interpreting it. This proc is only used during subprompts, e.g. as used by frobbing Definition at line 467 of file shell.tcl.

### **8.15.3.16 CdgShell::fgets\_action ()** [private]

<span id="page-102-1"></span>alternative <Return> handler, This version gets a line, but does not call cdg commands. Definition at line 492 of file shell.tcl.

### **8.15.3.17 CdgShell::getCmd ()**

get actual command. Definition at line 1029 of file shell.tcl.

<span id="page-102-4"></span>References resetCmd().

### **8.15.3.18 CdgShell::getCompletions (TclString** *name***, TclString** *parameter* **=** ""**)** [private]

get the set of possible commandline completions.

#### **Parameters:**

*name* the string to be completed. If it is "file", then parameter is used to fork an "ls  $\c - adF$ " *parameter* used when name = "file"

#### **Returns:**

<span id="page-102-5"></span>the set of possible completions

Definition at line 546 of file shell.tcl.

### **8.15.3.19 CdgShell::home\_action ()** [private]

set the insert cursor to the start of commandline.

Definition at line 863 of file shell.tcl.

References backspace\_action().

<span id="page-102-2"></span>Referenced by end\_action().

#### **8.15.3.20 CdgShell::insert (TclString** *string***)**

print a string to the shell output.

#### **Parameters:**

<span id="page-103-4"></span>*string* the message to be printed

Definition at line 390 of file shell.tcl. Referenced by setCursor().

### **8.15.3.21 CdgShell::left\_action ()** [private]

<span id="page-103-5"></span>restrict cursor movement to the commandline end. Definition at line 844 of file shell.tcl.

### **8.15.3.22 CdgShell::next\_action ()** [private]

simply scroll down one page, no cursor positioning. Definition at line 983 of file shell.tcl. References shift\_up\_action(). Referenced by prio\_action().

### <span id="page-103-6"></span>**8.15.3.23 CdgShell::prio\_action ()** [private]

simply scroll up one page, no cursor positioning. Definition at line 976 of file shell.tcl. References next\_action().

### <span id="page-103-0"></span>**8.15.3.24** CdgShell::prompt (TclString *value* = "cdg> ")

<span id="page-103-1"></span>itk\_option: configure the shell prompt. the actual value will be set to one of -prompt1 or -prompt2

### **8.15.3.25** CdgShell::prompt1 (TclString *value* = "cdg> ")

<span id="page-103-2"></span>itk\_option: configure the shell first prompt

## **8.15.3.26** CdgShell::prompt2 (TclString  $value = "tcltk# "$ )

<span id="page-103-3"></span>itk\_option: configure the shell second prompt

#### **8.15.3.27 CdgShell::resetCmd (TclList** *args***)**

reset commandline.

Definition at line 1038 of file shell.tcl.

<span id="page-103-7"></span>Referenced by getCmd().

### **8.15.3.28 CdgShell::return\_action ()** [private]

<span id="page-104-0"></span>the return key binding. Definition at line 507 of file shell.tcl.

### **8.15.3.29 CdgShell::safeEval (TclCommand** *cmd***)**

evaluate a command in the safe interpreter. Definition at line 322 of file shell.tcl. Referenced by autotag().

### <span id="page-104-1"></span>**8.15.3.30 CdgShell::safeSource (TclString** *file***)**

source the commands in the safe interpreter.

### **Parameters:**

<span id="page-104-2"></span>*file* filename of the file to be read

Definition at line 366 of file shell.tcl.

### **8.15.3.31 CdgShell::setCursor (TclString** *pos***)**

set the insert cursor.

### **Parameters:**

*pos* a valid tcl text widget index specification.

<span id="page-104-3"></span>Definition at line 380 of file shell.tcl. References insert().

#### **8.15.3.32 CdgShell::shift\_down\_action ()** [private]

simply scroll down one line, no cursor positioning. Definition at line 997 of file shell.tcl. References updateCmd(). Referenced by shift\_up\_action().

#### <span id="page-104-4"></span>8.15.3.33 CdgShell::shift up action () [private]

<span id="page-104-5"></span>simply scroll up one line, no cursor positioning. Definition at line 990 of file shell.tcl. References shift\_down\_action(). Referenced by next  $\arctan(.)$ .

#### **8.15.3.34 CdgShell::switch\_interp ()** [private]

<span id="page-105-1"></span>switch interpreter. This method allows you to access the interpreter that executes the XCDG application. Definition at line 1055 of file shell.tcl.

#### **8.15.3.35 CdgShell::tab\_action ()** [private]

<span id="page-105-2"></span>tab action. This is part of the commandline completion suite. Definition at line 676 of file shell.tcl.

#### **8.15.3.36 CdgShell::tabtab\_action ()** [private]

<span id="page-105-3"></span>double tab action. This method is part of the commandline completion. Definition at line 609 of file shell tcl.

### **8.15.3.37 CdgShell::triple\_1\_action (TclNumber** *x***, TclNumber** *y***)** [private]

Triple-1 without changing the insert-position.

<span id="page-105-4"></span>Definition at line 964 of file shell.tcl.

### **8.15.3.38 CdgShell::up\_action ()** [private]

<span id="page-105-0"></span>step backwards thru the commandline history. Definition at line 794 of file shell.tcl.

#### **8.15.3.39 CdgShell::updateCmd (TclList** *args***)**

expand commandline if needed. Definition at line 1004 of file shell.tcl. Referenced by shift\_down\_action().

### **8.15.4 Member Data Documentation**

#### <span id="page-105-5"></span>**8.15.4.1 TclArray [CdgShell::commands](#page-105-5)** [private]

array of additional commands Definition at line 63 of file shell.tcl.

### <span id="page-105-6"></span>**8.15.4.2 TclNumber [CdgShell::completeFlag](#page-105-6) = 1** [private]

boolean flag with 0: command incomplete, 1: complete Definition at line 49 of file shell.tcl.

### <span id="page-105-7"></span>**8.15.4.3 TclNumber [CdgShell::firstPosition](#page-105-7) = 0.0** [private]

start of the commandline

<span id="page-106-2"></span>Definition at line 69 of file shell.tcl.

#### **8.15.4.4 TclArray [CdgShell::history](#page-106-2)** [private]

<span id="page-106-3"></span>shell command history Definition at line 38 of file shell.tcl.

### **8.15.4.5 TclRef [CdgShell::historyIndex](#page-106-3)** [private]

<span id="page-106-4"></span>index in the shell command history Definition at line 41 of file shell.tcl.

### **8.15.4.6 TclNumber [CdgShell::interpFlag](#page-106-4) = 1** [private]

<span id="page-106-5"></span>boolean flag with 0: application, 1: safe shell. the ctrl-t key lets you switch between the two interpreters. the application interpreter is the one executing the XCDG Definition at line 54 of file shell.tcl.

### **8.15.4.7 TclNumber [CdgShell::lastPosition](#page-106-5) = 0.0** [private]

<span id="page-106-0"></span>end of the commandline Definition at line 72 of file shell.tcl.

### **8.15.4.8 TclNumber [CdgShell::maxIndex](#page-106-0) = 100**

<span id="page-106-6"></span>the maximum nr of commands stored in the history Definition at line 45 of file shell.tcl.

### **8.15.4.9 TclNumber [CdgShell::needsLineFeed](#page-106-6) = 0** [private]

<span id="page-106-7"></span>flag indicating wether next insert deletes line Definition at line 78 of file shell.tcl.

### **8.15.4.10 TclString [CdgShell::oldBackground](#page-106-7) = ""** [private]

<span id="page-106-8"></span>temporarily store the old shell background color here Definition at line 75 of file shell.tcl.

### **8.15.4.11 TclString [CdgShell::safeInterp](#page-106-8) = ""** [private]

<span id="page-106-1"></span>interpreter where all commands are executed Definition at line 57 of file shell.tcl.

### **8.15.4.12 TclNumber [CdgShell::showTrace](#page-106-1) = 0**

flag to show a tcl error trace or not. Definition at line 34 of file shell.tcl.

## <span id="page-107-0"></span>**8.15.4.13 TclNumber [CdgShell::silentFlag](#page-107-0) = 0** [private]

boolean flag 0: print command result, 1: don't Definition at line 60 of file shell.tcl.

## <span id="page-107-1"></span>**8.15.4.14** TclList  $C$ dgShell::tagging = {} [private]

list of autotag information

Definition at line 66 of file shell.tcl.

The documentation for this class was generated from the following file:

• shell.tcl
# **8.16 CommandHistory Class Reference**

Collaboration diagram for CommandHistory:

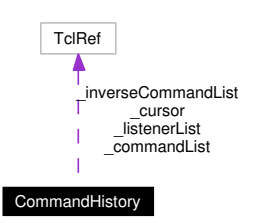

# **8.16.1 Detailed Description**

CommandHistory - implements generic undo-functionality (used for editing Parse-Trees, see class [Parse-](#page-139-0)[Tree](#page-139-0) and [VisParses\)](#page-159-0)

# **Author:**

Dietmar Dreyer

\$Id [commandhistory.tcl](#page-0-0) \$

Definition at line 21 of file commandhistory.tcl.

# **Public Member Functions**

- **add** (TelList command, TelList commandInverse)
- [addListener](#page-108-0) (TclString listener)
- [canRedo](#page-109-0) ()
- [canUndo](#page-109-1) ()
- [redo](#page-109-2) ()
- [undo](#page-109-3) ()

# **Protected Member Functions**

• [update](#page-109-4) ()

# **Private Attributes**

- TclRef [\\_commandList](#page-109-5) = ""
- TclRef  $cursor = -1$
- TclRef [\\_inverseCommandList](#page-109-7) = ""
- TclRef [\\_listenerList](#page-110-0) = ""

# **8.16.2 Member Function Documentation**

# <span id="page-108-0"></span>**8.16.2.1 CommandHistory::addListener (TclString** *listener***)**

Registers listener object which will be called whenever a change to the command list happens

## **Parameters:**

<span id="page-109-0"></span>*listener* Object-ID implementing method update

Definition at line 101 of file commandhistory.tcl.

### **8.16.2.2 CommandHistory::canRedo ()**

Similar to canUndo

## **Returns:**

<span id="page-109-1"></span> $1 \Rightarrow$  redo possible,  $0 \Rightarrow$  no redo possible

Definition at line 157 of file commandhistory.tcl.

#### **8.16.2.3 CommandHistory::canUndo ()**

Predicate to determine if calling undo will take effect

#### **Returns:**

<span id="page-109-2"></span> $1 \Rightarrow$  undo will take effect,  $0 \Rightarrow$  not possible

Definition at line 142 of file commandhistory.tcl.

### **8.16.2.4 CommandHistory::redo ()**

<span id="page-109-3"></span>Calls current redo command and let cursor point to next command in the list (move to end) Definition at line 128 of file commandhistory.tcl.

## **8.16.2.5 CommandHistory::undo ()**

<span id="page-109-4"></span>Calls current undo command and modifies internal cursor to point to previous command in the list (move to beginning) Definition at line 113 of file commandhistory.tcl.

### **8.16.2.6 update CommandHistory::update ()** [protected]

Internal method used to update registered listeners whenever a change to the list of commands occurred Definition at line 88 of file commandhistory.tcl.

# **8.16.3 Member Data Documentation**

### <span id="page-109-5"></span>**8.16.3.1 TclRef [CommandHistory::\\_commandList](#page-109-5) = ""** [private]

list of commands used for redoing actions

<span id="page-109-6"></span>Definition at line 30 of file commandhistory.tcl.

## **8.16.3.2 TclRef [CommandHistory::\\_cursor](#page-109-6) = -1** [private]

current position in command lists

<span id="page-109-7"></span>Definition at line 27 of file commandhistory.tcl.

# **8.16.3.3 TclRef [CommandHistory::\\_inverseCommandList](#page-109-7) = ""** [private]

list of commands used for undoing actions Definition at line 33 of file commandhistory.tcl.

# <span id="page-110-0"></span>**8.16.3.4 TclRef [CommandHistory::\\_listenerList](#page-110-0) = ""** [private]

list of object-IDs recognizing update-method Definition at line 36 of file commandhistory.tcl. The documentation for this class was generated from the following file:

• commandhistory.tcl

# **8.17 DataBrowser Class Reference**

Inheritance diagram for DataBrowser:

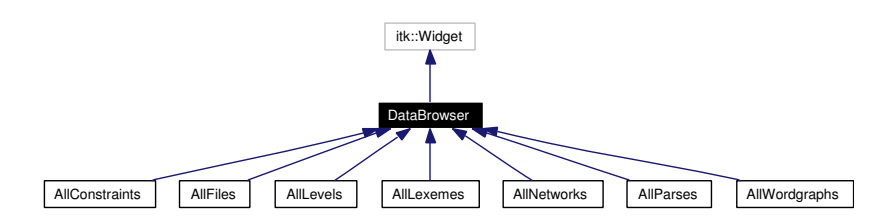

Collaboration diagram for DataBrowser:

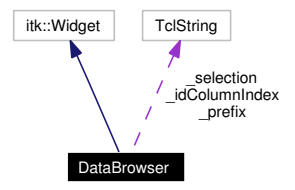

# **8.17.1 Detailed Description**

DataBrowser - Abstract base class for tabbed panes containing a top frame of buttons and a center table Rules for subclassing:

- Override init data in order to perform any additional initializations
- Call init\_data whenever the frontend has to be set back to an initial state, e.g. after loading a new file
- Always call init\_data at the end of derived constructor just before itk\_initialize
- Add and pack additional components in derived constructor use component childsite to insert buttons into top panel
- All remaining methods possess default implementation, which may be overridden
- Use variable \_selection to store table row selection ids
- Set variable \_idColumnIndex to index number of column, that will contain selectable IDs (set at beginning of derived constructor!)
- Override getCData to get a pointer to the underlying C-Structure
- Override refreshrow to get data corresponding to the pointer retrieved by getCData and writing it into the table

### **Author:**

Dietmar Dreyer (see also AUTHORS and THANKS for more)

### **Id**

[databrowser.tcl,](#page-0-0)v 1.13 2004/10/11 13:50:06 micha Exp

Definition at line 46 of file databrowser.tcl.

# **Public Member Functions**

- [getCData](#page-39-0) (TclString id)
- [getSelection](#page-33-0) ()
- [refreshid](#page-33-1) (TclString id)
- [setIndexedSelection](#page-34-0) (TclList args)
- [setSelection](#page-34-1) (TclList args)

# **Protected Member Functions**

- **[\\_browse\\_action](#page-32-0)** (TclWidget w)
- [\\_keypress\\_action](#page-32-1) (TclWidget w, TclKeyBinding k)
- [\\_motion\\_action](#page-32-2) (TclWidget w, TclNumber x, TclNumber y)
- return action ()
- [\\_rowtag](#page-32-4) (TclNumber row)
- setCount (TclNumber n)
- **init\_data** ()
- [refreshrow](#page-33-2) (TclNumber row, TclString item)

# **Protected Attributes**

- TclString  $idColumnIndex = ""$
- TclString [\\_selection](#page-35-1) = ""

# **Private Member Functions**

- [\\_evalSelectionPatterns](#page-113-0) ()
- getMatchingRows (TclString regex, TclString varnameListIDs, TclString varnameMapIDs)
- [DataBrowser](#page-112-0) (TclList args)

# **Private Attributes**

• TelString **prefix** = ""

# **8.17.2 Constructor & Destructor Documentation**

# <span id="page-112-0"></span>**8.17.2.1 DataBrowser::DataBrowser (TclList** *args***)** [private]

A DataBrowser constructor.

## **Parameters:**

*args* arguments passed to itk\_initialize

Definition at line 99 of file databrowser.tcl.

# **8.17.3 Member Function Documentation**

### **8.17.3.1 DataBrowser::\_browse\_action (TclWidget** *w***)** [protected]

browse slot. This method adjusts the selected file in [AllFiles::\\_selection.](#page-35-1)

#### **Parameters:**

<span id="page-113-0"></span>*w* the widget bound to this slot.

Definition at line 189 of file databrowser.tcl.

### **8.17.3.2 DataBrowser::\_evalSelectionPatterns ()** [private]

Evaluates input to the entry field as a list of regular expressions and matches them against all IDs in order to return a list of matching IDs Definition at line 258 of file databrowser.tcl.

## **8.17.3.3 DataBrowser::\_getMatchingRows (TclString** *regex***, TclString** *varnameListIDs***, TclString** *varnameMapIDs***)** [private]

Returns a list of all row indices matching 'regex' in the ID column

#### **Parameters:**

<span id="page-113-1"></span>*regex* regular expression string

*varnameListIDs* in-out-parameter, name of local variable to append matching IDs

*varnameMapIDs* in-out-parameter, name of local array-variable to insert matching IDs in order to prohibit duplicate selection entries in entry field

Definition at line 217 of file databrowser.tcl.

### **8.17.3.4** DataBrowser:: keypress action (TclWidget *a*, TclKeyBinding *k*) [protected]

React to a keypress into the table.

Keys typed by the user are collected into a string, and the row whose id matches that string is selected. Definition at line 421 of file databrowser.tcl.

# **8.17.3.5** DataBrowser:: motion action (TclWidget *w*, TclNumber *x*, TclNumber *y*) [protected]

Default motion slot.

#### **Parameters:**

- *w* the widget where the motion was detected
- *x* the x coords of the mouse
- *y* the y coords of the mouse

Reimplemented in [AllFiles.](#page-38-0)

Definition at line 390 of file databrowser.tcl.

References refreshid().

#### 8.17.3.6 DataBrowser:: return action () [protected]

actions to take place on pressing return in the entryfield.

Definition at line 244 of file databrowser.tcl.

# **8.17.3.7 DataBrowser::\_rowtag (TclNumber** *row***)** [protected]

colorize the table rows This method is a callback configured to the table in order to colorize the rows. Definition at line 361 of file databrowser.tcl.

## 8.17.3.8 DataBrowser:: setCount (TclNumber *n*) [protected]

display the count-label. This number should reflect the number of items selected

#### **Parameters:**

*n* the number to be set

Definition at line 375 of file databrowser.tcl.

## **8.17.3.9 DataBrowser::getCData (TclString** *id***)**

abstract methods for retrieving the relevant C or Tcl data values for a given ID Reimplemented in [AllConstraints,](#page-33-3) [AllLexemes,](#page-59-0) [AllNetworks,](#page-64-0) [AllParses,](#page-70-0) and [AllWordgraphs.](#page-77-0)

# **8.17.3.10 DataBrowser::getSelection ()**

return a list of selected ids Definition at line 292 of file databrowser.tcl. References setSelection().

### **8.17.3.11 DataBrowser::refreshid (TclString** *id***)**

refresh the displayed data for a specific ID Definition at line 398 of file databrowser.tcl. Referenced by \_motion\_action().

#### 8.17.3.12 DataBrowser::refreshrow (TclNumber *row*, TclString *item*) [protected]

abstract method called in refreshid Reimplemented in [AllWordgraphs.](#page-78-0)

#### **8.17.3.13 DataBrowser::setIndexedSelection (TclList** *args***)**

Select one or more rows. A previous selection is cleared; without arguemnts, removes all selections. ARGS is a list of row indices. Definition at line 332 of file databrowser.tcl.

### **8.17.3.14 DataBrowser::setSelection (TclList** *args***)**

Select one or more rows. A previous selection is cleared; without arguemnts, removes all selections. ARGS must be a list of strings without spaces in them. Definition at line 304 of file databrowser.tcl. Referenced by getSelection().

# **8.17.4 Member Data Documentation**

# **8.17.4.1 TclString [DataBrowser::\\_idColumnIndex](#page-35-0) = ""** [protected]

column index of table that contains selectable ids (used in \_browse\_action) Definition at line 87 of file databrowser.tcl.

# **8.17.4.2 TclString [DataBrowser::\\_selection](#page-35-1) = ""** [protected]

string of current selected row ids

Definition at line 84 of file databrowser.tcl.

The documentation for this class was generated from the following file:

• databrowser.tcl

# **8.18 MyTable Class Reference**

Inheritance diagram for MyTable:

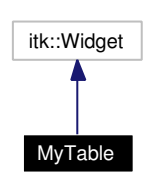

Collaboration diagram for MyTable:

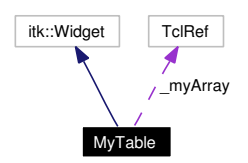

# **8.18.1 Detailed Description**

MyTable - OO wrapper for tktable. Some time aggo Jeffrey Hobbs, the maintainer of tktable, discontinued the 00 wrapper for this marvelous widget. So here is my version of it. Its main purpose is to delegate calls from MyTable to the embedded table component.

There are some value addons that have been done ontop, that is

- the table is sorteable [\(MyTable::sortRows\(\)\)](#page-120-0)
- clearing table cells is easier [\(MyTable::erase\(\)\)](#page-118-0)
- provide an array to store the table content
- vertical and horizontal scrollbars
- table rows are collored
- an improved widget layout

Definition at line 29 of file mytable.tcl.

# **Public Member Functions**

- [activate](#page-117-0) (TclList args)
- [childsite](#page-117-1) ()
- [clear](#page-118-1) (TclList args)
- [cols](#page-118-2) (TclNumber value=10)
- [curselection](#page-118-3) (TclList args)
- [delete](#page-118-4) (TclList args)
- [erase](#page-118-0) (CellSpec fromCell, CellSpec toCell)
- [getCell](#page-118-5) (TclList args)
- [hscrollmode](#page-118-6) (TclRef value=static)
- [hset](#page-119-0) (TclList args)
- [icursor](#page-119-1) (TclList args)
- [index](#page-119-2) (TclList args)
- [insert](#page-119-3) (TclList args)
- [MyTable](#page-117-2) (TclList args)
- **outerborderwidth** (TclNumber value=2)
- **outerrelief** (TclRef value=sunk)
- [print](#page-119-4) ()
- [rows](#page-119-5) (TclNumber value=20)
- **see** (TclList args)
- [selbackground](#page-119-6) (TclRef value=gray50)
- [selection](#page-119-7) (TclList args)
- [selforeground](#page-120-1) (TclRef value=yellow)
- [setCell](#page-120-2) (TclList args)
- [sortRows](#page-120-0) (TclNumber index, TclList args)
- [spans](#page-120-3) (TclList args)
- **state** (TclRef value=disabled)
- [tag](#page-120-4) (TclList args)
- [troughcolor](#page-120-5) (TclRef value=gray)
- [vscrollmode](#page-120-6) (TclRef value=static)
- [vset](#page-120-7) (TclList args)
- [width](#page-121-0) (TclList args)
- [xview](#page-121-1) (TclList args)
- [yview](#page-121-2) (TclList args)

# **Private Member Functions**

- [colorize](#page-118-7) (TclNumber num)
- [resize](#page-119-8) ()

# **Private Attributes**

• TclRef [\\_myArray](#page-121-3)

# **8.18.2 Constructor & Destructor Documentation**

# <span id="page-117-2"></span>**8.18.2.1 MyTable::MyTable (TclList** *args***)**

constructor

Definition at line 83 of file mytable.tcl.

# **8.18.3 Member Function Documentation**

# <span id="page-117-0"></span>**8.18.3.1 MyTable::activate (TclList** *args***)**

delegate the activate command to the table

<span id="page-117-1"></span>Definition at line 343 of file mytable.tcl.

### **8.18.3.2 MyTable::childsite ()**

retrieve the table component.

#### **Returns:**

<span id="page-118-1"></span>the widget path to the tktable

Definition at line 268 of file mytable.tcl.

### **8.18.3.3 MyTable::clear (TclList** *args***)**

clear

<span id="page-118-7"></span>Definition at line 260 of file mytable.tcl.

## **8.18.3.4 MyTable::colorize (TclNumber** *num***)** [private]

<span id="page-118-2"></span>rowtag callback of the table. This method is called whenever the tktable component needs a tag for a table row. Definition at line 210 of file mytable.tcl.

### **8.18.3.5** MyTable::cols (TclNumber  $value = 10$ )

<span id="page-118-3"></span>option -cols. configure the number of cols of the table Definition at line 486 of file mytable.tcl.

### **8.18.3.6 MyTable::curselection (TclList** *args***)**

delegate the curselection command to the table Definition at line 364 of file mytable.tcl.

# <span id="page-118-4"></span>**8.18.3.7 MyTable::delete (TclList** *args***)**

delegate the delete command to the table

<span id="page-118-0"></span>Definition at line 329 of file mytable.tcl.

## **8.18.3.8 MyTable::erase (CellSpec** *fromCell***, CellSpec** *toCell***)**

erase table cells. This method clears the content between two cell specifications by directly manipulating the \_myArray. A cell specification has the format *"row,col"*, where *row* and *col* are integers.

### **Parameters:**

<span id="page-118-5"></span>*fromCell* the cell which is the first to be cleared *toCell* the cell which is the last to be cleared

Definition at line 234 of file mytable.tcl.

### **8.18.3.9 MyTable::getCell (TclList** *args***)**

get a value of a table-cell

<span id="page-118-6"></span>Definition at line 336 of file mytable.tcl.

#### **8.18.3.10 MyTable::hscrollmode (TclRef** *value* **=** static**)**

option -hscrollmode. Enable/disable display and mode of horizontal scrollbar. Definition at line 442 of file mytable.tcl.

<span id="page-119-0"></span>References error().

### **8.18.3.11 MyTable::hset (TclList** *args***)**

<span id="page-119-1"></span>delegate the set command to the horizontal scrollbar. Definition at line 181 of file mytable.tcl.

#### **8.18.3.12 MyTable::icursor (TclList** *args***)**

<span id="page-119-2"></span>delegate the icursor command to the table Definition at line 350 of file mytable.tcl.

#### **8.18.3.13 MyTable::index (TclList** *args***)**

<span id="page-119-3"></span>delegate the index command to the table Definition at line 315 of file mytable.tcl.

## **8.18.3.14 MyTable::insert (TclList** *args***)**

<span id="page-119-4"></span>delegate the insert command to the table Definition at line 322 of file mytable.tcl.

# **8.18.3.15 MyTable::print ()**

<span id="page-119-8"></span>print the stored data. This simply calls parray on the \_myArray variable. Definition at line 222 of file mytable.tcl.

#### **8.18.3.16 MyTable::resize ()** [private]

<span id="page-119-5"></span>propagate table resizing to the scrollbars. Definition at line 188 of file mytable.tcl.

# **8.18.3.17** MyTable::rows (TclNumber  $value = 20$ )

<span id="page-119-6"></span>option -rows. configure the number of rows of the table Definition at line 477 of file mytable.tcl.

### **8.18.3.18 MyTable::selbackground (TclRef** *value* **=** gray50**)**

<span id="page-119-7"></span>option -selbackground. set the color of the selected row Definition at line 468 of file mytable.tcl.

### **8.18.3.19 MyTable::selection (TclList** *args***)**

delegate the selection command to the table.

<span id="page-120-1"></span>Definition at line 289 of file mytable.tcl.

# **8.18.3.20 MyTable::selforeground (TclRef** *value* **=** yellow**)**

<span id="page-120-2"></span>option -selforeground. set the color of the selected row Definition at line 459 of file mytable.tcl.

# **8.18.3.21 MyTable::setCell (TclList** *args***)**

delegate the set command to the table

<span id="page-120-0"></span>Definition at line 296 of file mytable.tcl.

# **8.18.3.22 MyTable::sortRows (TclNumber** *index***, TclList** *args***)**

sort the table rows in the given column. This method sorts the table along the column given by the parameter *index*. The sorting itself is the done by a lsort command

### **Parameters:**

*index* the column which along which the table is sorted

<span id="page-120-3"></span>*args* the arguments for the lsort command

Definition at line 375 of file mytable.tcl.

# **8.18.3.23 MyTable::spans (TclList** *args***)**

delegate the spans command to the table

<span id="page-120-4"></span>Definition at line 357 of file mytable.tcl.

# **8.18.3.24 MyTable::tag (TclList** *args***)**

<span id="page-120-5"></span>delegate the tag command to the table Definition at line 275 of file mytable.tcl.

# **8.18.3.25 MyTable::troughcolor (TclRef** *value* **=** gray**)**

<span id="page-120-6"></span>option -troughcolor. set the troughcolor of the scollbars Definition at line 416 of file mytable.tcl.

# **8.18.3.26 MyTable::vscrollmode (TclRef** *value* **=** static**)**

option -vscrollmode. Enable/disable display and mode of vertical scrollbar. Definition at line 425 of file mytable.tcl.

<span id="page-120-7"></span>References error().

# **8.18.3.27 MyTable::vset (TclList** *args***)**

delegate the set command to the vertical scrollbar. Definition at line 174 of file mytable.tcl.

# <span id="page-121-0"></span>**8.18.3.28 MyTable::width (TclList** *args***)**

delegate the width command to the table Definition at line 308 of file mytable.tcl.

# <span id="page-121-1"></span>**8.18.3.29 MyTable::xview (TclList** *args***)**

xview.

<span id="page-121-2"></span>Definition at line 159 of file mytable.tcl.

# **8.18.3.30 MyTable::yview (TclList** *args***)**

yview Definition at line 166 of file mytable.tcl.

# **8.18.4 Member Data Documentation**

# <span id="page-121-3"></span>**8.18.4.1 TclRef [MyTable::\\_myArray](#page-121-3)** [private]

storage for the table content.

Definition at line 77 of file mytable.tcl.

The documentation for this class was generated from the following file:

• mytable.tcl

# **8.19 NetsearchDialog Class Reference**

Inheritance diagram for NetsearchDialog:

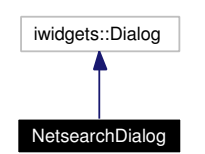

Collaboration diagram for NetsearchDialog:

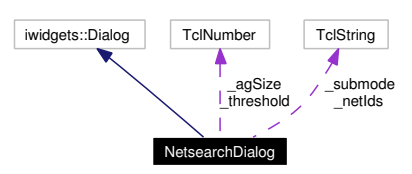

# **8.19.1 Detailed Description**

NetsearchDialog - gui for the netsearch CDG command.

### **Author:**

```
Michael Daum (see also AUTHORS and THANKS for more)
Id
    netsearch.tcl,v 1.6 2004/02/25 14:40:41 micha Exp
```
Definition at line 17 of file netsearch.tcl.

# **Public Member Functions**

- [activate](#page-123-0) (TclList args)
- [NetsearchDialog](#page-123-1) (TclList args)

# **Private Member Functions**

• [\\_ok\\_action](#page-123-2) ()

# **Private Attributes**

- TclNumber  $\angle$ agSize = 3000
- TclString  $_{\text{netIds}} =$  ""
- TclString [\\_submode](#page-123-5) = "branchbound"
- TclNumber  $threshold = 0.0$ </u>

# **8.19.2 Constructor & Destructor Documentation**

### <span id="page-123-1"></span>**8.19.2.1 NetsearchDialog::NetsearchDialog (TclList** *args***)**

constructor

Definition at line 49 of file netsearch.tcl.

# **8.19.3 Member Function Documentation**

### <span id="page-123-2"></span>**8.19.3.1 NetsearchDialog::\_ok\_action ()** [private]

slot for the ok button action. This function is bound to the "ok" button of the gui, which then deactivates the dialog and calls ::cmd::netsearch(). Definition at line 129 of file netsearch.tcl.

#### **8.19.3.2 NetsearchDialog::activate (TclList** *args***)**

activate the netsearch dialog.

#### **Parameters:**

<span id="page-123-0"></span>*args* an optional list of network ids that should be preselected.

Definition at line 116 of file netsearch.tcl.

# **8.19.4 Member Data Documentation**

## <span id="page-123-3"></span>**8.19.4.1 TclNumber [NetsearchDialog::\\_agSize](#page-123-3) = 3000** [private]

<span id="page-123-4"></span>agenda size for netsearch. defaults to 3000 Definition at line 33 of file netsearch.tcl.

#### **8.19.4.2 TclString [NetsearchDialog::\\_netIds](#page-123-4) = ""** [private]

list of all network ids that should be solved Definition at line 30 of file netsearch.tcl.

## <span id="page-123-5"></span>**8.19.4.3 TclString [NetsearchDialog::\\_submode](#page-123-5) = "branchbound"** [private]

submode for netsearch. All possible selections are alocated in the constructor being

- "branchbound" (default)
- "fullsearch"

**[Todo](#page-176-0)**

<span id="page-123-6"></span>insert all other submodes of netsearch

Definition at line 43 of file netsearch.tcl.

# **8.19.4.4 TclNumber [NetsearchDialog::\\_threshold](#page-123-6) = 0.0** [private]

threshold for netsearch. defaults to 0.0

Definition at line 36 of file netsearch.tcl.

The documentation for this class was generated from the following file:

• netsearch.tcl

# **8.20 NewnetDialog Class Reference**

Inheritance diagram for NewnetDialog:

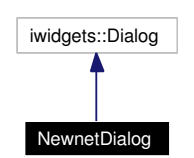

Collaboration diagram for NewnetDialog:

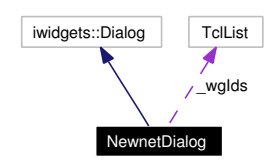

# **8.20.1 Detailed Description**

NewnetDialog - gui for the newnet CDG command.

#### **Author:**

Michael Daum (see also AUTHORS and THANKS for more)

```
Id
```
[newnet.tcl,](#page-0-0)v 1.8 2004/02/25 14:40:42 micha Exp

Definition at line 17 of file newnet.tcl.

# **Public Member Functions**

- [activate](#page-126-0) (TclList args)
- [NewnetDialog](#page-125-0) (TclList args)

# **Private Member Functions**

- [\\_newnet](#page-126-1) ()
- [\\_ok\\_action](#page-126-2) ()

# **Private Attributes**

• TclList  $\text{\_}wglds = \{\}$ 

# **8.20.2 Constructor & Destructor Documentation**

# <span id="page-125-0"></span>**8.20.2.1 NewnetDialog::NewnetDialog (TclList** *args***)**

constructor

Definition at line 38 of file newnet.tcl.

# **8.20.3 Member Function Documentation**

## <span id="page-126-1"></span>**8.20.3.1 NewnetDialog::\_newnet ()** [private]

called by \_ok\_action Definition at line 94 of file newnet.tcl.

# <span id="page-126-2"></span>**8.20.3.2 NewnetDialog::** ok action () [private]

compute the nets Definition at line 84 of file newnet.tcl.

# <span id="page-126-0"></span>**8.20.3.3 NewnetDialog::activate (TclList** *args***)**

activate the dialog with a given set of wordgraph ids. Definition at line 75 of file newnet.tcl.

# **8.20.4 Member Data Documentation**

# <span id="page-126-3"></span>**8.20.4.1** TclList  $\text{NewnetDialog::\_wgIds} = \{\}$  [private]

list of wordgraphs for which we create a new constraintnet Definition at line 32 of file newnet.tcl.

The documentation for this class was generated from the following file:

• newnet.tcl

# <span id="page-127-0"></span>**8.21 Parse Class Reference**

Collaboration diagram for Parse:

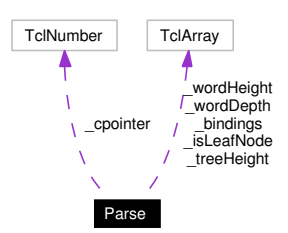

# **8.21.1 Detailed Description**

Parse - OO wrapper for the parse C structure.

This is an object oriented wrapper arround the C structure with the same name. All access to that C structure should be encapsulated by this class. All methods dealing directly with a C ParseStruct are called via this class.

# **[Todo](#page-176-1)**

There are rather some exceptions ;) (but why).

# **Author:**

Michael Daum, Kilian A. Foth, Dietmar Fünning (see also AUTHORS and THANKS for more)

# \$Id [parse.tcl\\$](#page-0-0)

Definition at line 25 of file parse.tcl.

# **Public Member Functions**

- [getBadness](#page-129-0) ()
- [getBindingAt](#page-129-1) (TclString levelId, TclNumber wordIndex)
- [getBindingById](#page-129-2) (TclString bindingId)
- [getBindings](#page-130-0) (TclString levelId)
- [getComment](#page-130-1) ()
- [getCurrentReading](#page-130-2) (TclNumber wordIndex)
- [getDate](#page-130-3) ()
- [getGrammarFiles](#page-130-4) ()
- [getHeight](#page-131-0) (TclString levelId)
- [getId](#page-131-1) ()
- [getLabels](#page-131-2) ()
- [getLatticeId](#page-131-3) ()
- [getLevels](#page-131-4) ()
- [getLexemes](#page-132-0) ()
- [getLexiconItem](#page-132-1) (TclNumber wordIndex)
- [getModifiee](#page-132-2) (TclString levelId, TclNumber wordIndex)
- [getModifiers](#page-132-3) (TclString levelId, TclNumber wordIndex)
- [getNoSolutions](#page-132-4) ()
- [getScore](#page-133-0) ()
- [getSearchStrategy](#page-133-1) ()
- [getSolutionNo](#page-133-2) ()
- [getUserName](#page-133-3) ()
- [getValue](#page-133-4) (TclNumber wordIndex)
- [getViolations](#page-133-5) ()
- [getWidth](#page-134-0) ()
- [getWord](#page-134-1) (TclNumber wordIndex)
- [getWordDepth](#page-134-2) (TclString levelId, TclNumber wordInedx)
- [getWordHeight](#page-134-3) (TclString levelId, TclNumber wordInedx)
- [getWords](#page-135-0) ()
- [indexOf](#page-135-1) (TclString levelId, TclNumber wordIndex)
- [init](#page-135-2) [\(Parse](#page-127-0) cpointer)
- [isAbstract](#page-135-3) ()
- [isLeafNode](#page-135-4) (TclString levelId, TclNumber wordIndex)
- [mirror](#page-136-0) ()
- [optimizeLabel](#page-136-1) (TclString levelId, TclNumber wordIndex)
- [optimizeStructure](#page-136-2) (TclNumber levelId, TclNumber wordIndex)
- [optimizeWord](#page-136-3) (TclNumber wordIndex)
- [Parse](#page-128-0) (TclList args)
- [register](#page-136-4) ()
- [shiftEdge](#page-136-5) (TclString levelId, TclNumber wordIndex, TclNumber targetIndex)
- [swapLabel](#page-136-6) (TclString levelId, TclNumber wordIndex, TclString label)
- [swapWord](#page-137-0) (TclNumber wordIndex, TclString description)
- [toAnno](#page-137-1) ()
- [verify](#page-137-2) ()

# **Private Attributes**

- TclArray [\\_bindings](#page-137-3)
- TclNumber  $\text{\_}c$  cpointer = 0
- TclArray [\\_isLeafNode](#page-138-0)
- TclArray [\\_treeHeight](#page-138-1)
- TclArray [\\_wordDepth](#page-138-2)
- TclArray wordHeight

# **8.21.2 Constructor & Destructor Documentation**

# <span id="page-128-0"></span>**8.21.2.1 Parse::Parse (TclList** *args***)**

#### constructor

Definition at line 122 of file parse.tcl.

# **8.21.3 Member Function Documentation**

## <span id="page-129-0"></span>**8.21.3.1 Parse::getBadness ()**

get the badness value of the current parse. This method computes the badness of the current parse by itself looking up its constraint violations. The badness is given as a list containing

- the number of hard violations
- the number of soft violations
- the remaining score not taking the hard violations into account.

### **Returns:**

<span id="page-129-1"></span>a badness list as described above.

Definition at line 461 of file parse.tcl.

# **8.21.3.2 Parse::getBindingAt (TclString** *levelId***, TclNumber** *wordIndex***)**

get the binding at a position on a level. This is the lowest access function to the ParseStruct. All infor-mation retrieved from the ParseStruct is cached in [Parse::\\_bindings](#page-137-3) for faster access. This cache only gets invalidated by [swapWord\(\),](#page-137-0) [swapLabel\(\)](#page-136-6) or [shiftEdge\(\).](#page-136-5) Thereby caching should be *mostly* transparent.

### **Note:**

The cache gets out of sync if the C layer changes the Parse structure without using this Tcl layer.

#### **Parameters:**

*levelId* the id of the level whose binding we are interested in.

*wordIndex* the index of the word of the parse.

#### **Returns:**

a TclList of the binding information

#### **See also:**

<span id="page-129-2"></span>[Parse::\\_bindings](#page-137-3) for an explanation of the list format

Definition at line 177 of file parse.tcl.

#### **8.21.3.3 Parse::getBindingById (TclString** *id***)**

get the bindings of a given index. This comes done to the binding that is pointed to by a constraint violation. Its nodeBindingIndex1 and nodeBindingIndex2 correspond to the binding index, that is the third element in the bindings list (see [Parse::\\_bindings\)](#page-137-3).

## **[Todo](#page-176-2)**

This method is inefficient as we search thru all bindings for the given id. Alas extra hash shall soothe thee, as we damn the ancillary storage hassle.

#### **Parameters:**

 $id$  the node binding index in the parse (see index $Of()$ )

### **Returns:**

the binding list or an empty list if a binding of index id isn't there.

### **See also:**

<span id="page-130-0"></span>[Parse::\\_bindings](#page-137-3) for an explanation of the bindings list format.

Definition at line 199 of file parse.tcl.

### **8.21.3.4 Parse::getBindings (TclString** *levelId***)**

get all bindings on a given level. This method retrieves all bindings of the unerlying Parse.

#### **See also:**

getBindingsAt

### **Parameters:**

*levelId* the id of the level whose bindings we are interested in.

### **Returns:**

a TclList of all bindings (that is a list of lists)

#### **See also:**

<span id="page-130-1"></span>[Parse::\\_bindings](#page-137-3) for an explanation of the list format

Definition at line 150 of file parse.tcl.

# **8.21.3.5 Parse::getComment ()**

get the comment of the current parse. This is a getter method for the ParseStruct::comment.

#### **Returns:**

<span id="page-130-2"></span>a TclString

Definition at line 394 of file parse.tcl.

# **8.21.3.6 Parse::getCurrentReading (TclNumber** *wordIndex***)**

<span id="page-130-3"></span>Return the description of the word currently selected at the timepoint \$wordIndex. Definition at line 576 of file parse.tcl.

# **8.21.3.7 Parse::getDate ()**

get the date of the current parse. This is a wrapper for parseDate() in the C layer.

#### **Returns:**

<span id="page-130-4"></span>the date of creation of the current parse.

Definition at line 375 of file parse.tcl.

### **8.21.3.8 Parse::getGrammarFiles ()**

get all grammar files. This gets all grammar files related to this parse, that is return the tcl-ized list of ParseStruct::grammarFiles.

#### **Returns:**

<span id="page-131-0"></span>a TclList of grammar file names.

Definition at line 423 of file parse.tcl.

### **8.21.3.9 Parse::getHeight (TclString** *levelId***)**

get the height of the dependency tree on a given level. This method simply returns the parseHeight() of the current parse on the given level. Doing that it caches the result on the tcl layer for faster access. If the parse changes in structure (by [shiftEdge\(\)\)](#page-136-5) this array gets invalidated again.

#### **Parameters:**

*levelId* the id of the level we are interested in.

# **Returns:**

<span id="page-131-1"></span>the tree height

Definition at line 491 of file parse.tcl.

### **8.21.3.10 Parse::getId ()**

get the id of the current parse. This is a getter method for the ParseStruct::id

#### **Returns:**

<span id="page-131-2"></span>a TclString

Definition at line 365 of file parse.tcl.

#### **8.21.3.11 Parse::getLabels ()**

get all labels. This method collects all labels from ParseStruct::labels for you. Actually this should be only a fallback whenever we cannot ask the grammar for its labels.

### **Returns:**

<span id="page-131-3"></span>\$\_cpointer->labels as a Tcl list

Definition at line 319 of file parse.tcl.

## **8.21.3.12 Parse::getLatticeId ()**

<span id="page-131-4"></span>get the lattice id. This method returns the latticeId this parse is annotating, that is return Parse-Struct::latticeId. Definition at line 440 of file parse.tcl.

### **8.21.3.13 Parse::getLevels ()**

Get all levels of the Parse. This method collects the ids of all levels contained in the current parse. So this is an easy accessor for ParseStruct::levels.

### **Returns:**

<span id="page-132-0"></span>a list of levelIds

Definition at line 287 of file parse.tcl.

### **8.21.3.14 Parse::getLexemes ()**

get all lexeme nodes of current parse. This method is only a wrapper for parseGetLexemNodes() converting the returned List into a TclList (I know this is lame)

#### **Returns:**

<span id="page-132-1"></span>a list of LexemNode items.

Definition at line 339 of file parse.tcl.

## **8.21.3.15 Parse::getLexiconItem (TclNumber** *wordIndex***)**

Return the lexicon item currently selected at the timepoint \$wordIndex.

<span id="page-132-2"></span>Definition at line 591 of file parse.tcl.

### **8.21.3.16 Parse::getModifiee (TclString** *levelId***, TclNumber** *wordIndex***)**

get the modifiee of a word on a level. This method lets you access the ParseStruct::verticesStruct easily.

#### **Parameters:**

*levelId* the id of the level whose binding we are interested in. *wordIndex* the index of the word of the parse.

### **Returns:**

<span id="page-132-3"></span>the modifiee index of the given word.

Definition at line 242 of file parse.tcl.

#### **8.21.3.17 Parse::getModifiers (TclString** *levelId***, TclNumber** *wordIndex***)**

get all modifiers of a word on a level. This method does not boil down to [getBindingAt\(\)](#page-129-1) as you would expect but sacrifies clean design for speed accessing the ParseStruct::verticesStruct directly retrieving what we want.

## **Parameters:**

*levelId* the id of the level whose binding we are interested in.

*wordIndex* the index of the word of the parse.

### **Returns:**

<span id="page-132-4"></span>a list of all modifiers of the given word.

Definition at line 219 of file parse.tcl.

**Generated on Thu Oct 28 17:40:01 2004 for XCDG by Doxygen**

#### **8.21.3.18 Parse::getNoSolutions ()**

get the number of solutions. This is the number of solutions this parse is one of.

#### **See also:**

<span id="page-133-0"></span>[getSolutionNo\(\)](#page-133-2)

Definition at line 403 of file parse.tcl.

## **8.21.3.19 Parse::getScore ()**

get the score of the current parse. This is a getter method for the ParseStruct::score.

### **Returns:**

<span id="page-133-1"></span>a float.

Definition at line 355 of file parse.tcl.

## **8.21.3.20 Parse::getSearchStrategy ()**

get the search strategy. This method returns the information about the search strategy with which the current parse has been produced

### **Returns:**

<span id="page-133-2"></span>a TclString

Definition at line 385 of file parse.tcl.

### **8.21.3.21 Parse::getSolutionNo ()**

get the solution number. This is the solution number identifying this parse as being one of several solutions.

#### **See also:**

<span id="page-133-3"></span>[getNoSolutions\(\)](#page-132-4)

Definition at line 413 of file parse.tcl.

### **8.21.3.22 Parse::getUserName ()**

<span id="page-133-4"></span>get the user name. This method returns the user who created this parse. Definition at line 448 of file parse.tcl.

## **8.21.3.23 Parse::getValue (TclNumber** *i***)**

<span id="page-133-5"></span>Return a string representing the lexicon item currently selected at the timepoint \$wordIndex. Definition at line 584 of file parse.tcl.

#### **8.21.3.24 Parse::getViolations ()**

get all violations of the current parse. Information is taken from the Parse::violations and then taken appart meticulously for you. We return a list of violations each with the following format in the following order:

- the name of the violation
- the first node binding index (aka. the binding id see [getBindingById\(\)\)](#page-129-2)
- the second node binding index
- the score of the violation

#### **Returns:**

<span id="page-134-1"></span><span id="page-134-0"></span>the violations as described above, that is a list of lists.

Definition at line 259 of file parse.tcl.

## **8.21.3.25 Parse::getWidth ()**

get the number of words. Actually being a bad name for what it does this simply counts the number of words in the ParseStruct::words vector. Definition at line 548 of file parse.tcl.

#### **8.21.3.26 Parse::getWord (TclNumber** *wordIndex***)**

get a word from the parse. This method gets you the WordStruct at the given index

#### **Parameters:**

*wordIndex* the word we want

### **Returns:**

<span id="page-134-2"></span>a WordStruct

Definition at line 568 of file parse.tcl.

#### **8.21.3.27 Parse::getWordDepth (TclString** *levelId***, TclNumber** *wordIndex***)**

get maximum distance of reachable leaves. This method works using the same caching logic like [get-](#page-134-3)[WordHeight\(\)](#page-134-3) and all the other methods that retrieve numbers from the C layer caching them on the tcl layer.

#### **Parameters:**

*levelId* the level we are interested in

*wordIndex* the word we are interested in

#### **Returns:**

<span id="page-134-3"></span>the word depth

Definition at line 528 of file parse.tcl.

## **8.21.3.28 Parse::getWordHeight (TclString** *levelId***, TclNumber** *wordIndex***)**

Wrapper for parseWordHeight(). This method simply returns the parseWordHeight() of a word on a level in the current parse. Afterwards results are cached at the tcl layer. Occasionally [shiftEdge\(\)](#page-136-5) nullifies this again.

### **Parameters:**

*levelId* the level we are interested in

*wordIndex* the word we are interested in

# **Returns:**

<span id="page-135-0"></span>the word height

Definition at line 509 of file parse.tcl.

### **8.21.3.29 Parse::getWords ()**

get the words Vector of the current parse. This method does not attempt to extract all words from the ParseStruct::words vector but returns the Vector itself.

#### **Returns:**

<span id="page-135-1"></span>a Vector of Word items

Definition at line 558 of file parse.tcl.

# **8.21.3.30 Parse::indexOf (TclString** *levelId***, TclNumber** *wordIndex***)**

Wrapper for parseIndex().

<span id="page-135-2"></span>Definition at line 692 of file parse.tcl.

# **8.21.3.31 Parse::init [\(Parse](#page-127-0)** *cpointer***)**

attach a C structure to this instance.

#### **Parameters:**

*cpointer* a pointer to a ParseStruct Every Parse can only be initialized once.

Definition at line 134 of file parse.tcl.

<span id="page-135-3"></span>References error().

# **8.21.3.32 Parse::isAbstract ()**

get the abstraction state of the current parse. This is a straight delegation to parseIsAbstract().

# **Returns:**

<span id="page-135-4"></span>a bool.

Definition at line 701 of file parse.tcl.

### **8.21.3.33 Parse::isLeafNode (TclString** *levelId***, TclNumber** *wordIndex***)**

test whether a word on a given level is a leaf. This is done by examining the ParseStruct::verticesStruct storing the result into [Parse::\\_isLeafNode](#page-138-0) at the index levelId x wordIndex. This caches information of the C layer in the tcl layer. Invalidating this cache is done when needed, i.e. in [shiftEdge\(\).](#page-136-5)

### **Parameters:**

*levelId* the level we are interested in *wordIndex* the word index

### **Returns:**

<span id="page-136-1"></span><span id="page-136-0"></span>0 or 1

Definition at line 715 of file parse.tcl.

### **8.21.3.34 Parse::mirror ()**

compute the mirror edges. This is a straight delegation to parseMirror(). Note that all caches on the tcl layer are possibly invalidated now. Definition at line 748 of file parse.tcl.

# **8.21.3.35 Parse::optimizeLabel (TclString** *levelId***, TclNumber** *wordIndex***)**

<span id="page-136-2"></span>Wrapper for parseOptimizeLabel(). Definition at line 650 of file parse.tcl.

# **8.21.3.36 Parse::optimizeStructure (TclNumber** *levelId***, TclNumber** *wordIndex***)**

<span id="page-136-3"></span>Wrapper for parseOptimizeStructure(). Definition at line 664 of file parse.tcl.

# **8.21.3.37 Parse::optimizeWord (TclNumber** *wordIndex***)**

<span id="page-136-4"></span>Wrapper for parseOptimizeWord(). Definition at line 657 of file parse.tcl.

# **8.21.3.38 Parse::register ()**

<span id="page-136-5"></span>register the current parse to th C layer. This puts the C Parse into inputCurrentGrammar->parses. Actually this operation is blindly delegated to parseRegister(). Definition at line 739 of file parse.tcl.

# **8.21.3.39 Parse::shiftEdge (TclString** *levelId***, TclNumber** *wordIndex***, TclNumber** *targetIndex***)**

redirect a dependency edge to a new modifiee. This method uses parseShiftEdge() to do the actual work. Note that the arrays [Parse::\\_wordHeight,](#page-138-3) [Parse::\\_wordDepth,](#page-138-2) [Parse::\\_bindings](#page-137-3) and [Parse::\\_treeHeight](#page-138-1) are invalidated for this level.

## **Parameters:**

<span id="page-136-6"></span>*levelId* the level we want to maniplulate *wordIndex* the word index of the dependency edge *targetIndex* the index of the new modifiee

Definition at line 678 of file parse.tcl.

#### **8.21.3.40 Parse::swapLabel (TclString** *levelId***, TclNumber** *wordIndex***, TclString** *label***)**

exchange the label of a dependency edge. This method uses parseSwapLabel() to do the actual work. Note that the [Parse::\\_bindings](#page-137-3) array is invalidated for this level.

**Parameters:**

<span id="page-137-0"></span>*levelId* the level we want to maniplulate *wordIndex* the word index of the dependency edge *label* the new label for this dependency edge

Definition at line 642 of file parse.tcl.

## **8.21.3.41 Parse::swapWord (TclNumber** *wordIndex***, TclString** *description***)**

<span id="page-137-1"></span>exchange a word at a given index. This method uses parseSwapWord() to maniplulate the parse structure. Note that the [Parse::\\_bindings](#page-137-3) array is invalidated completely here. Definition at line 629 of file parse.tcl.

#### **8.21.3.42 Parse::toAnno ()**

<span id="page-137-2"></span>convert the current parse to an annotation. This is a straight delegation to parse2annotation(). Definition at line 761 of file parse.tcl.

### **8.21.3.43 Parse::verify ()**

verify the current parse. This is method verifies the current parse using the first annotation linked to the same lattice, that is: this parse has a link to a lattice and there exist one or more annotations linked to this lattice; we take the first of them.

#### **Returns:**

a ParseVerificationStruct or the empty string on an error

Definition at line 603 of file parse.tcl.

# **8.21.4 Member Data Documentation**

### <span id="page-137-3"></span>8.21.4.1 TclArray Parse:: bindings [private]

cache to speed up tree access. This hash stores all bindings for each level mapping levelId to the list of all bindings on that level. A binding is a list consisting of the following elements

- the wordIndex
- the modifiee index taken from the ParseStruct::verticesStructure
- the label taken from the ParseStruct::verticesLabels
- the index computed for this parse (see [indexOf\(\)\)](#page-135-1)
- the levelId to which this encoded binding belongs to

#### **See also:**

<span id="page-137-4"></span>[getBindings\(\),](#page-130-0) [swapLabel\(\),](#page-136-6) [swapWord\(\),](#page-137-0) [shiftEdge\(\)](#page-136-5)

Definition at line 68 of file parse.tcl.

#### **8.21.4.2 TclNumber Parse::**  $\text{cpointer} = 0$  [private]

pointer to the C structure

<span id="page-138-0"></span>Definition at line 31 of file parse.tcl.

# **8.21.4.3 TclArray [Parse::\\_isLeafNode](#page-138-0)** [private]

information about each word on each level. This has mapps the levelId x wordIndex to a boolean flag indicating whether the adressed word is being modified or not. Definition at line 56 of file parse.tcl.

#### **8.21.4.4 TclArray [Parse::\\_treeHeight](#page-138-1)** [private]

the height of each tree on each level. This hash mapps the levelId to the height. Note that this simply caches the values computed by parseHeight().

### **See also:**

<span id="page-138-2"></span><span id="page-138-1"></span>[getHeight\(\),](#page-131-0) [shiftEdge\(\)](#page-136-5)

Definition at line 51 of file parse.tcl.

### **8.21.4.5 TclArray [Parse::\\_wordDepth](#page-138-2)** [private]

the depth of a word in a dependency tree on a level. This hash mapps levelId x wordIndex to the word depth. Note that this simply caches the values computed by parseWordDepth() and stores the mat the tcl layer for faster access.

#### **See also:**

<span id="page-138-3"></span>[getWordDepth\(\),](#page-134-2) [shiftEdge\(\)](#page-136-5)

Definition at line 45 of file parse.tcl.

# **8.21.4.6 TclArray [Parse::\\_wordHeight](#page-138-3)** [private]

the height of a word in a dependency tree on a level. This hash mapps levelId x wordIndex to the word height. Note that this simply caches the values computed by parseWordHeight() and stores them at the tcl layer for faster access.

#### **See also:**

[getWordHeight\(\),](#page-134-3) [shiftEdge\(\)](#page-136-5)

Definition at line 38 of file parse.tcl.

The documentation for this class was generated from the following file:

• parse.tcl

**Generated on Thu Oct 28 17:40:01 2004 for XCDG by Doxygen**

# <span id="page-139-0"></span>**8.22 ParseTree Class Reference**

Inheritance diagram for ParseTree:

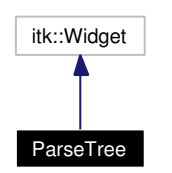

Collaboration diagram for ParseTree:

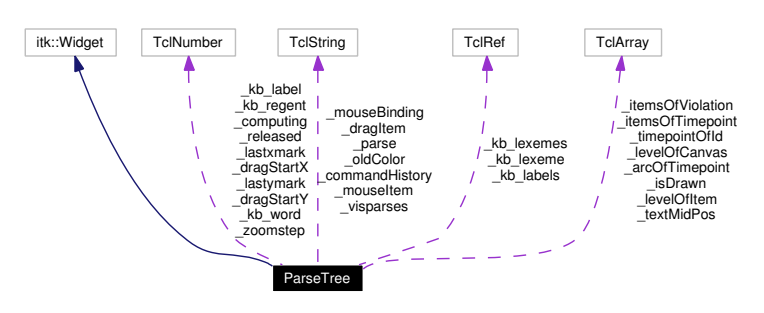

# **8.22.1 Detailed Description**

ParseTree - visualization of one parse.

ParseTree objects are the central means to give you a nice dependency tree drawing. They are only thought to be used as components of a [VisParses](#page-159-0) object being the GUI surrounding a set of visualized ParseTree objects. Taking the embedded [Parse](#page-127-0) object into account, these tree classes implement the tree editor in XCDG.

### **Author:**

Michael Daum, Kilian A. Foth, Dietmar Fünning (see also AUTHORS and THANKS for more)

### **Id**

[parsetree.tcl,](#page-0-0)v 1.135 2004/10/18 08:09:32 foth Exp

Definition at line 26 of file parsetree.tcl.

# **Public Member Functions**

- [addUndoListener](#page-143-0) (TclString listener)
- [backwardLevel](#page-143-1) ()
- [breakcycles](#page-143-2) ()
- [canRedo](#page-143-3) ()
- [canUndo](#page-144-0) ()
- [drawAll](#page-145-0) ()
- [edgecolor](#page-145-1) (TclString value="black")
- [errorcolor](#page-146-0) (TclString value="red")
- [forwardLevel](#page-147-0) ()
- [getOrientation](#page-147-1) ()
- [highlight](#page-147-2) (TclString which)
- [highlightcolor](#page-147-3) (TclString value="red")
- [labelcolor](#page-148-0) (TclString value="black")
- [labelfont](#page-148-1) (TclString value="")
- [levelborderwidth](#page-149-0) (TclNumber value=1)
- [levelrelief](#page-149-1) (TclString value="flat")
- [mainlevelname](#page-149-2) ()
- [mirror](#page-149-3) ()
- [nodecolor](#page-151-0) (TclString value="black")
- [parse](#page-151-1) (TclList args)
- [ParseTree](#page-142-0) [\(Parse](#page-127-0) p, [VisParses](#page-159-0) vp, TclList args)
- [redo](#page-151-2) ()
- [setOrientation](#page-152-0) (TclString orient)
- [showcycles](#page-152-1) ()
- $\cdot$  [undo](#page-152-2)  $()$
- [verify](#page-153-0) ()
- [vlinecolor](#page-153-1) (TclString value="gray")
- [wordcolor](#page-153-2) (TclString value="black")
- [wordfont](#page-153-3) (TclString value="")
- [writeToFile](#page-154-0) (TclString fileName)
- [zoom](#page-154-1) (TclNumber direction)
- ∼[ParseTree](#page-142-1) ()

# **Private Member Functions**

- <u>zoom</u> (TclNumber step)
- [allEnter](#page-143-5) (Canvas w)
- [allLeave](#page-143-6) (Canvas w)
- [allSybillings](#page-143-7) (TclNumber id1, TclNumber id2, TclString level)
- [arcRightClick](#page-143-8) (Canvas w)
- [canvasClick](#page-144-1) (Canvas w, TclNumber x, TclNumber y)
- [canvasToScreen](#page-144-2) (Canvas canvas, TclNumber x, TclNumber y)
- [centerOnItem](#page-144-3) (Canvas w, TclNumber i)
- [closestNode](#page-144-4) (Canvas w, TclNumber x, TclNumber y)
- [compareLexeme](#page-144-5) (LexiconItem a, LexiconItem b)
- [createArc](#page-144-6) (Canvas canvas, TclNumber x1, TclNumber y1, TclNumber x2, TclNumber y2, Tcl-Number text, TclNumber bindNo)
- [drawArcs](#page-145-2) ()
- [drawLevel](#page-145-3) (TclString level)
- [drawText](#page-145-4) (Widget canvas, TclNumber x, TclNumber y)
- [drawViolas](#page-145-5) ()
- [edgeClick](#page-145-6) (Canvas w, TclNumber x, TclNumber y)
- [edgeDrag](#page-145-7) (Canvas w, TclNumber x, TclNumber y)
- [edgeDragPan](#page-146-1) (Canvas w, TclNumber x, TclNumber y)
- [edgeDrop](#page-146-2) (Canvas w, TclNumber x, TclNumber y)
- [edgeEnter](#page-146-3) (Canvas w)
- [edgeLeave](#page-146-4) (Canvas w)
- [edgeMoveCancel](#page-146-5) (Canvas w)
- [edgeOfTimepoint](#page-146-6) (Canvas w, TclNumber t)
- [edgeRightClick](#page-146-7) (Canvas w)
- [fixCoords](#page-147-4) (Canvas w, TclNumber x, TclNumber y)
- [getAlternativeLexemes](#page-147-5) (Canvas w, TclNumber i)
- [itemVisible](#page-147-6) (Canvas w, TclNumber i)
- [kb\\_change\\_edge](#page-147-7) (Canvas w, TclWidget k, TclKeyBinding a)
- [kb\\_change\\_label](#page-148-2) (Canvas w, TclWidget k, TclKeyBinding a)
- [kb\\_change\\_lexeme](#page-148-3) (Canvas w, TclWidget k, TclKeyBinding a)
- [kb\\_select\\_edge](#page-148-4) (Canvas w, TclWidget k, TclKeyBinding a)
- [kb\\_select\\_label](#page-148-5) (Canvas w, TclWidget k, TclKeyBinding a)
- [kb\\_select\\_lexeme](#page-148-6) (Canvas w, TclWidget k, TclKeyBinding a)
- [kb\\_select\\_word](#page-148-7) (Canvas w, TclWidget k, TclKeyBinding a)
- [labelClick](#page-148-8) (Canvas w)
- [labelOfEdge](#page-148-9) (Canvas w, TclString edge)
- [labelRightClick](#page-149-4) (Canvas w)
- [labelSelect](#page-149-5) (TclString l, TclNumber i, TclString label)
- [makeUserInterface](#page-149-6) (Canvas w)
- [mouseScrollDown](#page-149-7) (Canvas w)
- [mouseScrollUp](#page-150-0) (Canvas w)
- [moveEdge](#page-150-1) (Canvas canvas, TclNumber x1, TclNumber y1, TclNumber x2, TclNumber y2)
- [moveLabel](#page-150-2) (Canvas canvas, TclString label\_id, TclNumber x1, TclNumber y1, TclNumber x2, Tcl-Number y2)
- [multiCanvas](#page-150-3) (TclList args)
- [multiDragto](#page-150-4) (TclNumber x, TclNumber y)
- [multiMark](#page-150-5) (TclNumber x, TclNumber y)
- [noCrossing](#page-150-6) (TclString id, TclList bindings)
- [nodeOfTimepoint](#page-151-3) (Canvas w, TclNumber e, TclNumber t)
- [optimizeWord](#page-151-4) (TclNumber t)
- [paintTabs](#page-151-5) ()
- [pop\\_constraint](#page-151-6) (TclNumber x, TclNumber y, TclNumber X, TclNumber Y)
- [reDrawLevel](#page-151-7) (TclString level)
- [registerItems](#page-152-3) (TclString level)
- [rgValue](#page-152-4) (TclNumber score)
- [showPopMenu](#page-152-5) (Canvas w, TclNumber x, TclNumber y, TclList items)
- [undoEdge](#page-152-6) (TclNumber modifier, TclNumber modifiee, TclString level)
- [undoLabel](#page-152-7) (TclNumber modifier, TclString label, TclString level)
- [undoLexeme](#page-153-4) (TclNumber from, TclString description)
- [violaBrowse](#page-153-5) (TclString mode, TclNumber xcoord, TclNumber ycoord)
- [wordClick](#page-153-6) (Canvas w)
- [wordEnter](#page-153-7) (Canvas w)
- [wordLeave](#page-154-2) (Canvas w)
- [wordMiddleClick](#page-154-3) (Canvas w)
- [wordOfTimepoint](#page-154-4) (Canvas w, TclNumber t)
- [wordRightClick](#page-154-5) (Canvas w)
- [wordSelect](#page-154-6) (Canvas w, TclNumber from, LexemNode lexeme)

# **Private Attributes**

- TclArray arcOfTimepoint
- TclString  $commant History = ""$
- TclNumber  $\text{computing} = 0$
- TclString  $\textbf{dragItem} = "$
- TclNumber **\_dragStartX** = 0
- TclNumber **\_dragStartY** = 0
- TclArray [\\_isDrawn](#page-155-3)
- TclArray [\\_itemsOfTimepoint](#page-155-4)
- TclArray [\\_itemsOfViolation](#page-155-5)
- TclNumber  $\bf{kb}$  **label** = -1
- TclRef **\_kb\_labels**
- TclRef **\_kb\_lexeme**
- TclRef **\_kb\_lexemes**
- TclNumber **\_kb\_regent** = -2
- TclNumber  $_kb_word = 0$  $_kb_word = 0$
- TclNumber  $lastxmark = 0$
- TclNumber **\_lastymark** = 0
- TclArray [\\_levelOfCanvas](#page-155-7)
- TclArray [\\_levelOfItem](#page-155-8)
- TclString **\_mouseBinding** = ""
- TclString **\_mouseItem** = ""
- TclString **oldColor** = ""
- TclString  $_{\text{parse}} =$  ""
- TclNumber **released**  $= 0$
- TclArray textMidPos
- TclArray [\\_timepointOfId](#page-156-1)
- TclString  $visparses = "$
- TclNumber  $\text{zoomstep} = 0$

# **8.22.2 Constructor & Destructor Documentation**

### <span id="page-142-0"></span>**8.22.2.1 ParseTree::ParseTree [\(Parse](#page-127-0)** *p***, [VisParses](#page-159-0)** *vp***, TclList** *args***)**

### constructor

<span id="page-142-1"></span>instantiating command-history-object Definition at line 232 of file parsetree.tcl.

### **8.22.2.2 ParseTree::**∼**[ParseTree](#page-139-0) ()**

destructor

Definition at line 362 of file parsetree.tcl.

References makeUserInterface().

# **8.22.3 Member Function Documentation**

### <span id="page-143-4"></span>**8.22.3.1 ParseTree::\_zoom (TclNumber** *step***)** [private]

set zoom level for one canvas.

<span id="page-143-0"></span>Definition at line 2532 of file parsetree.tcl.

#### **8.22.3.2 ParseTree::addUndoListener (TclString** *listener***)**

Add a listener to be informed of changes to the command-history

#### **Parameters:**

<span id="page-143-5"></span>*listener* Object-ID implementing method update {}

Definition at line 2679 of file parsetree.tcl.

### **8.22.3.3 ParseTree::allEnter (Canvas** *w***)** [private]

command bound to Enter-event Definition at line 538 of file parsetree.tcl.

## <span id="page-143-6"></span>**8.22.3.4 ParseTree::allLeave (Canvas** *w***)** [private]

command bound to Leave-event Definition at line 552 of file parsetree.tcl.

### <span id="page-143-7"></span>**8.22.3.5 ParseTree::allSybillings (TclNumber** *id1***, TclNumber** *id2***, TclString** *level***)** [private]

checks if all nodes between id1 and id2 are modifier of id2. Definition at line 1521 of file parsetree.tcl.

### <span id="page-143-8"></span>**8.22.3.6 ParseTree::arcRightClick (Canvas** *w***)** [private]

Auto-correct a non-mainlevel subordination. Definition at line 996 of file parsetree.tcl.

#### <span id="page-143-1"></span>**8.22.3.7 ParseTree::backwardLevel ()**

Switch to the previous level of description.

<span id="page-143-2"></span>Definition at line 3220 of file parsetree.tcl.

### **8.22.3.8 ParseTree::breakcycles ()**

Break cycles in the tree on the current level.

<span id="page-143-3"></span>This may be necessary because a cycle can't be broken by drag & drop if there isn't already a root binding. Definition at line 2459 of file parsetree.tcl.
#### **8.22.3.9 ParseTree::canRedo ()**

Predicate-method rooted to command history

#### **Returns:**

 $1 \Rightarrow$  undo can be executed,  $0 \Rightarrow$  undo can not be executed

Definition at line 2736 of file parsetree.tcl.

References itemVisible().

Referenced by canUndo().

#### **8.22.3.10 ParseTree::canUndo ()**

Predicate-method rooted to command history

#### **Returns:**

 $1 \Rightarrow$  undo can be executed,  $0 \Rightarrow$  undo can not be executed

Definition at line 2728 of file parsetree.tcl.

References canRedo().

#### **8.22.3.11 ParseTree::canvasClick (Canvas** *w***, TclNumber** *x***, TclNumber** *y***)** [private]

command bound to B1-event on the canvas background.

Definition at line 1051 of file parsetree.tcl.

#### **8.22.3.12 ParseTree::canvasToScreen (Canvas** *canvas***, TclNumber** *x***, TclNumber** *y***)** [private]

compute the screen x and y coords of canvas-coords x and y. Definition at line 2027 of file parsetree.tcl.

#### **8.22.3.13 ParseTree::centerOnItem (Canvas** *w***, TclNumber** *i***)** [private]

Scroll \$w horizontally so that \$i is visible. Definition at line 2766 of file parsetree.tcl.

#### **8.22.3.14 ParseTree::closestNode (Canvas** *w***, TclNumber** *x***, TclNumber** *y***)** [private]

Find closest circle on the canvas.

One should think that this should be possible with a normal 'canvas find' command, but it isn't; you can only search for the closest item, OR for all circles. Definition at line 1106 of file parsetree.tcl.

#### **8.22.3.15 ParseTree::compareLexeme (LexiconItem** *a***, LexiconItem** *b***)** [private]

compare two pointers to LexemeNode by their description.

Definition at line 773 of file parsetree.tcl.

#### **8.22.3.16 ParseTree::createArc (Canvas** *canvas***, TclNumber** *x1***, TclNumber** *y1***, TclNumber** *x2***, TclNumber** *y2***, TclNumber** *text***, TclNumber** *bindNo***)** [private]

creates a new arc with the specified parameters. Definition at line 2244 of file parsetree.tcl.

#### **8.22.3.17 ParseTree::drawAll ()**

draw everything into the levels. Definition at line 1880 of file parsetree.tcl.

#### **8.22.3.18 ParseTree::drawArcs ()** [private]

draws all bindings not on the main level as arcs under the main tree. Definition at line 2128 of file parsetree.tcl.

#### **8.22.3.19 ParseTree::drawLevel (TclString** *level***)** [private]

draw a specified level on its page. Definition at line 1567 of file parsetree.tcl.

#### **8.22.3.20 ParseTree::drawText (Widget** *canvas***, TclNumber** *x***, TclNumber** *y***)** [private]

draw the sentence to the canvas. Definition at line 1333 of file parsetree.tcl.

#### **8.22.3.21 ParseTree::drawViolas ()** [private]

draw violations in the list. Definition at line 1254 of file parsetree.tcl.

#### **8.22.3.22 ParseTree::edgeClick (Canvas** *w***, TclNumber** *x***, TclNumber** *y***)** [private]

command bound to B1-event on an edge. Definition at line 1083 of file parsetree.tcl.

#### **8.22.3.23 ParseTree::edgecolor (TclString** *value* **=** "black"**)**

itk\_option: color of edges up to the parents

#### **8.22.3.24 ParseTree::edgeDrag (Canvas** *w***, TclNumber** *x***, TclNumber** *y***)** [private]

Command bound to B1-Motion-event on a edge.

Moving edges around on the canvas is implemented by setting the private variable dragItem to the edge that is clicked on, moving this edge when the mouse is dragged, and resetting the variable when the mouse is released.

Ordinarily one would use Tcl's automatically managed canvas tag 'current' for this; but an edge may be selected not by clicking on it, but by clicking on the canvas background in its vicinity, and Tcl is not smart enough to assign the 'current' tag to an item that was moved under the mouse pointer after the click occurred. It also doesn't allow setting the 'current' tag manually, so we have to duplicate its functionality. Definition at line 1147 of file parsetree.tcl.

#### **8.22.3.25 ParseTree::edgeDragPan (Canvas** *w***, TclNumber** *x***, TclNumber** *y***)** [private]

Handler for the unusual event that the user wants to pan while holding an edge; this is actually useful if an edge must be moved between two attachment points that do not fit on the canvas simultaneously. Definition at line 1180 of file parsetree.tcl.

#### **8.22.3.26 ParseTree::edgeDrop (Canvas** *w***, TclNumber** *x***, TclNumber** *y***)** [private]

command bound to B1-Release-event on a edge.

if bindings changed, save commands to history Definition at line 1206 of file parsetree.tcl.

#### **8.22.3.27 ParseTree::edgeEnter (Canvas** *w***)** [private]

Executed when an edge is touched.

This is different from allEnter because touching an edge should also highlight its label. Definition at line 645 of file parsetree.tcl.

# **8.22.3.28 ParseTree::edgeLeave (Canvas** *w***)** [private]

Executed when an edge is left by the mouse pointer.

Definition at line 660 of file parsetree.tcl.

#### **8.22.3.29 ParseTree::edgeMoveCancel (Canvas** *w***)** [private]

Cancel an ongoing move operation, i.e. return the edge to where it was before it was picked up. Completed moves are not undone, for that you need undo/redo. Definition at line 1191 of file parsetree.tcl.

#### **8.22.3.30 ParseTree::edgeOfTimepoint (Canvas** *w***, TclNumber** *t***)** [private]

Return the edge widget at timepoint \$t on canvas \$w.

Definition at line 591 of file parsetree.tcl.

#### **8.22.3.31 ParseTree::edgeRightClick (Canvas** *w***)** [private]

Auto-correct the current subordination.

Definition at line 912 of file parsetree.tcl.

# **8.22.3.32 ParseTree::errorcolor (TclString** *value* **=** "red"**)**

itk\_option: color of erroneous structures

#### **8.22.3.33 ParseTree::fixCoords (Canvas** *w***, TclNumber** *x***, TclNumber** *y***)** [private]

Translate window-based into canvas-based co-ordinates.

If a scrolledcanvas is scrolled to the right, away from the home position, and a mouse click occurs in its upper left corner, then the bind event will still receive the coordinates  $(1,1)$  through its x and y parameters, even though the canvas pixel the the mouse is touching is something like (320,1). (Actually, because of the way the scrolledcanvas widget is written, an offset occurs even in the home position.) This routine accounts for that offset. Therefore it must be called whenever coordinates received through 'bind' are to be applied to things on the canvas. Definition at line 2053 of file parsetree.tcl.

#### **8.22.3.34 ParseTree::forwardLevel ()**

Switch to the next level of description.

Definition at line 3228 of file parsetree.tcl.

#### **8.22.3.35 ParseTree::getAlternativeLexemes (Canvas** *w***, TclNumber** *item***)** [private]

Find lexemes that can be exchanged for \$item.

The return value is a list of lists that each contain a descriptive string and the fitting wordSelect callback. Definition at line 786 of file parsetree.tcl.

#### **8.22.3.36 ParseTree::getOrientation ()**

get the orientation of the panedwindow.

Definition at line 2586 of file parsetree.tcl.

#### **8.22.3.37 ParseTree::highlight (TclString** *which***)**

Highlight specified edges in color.

Definition at line 2609 of file parsetree.tcl.

#### **8.22.3.38 ParseTree::highlightcolor (TclString** *value* **=** "red"**)**

itk\_option: color of highlighted structures

#### **8.22.3.39 ParseTree::itemVisible (Canvas** *w***, TclNumber** *i***)** [private]

Check if \$i is actually visible on \$w.

Returns 0 only if \$i is actually scrolled offscreen. \$i might also be invisible because the entire X window is partially obscured, but Tcl cannot detect this. Definition at line 2747 of file parsetree.tcl.

Referenced by canRedo().

#### **8.22.3.40** ParseTree::kb change edge (Canvas *w*, TclWidget *a*, TclKeyBinding *k*) [private]

Handle Shift-ed keyboard editing events: actually change the subordination Definition at line 2962 of file parsetree.tcl.

#### **8.22.3.41 ParseTree::kb\_change\_label (Canvas** *w***, TclWidget** *a***, TclKeyBinding** *k***)** [private]

Handle Control-ed keyboard editing events: actually change the label Definition at line 3076 of file parsetree.tcl.

#### **8.22.3.42 ParseTree::kb\_change\_lexeme (Canvas** *w***, TclWidget** *a***, TclKeyBinding** *k***)** [private]

Handle Alt keyboard editing events: actually change the lexeme Definition at line 3198 of file parsetree.tcl.

#### **8.22.3.43** ParseTree::kb select edge (Canvas *w*, TclWidget *k*, TclKeyBinding *a*) [private]

Handle Shift-ed keyboard editing events.

Definition at line 2833 of file parsetree.tcl.

#### **8.22.3.44 ParseTree::kb\_select\_label (Canvas** *w***, TclWidget** *a***, TclKeyBinding** *k***)** [private]

Handle Control-ed keyboard events: select the hypothetical new label Definition at line 3003 of file parsetree.tcl.

#### **8.22.3.45 ParseTree::kb\_select\_lexeme (Canvas** *w***, TclWidget** *a***, TclKeyBinding** *k***)** [private]

Handle Alt keyboard events: select the hypothetical new lexeme Definition at line 3110 of file parsetree.tcl.

#### **8.22.3.46 ParseTree::kb\_select\_word (Canvas** *w***, TclWidget** *a***, TclKeyBinding** *k***)** [private]

Handle keyboard editing events: select the word that the next change will apply to. Definition at line 2788 of file parsetree.tcl.

#### **8.22.3.47 ParseTree::labelClick (Canvas** *w***)** [private]

show menu of available level-labels when clicking on a label. Definition at line 865 of file parsetree.tcl.

#### **8.22.3.48 ParseTree::labelcolor (TclString** *value* **=** "black"**)**

itk\_option: color of the dependency labels

#### **8.22.3.49 ParseTree::labelfont (TclString** *value* **=** ""**)**

itk\_option: font-property of the dependency labels Definition at line 1998 of file parsetree.tcl.

#### **8.22.3.50 ParseTree::labelOfEdge (Canvas** *w***, TclString** *edge***)** [private]

Return the label that goes with \$edge. Definition at line 563 of file parsetree.tcl.

#### **8.22.3.51 ParseTree::labelRightClick (Canvas** *w***)** [private]

Auto-correct the current label. Definition at line 895 of file parsetree.tcl.

#### **8.22.3.52 ParseTree::labelSelect (TclString** *l***, TclNumber** *i***, TclString** *label***)** [private]

Set the label of the edge at \$timepoint on \$level. Definition at line 1022 of file parsetree.tcl.

#### **8.22.3.53 ParseTree::levelborderwidth (TclNumber** *value* **=** 1**)**

itk\_option: decoration of a level component

#### **8.22.3.54 ParseTree::levelrelief (TclString** *value* **=** "flat"**)**

itk\_option: decoration of a level component

#### **8.22.3.55 ParseTree::mainlevelname ()**

Return he name of the main level.

The main level is the one that gets all other edges drawn under it as little arcs. If the grammar does not define one, return the name of the first level in the parse. Definition at line 2597 of file parsetree.tcl.

#### **8.22.3.56 ParseTree::makeUserInterface (Canvas** *w***)** [private]

part of the initialization process. Definition at line 371 of file parsetree.tcl. Referenced by ∼ParseTree().

#### **8.22.3.57 ParseTree::mirror ()**

apply parseMirror. Definition at line 2333 of file parsetree.tcl.

#### **8.22.3.58 ParseTree::mouseScrollDown (Canvas** *w***)** [private]

Scroll canvas down a step.

Definition at line 3243 of file parsetree.tcl.

Referenced by mouseScrollUp().

#### **8.22.3.59 ParseTree::mouseScrollUp (Canvas** *w***)** [private]

Scroll canvas up a step. Definition at line 3236 of file parsetree.tcl.

References mouseScrollDown().

#### **8.22.3.60 ParseTree::moveEdge (Canvas** *canvas***, TclNumber** *x1***, TclNumber** *y1***, TclNumber** *x2***, TclNumber** *y2***)** [private]

move an existing edge and its label to a new position.

Definition at line 1511 of file parsetree.tcl.

#### **8.22.3.61 ParseTree::moveLabel (Canvas** *canvas***, TclString** *label\_id***, TclNumber** *x1***, TclNumber** *y1***, TclNumber** *x2***, TclNumber** *y2***)** [private]

move an existing edge and its label to a new position. Definition at line 1363 of file parsetree.tcl.

#### **8.22.3.62 ParseTree::multiCanvas (TclList** *args***)** [private]

call all level canvases of the tree.

Definition at line 2320 of file parsetree.tcl.

#### **8.22.3.63 ParseTree::multiDragto (TclNumber** *x***, TclNumber** *y***)** [private]

scan all levels of the tree horizontally.

#### **Parameters:**

- *x* the x position of the pointer
- *y* the x position of the pointer

Definition at line 2285 of file parsetree.tcl.

#### **8.22.3.64 ParseTree::multiMark (TclNumber** *x***, TclNumber** *y***)** [private]

scan all levels of the tree horizontally.

#### **Parameters:**

- *x* the x position of the pointer
- *y* the x position of the pointer

Definition at line 2272 of file parsetree.tcl.

#### **8.22.3.65 ParseTree::noCrossing (TclString** *id***, TclList** *bindings***)** [private]

seeks an edge crossing with this id.

Definition at line 1542 of file parsetree.tcl.

#### **8.22.3.66 ParseTree::nodecolor (TclString** *value* **=** "black"**)**

itk\_option: color of a node of the dependency tree

#### **8.22.3.67 ParseTree::nodeOfTimepoint (Canvas** *w***, TclNumber** *e***, TclNumber** *t***)** [private]

Return the node widget at timepoint \$t on canvas \$w.

Note that for  $t = -1$ , there can be several candidates on the canvas, and we select the one that is closest to the end of edge \$e to avoid hectic scrolling. Definition at line 609 of file parsetree.tcl.

#### **8.22.3.68 ParseTree::optimizeWord (TclNumber** *t***)** [private]

Wrapper for [Parse::optimizeWord.](#page-136-0)

Definition at line 967 of file parsetree.tcl.

#### **8.22.3.69 ParseTree::paintTabs ()** [private]

colorize the tabs in the tabnotebook. This is done according to the worst violation on that tab. Definition at line 1895 of file parsetree.tcl.

#### **8.22.3.70 ParseTree::parse (TclList** *args***)**

delegate to the parse.

Definition at line 2570 of file parsetree.tcl.

References setOrientation().

#### **8.22.3.71 ParseTree::pop\_constraint (TclNumber** *x***, TclNumber** *y***, TclNumber** *X***, TclNumber** *Y***)** [private]

Command bound to conflict middle click.

Definition at line 678 of file parsetree.tcl.

#### **8.22.3.72 ParseTree::redo ()**

Calls redo on command history.

Definition at line 2713 of file parsetree.tcl.

#### **8.22.3.73 ParseTree::reDrawLevel (TclString** *level***)** [private]

force draw a specified level on its page. Definition at line 1559 of file parsetree.tcl.

#### **8.22.3.74 ParseTree::registerItems (TclString** *level***)** [private]

Compute the array \_itemsOfViolation for this level. Definition at line 1791 of file parsetree.tcl.

#### **8.22.3.75 ParseTree::rgValue (TclNumber** *score***)** [private]

take a score and return an appropriate red/green color for it. Definition at line 1950 of file parsetree.tcl.

#### **8.22.3.76 ParseTree::setOrientation (TclString** *orient***)**

set the orientation of the panedwindow and reset to default fraction. Definition at line 2577 of file parsetree.tcl. Referenced by parse().

#### **8.22.3.77 ParseTree::showcycles ()**

highlight all edges participating in cycles on the current level. Definition at line 2401 of file parsetree.tcl.

#### **8.22.3.78 ParseTree::showPopMenu (Canvas** *w***, TclNumber** *x***, TclNumber** *y***, TclList** *items***)** [private]

build a popup menu and show the provided items. Items is a list of pairs consisting of a label and the associated command. Definition at line 2068 of file parsetree.tcl.

#### **8.22.3.79 ParseTree::undo ()**

Methods used to implement undo-functionality (called from [VisParses\)](#page-159-0).

Definition at line 2689 of file parsetree.tcl.

#### **8.22.3.80 ParseTree::undoEdge (TclNumber** *modifier***, TclNumber** *modifiee***, TclString** *level***)** [private]

Methods used to implement undo-functionality (Internal methods).

Shift edge (modifier) to modifiee on given level Used to undo edge-moving actions Definition at line 2667 of file parsetree.tcl.

### **8.22.3.81 ParseTree::undoLabel (TclNumber** *modifier***, TclString** *label***, TclString** *level***)** [private]

Change modifier's label at given level.

Definition at line 2655 of file parsetree.tcl.

#### **8.22.3.82 ParseTree::undoLexeme (TclNumber** *from***, TclString** *description***)** [private]

Change reading for given vertice to description

**Parameters:**

*from* vertice to change

*description* new reading

Definition at line 2645 of file parsetree.tcl.

#### **8.22.3.83 ParseTree::verify ()**

highlight differences to annotation Definition at line 2348 of file parsetree.tcl.

#### **8.22.3.84 ParseTree::violaBrowse (TclString** *mode***, TclNumber** *xcoord***, TclNumber** *ycoord***)** [private]

command bound to violation browsing. Definition at line 699 of file parsetree.tcl.

#### **8.22.3.85 ParseTree::vlinecolor (TclString** *value* **=** "gray"**)**

itk\_option: color of vertical lines

#### **8.22.3.86 ParseTree::wordClick (Canvas** *w***)** [private]

show menu of available lexicon-entries when clicking on a word. Definition at line 819 of file parsetree.tcl.

#### **8.22.3.87 ParseTree::wordcolor (TclString** *value* **=** "black"**)**

itk\_option: color of the words in the sentence

#### **8.22.3.88 ParseTree::wordEnter (Canvas** *w***)** [private]

command bound to Enter-event.

Definition at line 509 of file parsetree.tcl.

#### **8.22.3.89 ParseTree::wordfont (TclString** *value* **=** ""**)**

itk\_option: font-property for the words in the sentence Definition at line 2012 of file parsetree.tcl.

#### **8.22.3.90 ParseTree::wordLeave (Canvas** *w***)** [private]

command bound to Leave-event. Definition at line 530 of file parsetree.tcl.

#### **8.22.3.91 ParseTree::wordMiddleClick (Canvas** *w***)** [private]

command bound to word middle click. Definition at line 463 of file parsetree.tcl.

#### **8.22.3.92 ParseTree::wordOfTimepoint (Canvas** *w***, TclNumber** *t***)** [private]

Return the word widget at timepoint \$t on canvas \$w. Definition at line 578 of file parsetree.tcl.

#### **8.22.3.93 ParseTree::wordRightClick (Canvas** *w***)** [private]

Auto-correct the current word. Definition at line 940 of file parsetree.tcl.

#### **8.22.3.94 ParseTree::wordSelect (Canvas** *w***, TclNumber** *from***, LexemNode** *lexeme***)** [private]

action taking place when a lexeme is chosen from a wordlist. Saving action to history Definition at line 836 of file parsetree.tcl.

#### **8.22.3.95 ParseTree::writeToFile (TclString** *fileName***)**

saves the [Parse](#page-127-0) to file as an annotation in cdgp input format Definition at line 1989 of file parsetree.tcl.

#### **8.22.3.96 ParseTree::zoom (TclNumber** *direction***)**

increase or decrease zoom level of all canvases. Definition at line 2513 of file parsetree.tcl.

#### <span id="page-155-10"></span>**8.22.4 Member Data Documentation**

#### <span id="page-155-0"></span>**8.22.4.1 TclArray [ParseTree::\\_arcOfTimepoint](#page-155-0)** [private]

<span id="page-155-1"></span>array storing arcs by level and timepoint. Example:  $\text{arcoffimepoint}(3, \text{OBL1}) = 47,48$  Definition at line 85 of file parsetree.tcl.

#### **8.22.4.2 TclString [ParseTree::\\_commandHistory](#page-155-1) = ""** [private]

Command-History-Object for undo-implementation.

<span id="page-155-2"></span>Definition at line 113 of file parsetree.tcl.

#### **8.22.4.3 TclNumber [ParseTree::\\_computing](#page-155-2) = 0** [private]

Flags for inter-handler communication.

<span id="page-155-3"></span>Definition at line 124 of file parsetree.tcl.

#### 8.22.4.4 TclArray **ParseTree:: isDrawn** [private]

array indicating whether a level is already drawn.

<span id="page-155-4"></span>Definition at line 99 of file parsetree.tcl.

#### **8.22.4.5 TclArray [ParseTree::\\_itemsOfTimepoint](#page-155-4)** [private]

<span id="page-155-5"></span>holds all items on a canvas belonging to one timepoint. Example: \_itemsOfTimepoint(SYN,3) = = 4 27 26 24 25 Definition at line 77 of file parsetree.tcl.

#### **8.22.4.6 TclArray [ParseTree::\\_itemsOfViolation](#page-155-5)** [private]

<span id="page-155-6"></span>holds ids of canvas items to be highlighted when touching a violation. Example:  $\text{timeOfViolation}(1) =$ 23 SYN 22 SYN Definition at line 93 of file parsetree.tcl.

#### **8.22.4.7 TclNumber [ParseTree::\\_kb\\_word](#page-155-6) = 0** [private]

Variables holding state of the keyboard highlighting. Definition at line 116 of file parsetree.tcl.

#### <span id="page-155-7"></span>**8.22.4.8 TclArray [ParseTree::\\_levelOfCanvas](#page-155-7)** [private]

array storing the canvas of a level.

<span id="page-155-8"></span>Definition at line 96 of file parsetree.tcl.

#### **8.22.4.9 TclArray [ParseTree::\\_levelOfItem](#page-155-8)** [private]

<span id="page-155-9"></span>array holding the level that an arc belongs to. Example: \_levelOfItem(89) = DOM Definition at line 89 of file parsetree.tcl.

#### **8.22.4.10 TclString [ParseTree::\\_parse](#page-155-9) = ""** [private]

the embedded [Parse](#page-127-0) object

<span id="page-156-0"></span>Definition at line 66 of file parsetree.tcl.

#### **8.22.4.11 TclArray [ParseTree::\\_textMidPos](#page-156-0)** [private]

<span id="page-156-1"></span>array holding the middle points of the words. initialized by drawText; indexed by timepoints, e.g. 0 Definition at line 73 of file parsetree.tcl.

#### **8.22.4.12 TclArray [ParseTree::\\_timepointOfId](#page-156-1)** [private]

<span id="page-156-2"></span>array holding the timepoint which a specified id belongs to. Example: \_timepointOfId(SYN,3) = 0 Definition at line 81 of file parsetree.tcl.

#### **8.22.4.13 TclString [ParseTree::\\_visparses](#page-156-2) = ""** [private]

who is my daddy

Definition at line 69 of file parsetree.tcl.

The documentation for this class was generated from the following file:

• parsetree.tcl

# <span id="page-157-0"></span>**8.23 StartUp Class Reference**

Inheritance diagram for StartUp:

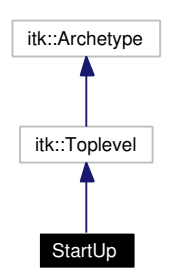

Collaboration diagram for StartUp:

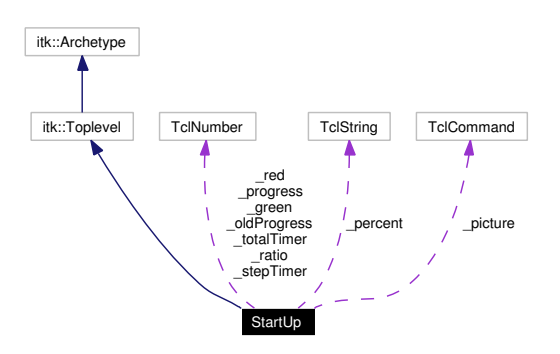

# **8.23.1 Detailed Description**

StartUp - startup-screen

#### **Author:**

Dietmar Fünning, Michael Daum

**Id**

[startup.tcl,](#page-0-0)v 1.7 2004/10/11 15:23:31 micha Exp

Definition at line 17 of file startup.tcl.

# **Public Member Functions**

- [height](#page-158-0) (TclNumber value=798)
- [StartUp](#page-158-1) (TclList args)
- [step](#page-158-2) (TclNumber n)
- [width](#page-158-3) (TclNumber value=599)
- ∼[StartUp](#page-158-4) ()

# **Private Member Functions**

• **[\\_drawScreen](#page-158-5)** ()

# <span id="page-158-6"></span>**Private Attributes**

- TclNumber  $\textbf{\_green} = 0$
- TclNumber **\_oldProgress** = 0
- TclString **\_percent** = "0%"
- TclCommand **\_picture**
- TclNumber **\_progress** = 0
- TclNumber  $\text{ratio} = 0$
- TclNumber  $_{red}$  = 4095
- TclNumber  $stepTimer = 0$
- TclNumber **\_totalTimer** = 0

### **8.23.2 Constructor & Destructor Documentation**

#### <span id="page-158-4"></span>**8.23.2.1 StartUp::**∼**[StartUp](#page-157-0) ()**

destructor

<span id="page-158-1"></span>Definition at line 47 of file startup.tcl.

#### **8.23.2.2 StartUp::StartUp (TclList** *args***)**

constructor

Definition at line 59 of file startup.tcl.

#### **8.23.3 Member Function Documentation**

#### <span id="page-158-5"></span>**8.23.3.1 StartUp::\_drawScreen ()** [private]

well, draw the opening screen Definition at line 111 of file startup.tcl.

#### <span id="page-158-0"></span>**8.23.3.2** StartUp::height (TclNumber  $value = 798$ )

<span id="page-158-2"></span>option -height. set the overall height of the application Definition at line 94 of file startup.tcl.

#### **8.23.3.3 StartUp::step (TclNumber** *n***)**

update and display progress Definition at line 140 of file startup.tcl.

#### <span id="page-158-3"></span>**8.23.3.4 StartUp::width (TclNumber** *value* **=** 599**)**

option -width. set the overall width of the application Definition at line 103 of file startup.tcl. The documentation for this class was generated from the following file:

• startup.tcl

# <span id="page-159-0"></span>**8.24 VisParses Class Reference**

Inheritance diagram for VisParses:

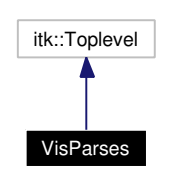

Collaboration diagram for VisParses:

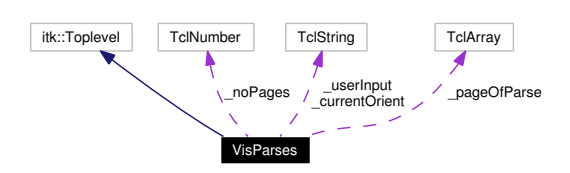

# **8.24.1 Detailed Description**

VisParses - the grafical tree editor.

A VisParses object instanciate one toplevel window that embedds a set of [ParseTree](#page-139-0) objects to be displayed. There are two common situations that determine the set of parses: (1) displaying annotations, (2) displaying parser solutions. In the first case one VisParses object can fetch all annotations loaded into the system. In the second case one VisParses object displays all solutions a specific parsing flavour has found for one wordgraph. So in the latter case another parser cannot reuse the same VisParses object to visualize its solution record also, but needs a new VisParses object of its own, giving you two separate toplevel windows. I think this is the best compromise here between lots of toplevel windows and embedded objects in separate tabs of one window.

As you see below we don't provide a separate destructor to destruct embedded [ParseTree](#page-139-0) objects but add [ParseTree](#page-139-0) objects directly as itk-components to the VisParses widget. So they get destructed automatically.

#### **Author:**

Michael Daum, Kilian A. Foth, Dietmar Fünning (see also AUTHORS and THANKS for more)

\$Id [visparses.tcl](#page-0-0) \$

Definition at line 35 of file visparses.tcl.

#### **Public Member Functions**

- [addParse](#page-163-0) [\(ParseTree](#page-139-0) parse)
- [center](#page-163-1) ()
- [geometry](#page-164-0) ()
- [getBadness](#page-164-1) ()
- [highlight](#page-164-2) [\(ParseTree](#page-139-0) parse, TclString which)
- [iconname](#page-164-3) (TclString value="xcdg")
- **interactive** (TclNumber value=0)
- [readWord](#page-164-4) ()
- [removeParse](#page-164-5) [\(ParseTree](#page-139-0) parse)
- [update](#page-164-6) ()
- [view](#page-164-7) (TclNumber no)
- [VisParses](#page-160-0) (TclList args)

# **Private Member Functions**

- [\\_BackspaceHandler](#page-161-0) ()
- [\\_breakcycleAction](#page-161-1) ()
- [\\_computeViolas](#page-161-2) ()
- **[\\_deleteParseAction](#page-161-3)** ()
- **[\\_getOrientation](#page-161-4)** ()
- **[\\_labelOfIndex](#page-161-5)** (TclNumber index)
- **[\\_loadAction](#page-161-6)** ()
- [\\_mirrorAction](#page-161-7) ()
- [\\_nextAction](#page-161-8) ()
- [\\_previousAction](#page-162-0) ()
- $\_print()$  $\_print()$  $\_print()$
- $\bullet$  [\\_redo](#page-162-2) ()
- [\\_refresh](#page-162-3) ()
- [\\_saveAction](#page-162-4) ()
- [\\_saveAsAction](#page-162-5) ()
- [\\_setOrientation](#page-162-6) ()
- [\\_showcycleAction](#page-162-7) ()
- [\\_spaceHandler](#page-163-2) ()
- [\\_switchLevel](#page-163-3) (TclNumber x)
- $\cdot$  [\\_undo](#page-163-4) ()
- [\\_updateVisual](#page-163-5) ()
- [\\_verifyAction](#page-163-6) ()
- $\cdot$  [\\_zoomIn](#page-163-7) ()
- [\\_zoomOut](#page-163-8) ()

# **Private Attributes**

- TclString **\_currentOrient** = "vertical"
- TclNumber **\_noPages** = 0
- TclArray [\\_pageOfParse](#page-165-0)
- TclString **\_userInput** = ""

# **8.24.2 Constructor & Destructor Documentation**

#### <span id="page-160-0"></span>**8.24.2.1 VisParses::VisParses (TclList** *args***)**

#### constructor

Configure Edit-Menu with Undo-/Redo-Entries Definition at line 91 of file visparses.tcl.

# <span id="page-161-9"></span>**8.24.3 Member Function Documentation**

<span id="page-161-0"></span>**8.24.3.1 VisParses::\_BackspaceHandler ()** [private]

invoked by Backspace in the textbox. Definition at line 858 of file visparses.tcl.

<span id="page-161-1"></span>**8.24.3.2 VisParses::\_breakcycleAction ()** [private]

<span id="page-161-2"></span>Break cycles in a parse. Definition at line 664 of file visparses.tcl.

#### **8.24.3.3 VisParses::\_computeViolas ()** [private]

compute the violations of the selected [ParseTree.](#page-139-0) Definition at line 713 of file visparses.tcl.

#### <span id="page-161-3"></span>**8.24.3.4 VisParses::\_deleteParseAction ()** [private]

undisplay the selected [ParseTree.](#page-139-0) Definition at line 792 of file visparses.tcl.

#### <span id="page-161-4"></span>**8.24.3.5 VisParses::\_getOrientation ()** [private]

get the orientation of the split of the current parsetree. Definition at line 941 of file visparses.tcl.

#### <span id="page-161-5"></span>**8.24.3.6 VisParses::\_labelOfIndex (TclNumber** *index***)** [private]

returns the label of a page. Definition at line 816 of file visparses.tcl.

#### <span id="page-161-6"></span>**8.24.3.7 VisParses::\_loadAction ()** [private]

load a parse directly into the editor.

#### **[Todo](#page-177-0)**

<span id="page-161-7"></span>this is not implelented yet here, but in [AllParses](#page-67-0)

Definition at line 560 of file visparses.tcl.

#### 8.24.3.8 VisParses:: mirrorAction () [private]

call parseMirror() eventually.

<span id="page-161-8"></span>Definition at line 611 of file visparses.tcl.

#### <span id="page-162-8"></span>8.24.3.9 VisParses:: nextAction () [private]

switch to the next tab in the tree editor. Switching to a next tab means that we select the next tree in a set of trees loaded into the editor. In case of solution parses we simply switch to the next parse in the editor. In case of annotation parses we switch to the next annotation or generate new annotation parses for the next lattice in the set of annotated lattices. Definition at line 681 of file visparses.tcl.

#### <span id="page-162-0"></span>**8.24.3.10 VisParses::\_previousAction ()** [private]

display the previous annotation.

<span id="page-162-1"></span>Definition at line 706 of file visparses.tcl.

#### **8.24.3.11 VisParses::\_print ()** [private]

\_print the visible level.

<span id="page-162-2"></span>Definition at line 530 of file visparses.tcl.

#### **8.24.3.12 VisParses::\_redo ()** [private]

undo the last action of the selected page. Definition at line 735 of file visparses.tcl.

#### <span id="page-162-3"></span>**8.24.3.13 VisParses::\_refresh ()** [private]

\_refresh the display of the selected VisParses. Definition at line 746 of file visparses.tcl.

#### <span id="page-162-4"></span>**8.24.3.14 VisParses::\_saveAction ()** [private]

writes the tree to file as an annotation.

#### **[Todo](#page-177-1)**

<span id="page-162-5"></span>The name of the file to write to is determined by parsing the -title property. Actually this should be done better by paying a round of new properties.

Definition at line 570 of file visparses.tcl.

#### **8.24.3.15 VisParses::\_saveAsAction ()** [private]

writes the tree to file under a new name.

<span id="page-162-6"></span>Definition at line 587 of file visparses.tcl.

#### 8.24.3.16 VisParses:: setOrientation () [private]

set the orientation of the split of the current parsetree.

<span id="page-162-7"></span>Definition at line 929 of file visparses.tcl.

#### 8.24.3.17 VisParses:: showcycleAction () [private]

Display cycles on a level in red ink. Definition at line 652 of file visparses.tcl.

#### <span id="page-163-2"></span>**8.24.3.18 VisParses::\_spaceHandler ()** [private]

invoked by space in the textbox. Definition at line 828 of file visparses.tcl.

#### <span id="page-163-3"></span>**8.24.3.19 VisParses::\_switchLevel (TclNumber** *x***)** [private]

Switch to next or previous level in the parsetree. Definition at line 635 of file visparses.tcl.

#### <span id="page-163-4"></span>**8.24.3.20 VisParses::\_undo ()** [private]

undo the last action of the selected page. Definition at line 724 of file visparses.tcl.

#### <span id="page-163-5"></span>**8.24.3.21 VisParses::\_updateVisual ()** [private]

update the visual parts which depends on the selected parsetree Definition at line 973 of file visparses.tcl.

#### <span id="page-163-6"></span>**8.24.3.22 VisParses::\_verifyAction ()** [private]

visual version of the 'verify' command Definition at line 623 of file visparses.tcl.

#### <span id="page-163-7"></span>**8.24.3.23 VisParses::\_zoomIn ()** [private]

Display all canvases of the selected parse smaller. Definition at line 905 of file visparses.tcl.

#### <span id="page-163-8"></span>**8.24.3.24 VisParses::\_zoomOut ()** [private]

display all canvases of the selected parse bigger. Definition at line 917 of file visparses.tcl.

#### <span id="page-163-0"></span>**8.24.3.25 VisParses::addParse [\(ParseTree](#page-139-0)** *parse***)**

add a parse on a separate page.

<span id="page-163-1"></span>Definition at line 470 of file visparses.tcl.

#### **8.24.3.26 VisParses::center ()**

center on the middle of the application. Definition at line 762 of file visparses.tcl.

#### <span id="page-164-0"></span>**8.24.3.27 VisParses::geometry ()**

Confess to my geometry. Definition at line 463 of file visparses.tcl.

#### <span id="page-164-1"></span>**8.24.3.28 VisParses::getBadness ()**

get the score of current parsetree Definition at line 954 of file visparses.tcl.

#### <span id="page-164-2"></span>**8.24.3.29 VisParses::highlight [\(ParseTree](#page-139-0)** *parse***, TclString** *which***)**

<span id="page-164-3"></span>Delegate a highlight action to the parsetree. Definition at line 989 of file visparses.tcl.

#### **8.24.3.30 VisParses::iconname (TclString** *value* **=** "xcdg"**)**

<span id="page-164-4"></span>option -iconname. Definition at line 755 of file visparses.tcl.

#### **8.24.3.31 VisParses::readWord ()**

<span id="page-164-5"></span>gets another word of typed input. Hangs until the word is supplied. Definition at line 775 of file visparses.tcl.

#### **8.24.3.32 VisParses::removeParse [\(ParseTree](#page-139-0)** *parse***)**

<span id="page-164-6"></span>make a [ParseTree](#page-139-0) invisible. This does not destroy the underlying [Parse.](#page-127-0) Definition at line 503 of file visparses.tcl.

#### **8.24.3.33 VisParses::update ()**

updates the editmenu. This method is registered to the [CommandHistory](#page-108-0) to be called whenever the undo history changes. Depending on the current position in the undo history, things are redoable or undoable.

#### **[Todo](#page-177-2)**

<span id="page-164-7"></span>get a better name for this method: "update" is most generic and might be confusing as we have a VisParsees::\_updateVisual() aswell.

Definition at line 1001 of file visparses.tcl.

#### <span id="page-165-1"></span>**8.24.3.34 VisParses::view (TclNumber** *no***)**

delegate the view command to the tbn component Definition at line 523 of file visparses.tcl.

# **8.24.4 Member Data Documentation**

# <span id="page-165-0"></span>**8.24.4.1 TclArray [VisParses::\\_pageOfParse](#page-165-0)** [private]

array mapping Parses to page-numbers

Definition at line 85 of file visparses.tcl.

The documentation for this class was generated from the following file:

• visparses.tcl

# <span id="page-166-1"></span>**8.25 WordgraphTable Class Reference**

Inheritance diagram for WordgraphTable:

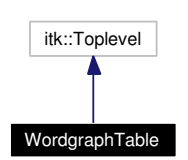

Collaboration diagram for WordgraphTable:

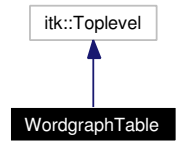

# **8.25.1 Detailed Description**

WordgraphTable - display a wordgaph in a table.

#### **[Todo](#page-177-3)**

this class is so seldomly used and of such a limited usage that we might consider to remove it completely.

#### **Id**

[wordgraph.tcl,](#page-0-0)v 1.23 2004/02/25 14:40:42 micha Exp

Definition at line 19 of file wordgraph.tcl.

# **Public Member Functions**

- [hide](#page-167-0) ()
- [init\\_data](#page-167-1) (TclString id)
- [show](#page-167-2) (TelString id="")
- [WordgraphTable](#page-166-0) (TclString id, TclList args)

# **8.25.2 Constructor & Destructor Documentation**

#### <span id="page-166-0"></span>**8.25.2.1 WordgraphTable::WordgraphTable (TclString** *id***, TclList** *args***)**

constructor

Definition at line 34 of file wordgraph.tcl.

# **8.25.3 Member Function Documentation**

#### <span id="page-167-0"></span>**8.25.3.1 WordgraphTable::hide ()**

withdraw the toplevel Definition at line 165 of file wordgraph.tcl. References hide(). Referenced by hide().

#### <span id="page-167-1"></span>**8.25.3.2 WordgraphTable::init\_data (TclString** *id***)**

get the data from the C layer.

#### **Parameters:**

*id* a lattice id to be loaded into the table.

Definition at line 105 of file wordgraph.tcl.

References init\_data().

<span id="page-167-2"></span>Referenced by init\_data().

#### **8.25.3.3 WordgraphTable::show (TclString** *id* **=** ""**)**

show the toplevel.

#### **Parameters:**

*id* optional lattice id to initialize the table.

Definition at line 155 of file wordgraph.tcl.

References show().

Referenced by show().

The documentation for this class was generated from the following file:

• wordgraph.tcl

# **Chapter 9**

# **XCDG File Documentation**

# <span id="page-168-0"></span>**9.1 bugfix.tcl File Reference**

# **9.1.1 Detailed Description**

TclTk Enhancements. Fixes for some common errors in the TclTk, Itcl/Itk/Iwidges toolkits. Til now the most importand fix here is the iwidgets::Shell:activate{} fix to get arround the display delay of a shell dialog before it gets accessable. You might have noticed that before in other TclTk apps, that sometimes you get a white box dialog. Whatever this is the activate() method below overwrites the Shell method in a way that things work better now. I don't clame to understand what I actually do here ;)

**Author:**

Michael Daum

**Id**

[bugfix.tcl,](#page-168-0)v 1.6 2004/02/25 14:40:41 micha Exp

Definition in file [bugfix.tcl.](#page-0-0)

# <span id="page-169-0"></span>**9.2 compat.tcl File Reference**

### **9.2.1 Detailed Description**

Compatibility Stuff. This file is serves as a workarround in differences of old and new swig interfaces, that is differences of the interfaces generated with swig version 1.1.x and 1.3.x. This file might get obsolete when we will discontinue to support the old swig in the near future.

Here's the list of general differences that I came accross so far:

• global variables: old swig generated an access function like hkVerbosity\_get and hk-Verbosity\_set that access the global variable. In new swigish we get a variable \$hk-Verbosity and read and write access is handled by internal getter and setter functions. When trying to write to a immutable variable swig intercepts that with a proper error message. So for backwards compatibility we reintroduce the explicit access function to get the old tcl sources running

**Author:**

Michael Daum

**Id**

[compat.tcl,](#page-169-0)v 1.5 2004/09/06 13:40:54 micha Exp

Definition in file [compat.tcl.](#page-0-0)

# <span id="page-170-0"></span>**9.3 error.tcl File Reference**

# **9.3.1 Detailed Description**

Overwrite the tcl error suite to deactivated the [CdgBusy](#page-82-0) dialog in case of an error.

#### **Author:**

Michael Daum (see also AUTHORS and THANKS for more)

**Id**

```
error.tcl,v 1.7 2004/02/25 14:40:41 micha Exp
```
Definition in file [error.tcl.](#page-0-0)

# **Functions**

- [bgerror](#page-170-1) (TclList args)
- [catch](#page-170-2) (TclCommand script, TclString varName="")
- [error](#page-170-3) (TclString message, TclString info="", TclCommand code="")

# **Variables**

- TclNumber  $\text{\_}catchFlag = 0$
- TclNumber  $errorFlag = 0$

# **9.3.2 Function Documentation**

# <span id="page-170-1"></span>**9.3.2.1 bgerror (TclList** *args***)**

overwrite the system bgerror command. This function simply flags the error in the global variable  $$  $errorFlag = 1$  when it is encountered, deactivates a  $CdgBusy$  dialog and the delegates the rest of the call to the origninal bgerror having been renamed to \_bgerror. Definition at line 43 of file error.tcl.

References bgerror().

<span id="page-170-2"></span>Referenced by bgerror().

# **9.3.2.2 catch (TclCommand** *script***, TclString** *varName* **=** ""**)**

overwrite the system cache command. This function basically sets the global variable catchFlag = 1 before it then calls the system cache command (which was renamed to catch). After having done that it sets catch $Flag = 0$  again. So we track the part of call that is being catched, the effect of which is that we want to deactivate the [CdgBusy](#page-82-0) dialog only once in [error\(\).](#page-170-3) Definition at line 58 of file error.tcl.

# <span id="page-170-3"></span>**9.3.2.3 error (TclString** *message***, TclString** *info* **=** ""**, TclCommand** *code* **=** ""**)**

overwrite the system error command. This flag safely deactivates the  $CdgBusy$  dialog, i.e. when the  $$ catchFlag is not set. If so it also flags the error having taken place in  $_error$ Flag = 1. Definition at line 78 of file error.tcl.

<span id="page-171-2"></span>References error().

Referenced by CdgMenu::\_setFlag(), error(), MyTable::hscrollmode(), Parse::init(), and My-Table::vscrollmode().

# **9.3.3 Variable Documentation**

# <span id="page-171-0"></span>**9.3.3.1 TclNumber [\\_catchFlag](#page-171-0) = 0**

global flags used in [catch\(\),](#page-170-2) [error\(\)](#page-170-3) and [bgerror\(\)](#page-170-1) Definition at line 26 of file error.tcl.

### <span id="page-171-1"></span>**9.3.3.2 TclNumber [\\_errorFlag](#page-171-1) = 0**

global flags used in [catch\(\),](#page-170-2) [error\(\)](#page-170-3) and [bgerror\(\)](#page-170-1)

Definition at line 23 of file error.tcl.

Referenced by CdgBusy::compute(), CdgMenu::init\_data(), and CdgBusy::interrupt().

# **9.4 itcl-hierarchy.tcl File Reference**

# **9.4.1 Detailed Description**

A small part of the itk/iwidges class hierarchy. This has the nice effect of a more integrated class hierarchy graph in doxygen.

#### **Author:**

Michael Daum

**Id**

itcl-hierarchy.tcl,v 1.4 2004/02/25 14:06:46 micha Exp

Definition in file [itcl-hierarchy.tcl.](#page-0-0)

#### **Classes**

- class **itk::Toplevel**
- class **itk::Widget**
- class **iwidgets::Dialog**
- class **iwidgets::Dialogshell**
- class **iwidgets::Labeledwidget**
- class **iwidgets::Messagedialog**
- class **iwidgets::Pushbutton**
- class **iwidgets::Scrolledcanvas**
- class **iwidgets::Scrolledtext**
- class **iwidgets::Scrolledwidget**
- class **iwidgets::Shell**

# <span id="page-173-0"></span>**9.5 textutils.tcl File Reference**

# **9.5.1 Detailed Description**

This file contains some arbitrary usefull textutilities, mainly used in the [CdgShell.](#page-98-0)

#### **Author:**

Michael Daum

**Id**

[textutils.tcl,](#page-173-0)v 1.8 2004/09/06 13:40:54 micha Exp

Definition in file [textutils.tcl.](#page-0-0)

# **Distances between line segments**

The following code to compute distances between line segments and points stolen shamelessly from Rory Daulton ([rorydaulton@email.com](mailto:rorydaulton@email.com)), who posted it to [delphi-talk@elists.org](mailto:delphi-talk@elists.org).

- [dot](#page-173-1) (TclNumber x0, TclNumber y0, TclNumber x1, TclNumber y1)
- par area (TclNumber x1, TclNumber y1, TclNumber x2, TclNumber y2)
- point segment distance (TclNumber x, TclNumber y, TclNumber ex0, TclNumber ey0, TclNumber ex1, TclNumber ey1)
- [segment\\_length](#page-174-2) (TclNumber x0, TclNumber y0, TclNumber x1, TclNumber y1)
- [segments\\_to\\_vectors](#page-174-3) (TclNumber ex0, TclNumber ey0, TclNumber ex1, TclNumber ey1, Tcl-Number x, TclNumber y)

# **Functions**

- [forAllMatches](#page-173-2) (TextWidget w, Index from, Index to, TclString pattern, TclCommand script)
- [lfilter](#page-174-4) (TclList list, TclString pattern)
- [smartCompare](#page-175-0) (TclString a, TclString b)

# **9.5.2 Function Documentation**

### <span id="page-173-1"></span>**9.5.2.1** dot (TclNumber  $x\theta$ , TclNumber  $y\theta$ , TclNumber  $xI$ , TclNumber  $yI$ )

Find the dot product of two vectors.

Definition at line 124 of file textutils.tcl.

References dot().

<span id="page-173-2"></span>Referenced by dot().

#### **9.5.2.2 forAllMatches (TextWidget** *w***, Index** *from***, Index** *to***, TclString** *pattern***, TclCommand** *script***)**

execute a script on every match in a text widget.

#### **Parameters:**

*w* a text widget

*from* the starting position from which to scan the text widget *to* the ending position from which to scan the text widget *pattern* the regular expression pattern to be matched *script* a pice of code executed in the callers context

Definition at line 29 of file textutils.tcl. References forAllMatches().

<span id="page-174-4"></span>Referenced by forAllMatches().

#### **9.5.2.3 lfilter (TclList** *list***, TclString** *pattern***)**

filter out items from a TclList.

#### **Parameters:**

*list* a TclList *pattern* a regular expression pattern to be matched on each list item

#### **Returns:**

a new TclList only consisting of the items matching the pattern

Definition at line 47 of file textutils.tcl.

References lfilter().

<span id="page-174-0"></span>Referenced by lfilter().

#### **9.5.2.4** par area (TclNumber  $x1$ , TclNumber  $y1$ , TclNumber  $x2$ , TclNumber  $y2$ )

Calculate the signed area of the parallelogram that is formed by two vectors (by the origin and two given points). Definition at line 139 of file textutils.tcl.

References par area().

<span id="page-174-1"></span>Referenced by par\_area().

#### **9.5.2.5** point segment distance (TclNumber *x*, TclNumber *y*, TclNumber  $ex0$ , TclNumber  $ev0$ , **TclNumber** *ex1***, TclNumber** *ey1***)**

Give distance of a point from a line segment.

Definition at line 146 of file textutils.tcl.

References point\_segment\_distance().

<span id="page-174-2"></span>Referenced by point\_segment\_distance().

#### **9.5.2.6 segment\_length (TclNumber** *x0***, TclNumber** *y0***, TclNumber** *x1***, TclNumber** *y1***)**

Find the length of a line segment.

Definition at line 131 of file textutils.tcl.

References segment\_length().

<span id="page-174-3"></span>Referenced by segment length().

# **9.5.2.7** segments to vectors (TclNumber  $ex0$ , TclNumber  $ev0$ , TclNumber  $ex1$ , TclNumber  $ev1$ , **TclNumber** *x***, TclNumber** *y***)**

Convert two directed line segments, starting from the same point, to vectors Definition at line 110 of file textutils.tcl.

References segments\_to\_vectors().

<span id="page-175-0"></span>Referenced by segments\_to\_vectors().

#### **9.5.2.8 smartCompare (TclString** *a***, TclString** *b***)**

compare strings intelligently like ls -v does

Definition at line 61 of file textutils.tcl.

References smartCompare().

Referenced by smartCompare().

# **Chapter 10**

# **XCDG Page Documentation**

# **10.1 Todo List**

**Member [AllFiles::load\\_dir\(](#page-40-0)TclList args)** this method does not use the busy dialog.

**Class [AllHierarchies](#page-43-0)** Variable and function naming is a complete mess here. Til now I just fixed the declarations to match the implementations. Furtheron all underscore/capitalized namings should be unified. No interface variable should only be named id. When it is a hierarchy's id call it for example hierId.

the TclArray called hier is cononfusing me with the TclArray hierarchy. I know they contain different stuff but again: the naming is extraordinary bad.

the TclArray hier is overloaded: its information should be split into several arrays named by the third argument of the hier array.

the methods C\_to\_Tcllist() and ldelete() are not related to [AllHierarchies.](#page-43-0)

private varialbes should be named starting with and underscore

**Member [AllHierarchies::ldelete\(](#page-47-0)TclList list, TclString type\_id)** this method is in no way specific to [AllHierarchies](#page-43-0)

**Member [AllHierarchies::position\\_leaves2\(](#page-48-0)TclString id, TclString type\_id)** bad method name

**Member [AllHierarchies::position\\_of\\_type\(](#page-48-1)Hierarchy hierarchy, TclString type\_id)** the documentation does not match the intension of this function

**Member [NetsearchDialog::\\_submode](#page-123-0)** insert all other submodes of netsearch

**Class [Parse](#page-127-0)** There are rather some exceptions ;) (but why).

**Member [Parse::getBindingById\(](#page-129-0)TclString bindingId)** This method is inefficient as we search thru all bindings for the given id. Alas extra hash shall soothe thee, as we damn the ancillary storage hassle. <span id="page-177-0"></span>**Member VisParses::** loadAction() this is not implelented yet here, but in [AllParses](#page-67-0)

- <span id="page-177-1"></span>**Member [VisParses::\\_saveAction\(](#page-162-4))** The name of the file to write to is determined by parsing the -title property. Actually this should be done better by paying a round of new properties.
- <span id="page-177-2"></span>**Member [VisParses::update\(](#page-164-6))** get a better name for this method: "update" is most generic and might be confusing as we have a VisParsees:: updateVisual() aswell.
- <span id="page-177-3"></span>**Class [WordgraphTable](#page-166-1)** this class is so seldomly used and of such a limited usage that we might consider to remove it completely.

**Namespace [eval::cmd](#page-16-0)** purge this interface with the help of commandEval return values of the XCDG commands are a mess. See cmd::Verify() and cmd::Constraint().

# **Index**

∼ParseTree ParseTree, [139](#page-142-0) ∼StartUp StartUp, [155](#page-158-6) \_BackspaceHandler VisParses, [158](#page-161-9) \_about\_action CdgMenu, [90](#page-93-0) \_agSize NetsearchDialog, [120](#page-123-1) \_arcOfTimepoint ParseTree, [152](#page-155-10) \_bindings Parse, [134](#page-137-0) \_breakcycleAction VisParses, [158](#page-161-9) \_browse\_action AllConstraints, [29](#page-32-0) AllFiles, [35](#page-38-0) AllLevels, [48](#page-51-0) AllLexemes, [54](#page-57-0) AllNetworks, [59](#page-62-0) AllParses, [66](#page-69-0) AllWordgraphs, [72](#page-75-0) DataBrowser, [110](#page-113-0) \_catchFlag error.tcl, [168](#page-171-2) \_commandHistory ParseTree, [152](#page-155-10) \_commandList CommandHistory, [106](#page-109-0) \_computeViolas VisParses, [158](#page-161-9) \_computing ParseTree, [152](#page-155-10) \_cpointer Parse, [134](#page-137-0) \_cursor CommandHistory, [106](#page-109-0) \_deleteParseAction VisParses, [158](#page-161-9) \_doit Balloon, [78](#page-81-0) \_dom2anno AllFiles, [35](#page-38-0)

\_drawScreen StartUp, [155](#page-158-6) \_edit\_action AllFiles, [35](#page-38-0) \_errorFlag error.tcl, [168](#page-171-2) \_evalSelectionPatterns DataBrowser, [110](#page-113-0) \_filenames AllFiles, [38](#page-41-0) \_get eval::cmd, [15](#page-18-0) \_getData CdgPrefs, [94](#page-97-0) \_getMatchingRows DataBrowser, [110](#page-113-0) \_getOrientation VisParses, [158](#page-161-9) \_help\_action CdgMenu, [90](#page-93-0) \_idColumnIndex AllConstraints, [32](#page-35-0) AllFiles, [38](#page-41-0) AllLevels, [52](#page-55-0) AllLexemes, [57](#page-60-0) AllNetworks, [62](#page-65-0) AllParses, [70](#page-73-0) AllWordgraphs, [76](#page-79-0) DataBrowser, [112](#page-115-0) \_init\_data AllConstraints, [29](#page-32-0) AllHierarchies, [42](#page-45-0) AllLevels, [48](#page-51-0) AllLexemes, [54](#page-57-0) AllWordgraphs, [72](#page-75-0) \_inverseCommandList CommandHistory, [106](#page-109-0) \_isDrawn ParseTree, [152](#page-155-10) \_isLeafNode Parse, [135](#page-138-0) \_itemsOfTimepoint ParseTree, [152](#page-155-10) \_itemsOfViolation ParseTree, [152](#page-155-10)

\_kb\_word ParseTree, [152](#page-155-10) \_keypress\_action AllConstraints, [29](#page-32-0) AllFiles, [35](#page-38-0) AllLevels, [48](#page-51-0) AllLexemes, [54](#page-57-0) AllNetworks, [59](#page-62-0) AllParses, [66](#page-69-0) AllWordgraphs, [73](#page-76-0) DataBrowser, [110](#page-113-0) \_labelOfIndex VisParses, [158](#page-161-9) \_lastLoaded AllFiles, [38](#page-41-0) \_levelOfCanvas ParseTree, [152](#page-155-10) \_levelOfItem ParseTree, [152](#page-155-10) \_listenerList CommandHistory, [107](#page-110-0) \_load AllFiles, [35](#page-38-0) loadAction VisParses, [158](#page-161-9) \_load\_action AllFiles, [35](#page-38-0) CdgMenu, [91](#page-94-0) \_load\_dir\_action CdgMenu, [91](#page-94-0) \_messageOfWidget CdgHelp, [83](#page-86-0) \_mirrorAction VisParses, [158](#page-161-9) \_motion\_action AllConstraints, [29](#page-32-0) AllFiles, [35](#page-38-0) AllLevels, [49](#page-52-0) AllLexemes, [55](#page-58-0) AllNetworks, [60](#page-63-0) AllParses, [66](#page-69-0) AllWordgraphs, [73](#page-76-0) DataBrowser, [110](#page-113-0) \_myArray MyTable, [118](#page-121-0) \_netIds NetsearchDialog, [120](#page-123-1) \_newnet NewnetDialog, [123](#page-126-0) \_nextAction VisParses, [158](#page-161-9) \_ok\_action CdgPrefs, [94](#page-97-0) NetsearchDialog, [120](#page-123-1)

NewnetDialog, [123](#page-126-0) \_pageOfParse VisParses, [162](#page-165-1) \_parse ParseTree, [152](#page-155-10) \_preferences CdgPrefs, [94](#page-97-0) \_prefs\_action CdgMenu, [91](#page-94-0) \_previousAction VisParses, [159](#page-162-8) \_print VisParses, [159](#page-162-8) \_redo VisParses, [159](#page-162-8) \_refresh VisParses, [159](#page-162-8) \_reload\_action AllFiles, [36](#page-39-0) CdgMenu, [91](#page-94-0) \_reset\_action AllFiles, [36](#page-39-0) CdgMenu, [91](#page-94-0) \_return\_action AllConstraints, [29](#page-32-0) AllFiles, [36](#page-39-0) AllLevels, [49](#page-52-0) AllLexemes, [55](#page-58-0) AllNetworks, [60](#page-63-0) AllParses, [66](#page-69-0) AllWordgraphs, [73](#page-76-0) DataBrowser, [110](#page-113-0) \_rowtag AllConstraints, [29](#page-32-0) AllFiles, [36](#page-39-0) AllLevels, [49](#page-52-0) AllLexemes, [55](#page-58-0) AllNetworks, [60](#page-63-0) AllParses, [66](#page-69-0) AllWordgraphs, [73](#page-76-0) DataBrowser, [111](#page-114-0) \_run\_action AllFiles, [36](#page-39-0) CdgMenu, [91](#page-94-0) \_saveAction VisParses, [159](#page-162-8) \_saveAsAction VisParses, [159](#page-162-8) \_selection AllConstraints, [32](#page-35-0) AllFiles, [38](#page-41-0) AllLevels, [52](#page-55-0) AllLexemes, [57](#page-60-0) AllNetworks, [62](#page-65-0)
AllParses, [70](#page-73-0) AllWordgraphs, [76](#page-79-0) DataBrowser, [112](#page-115-0) \_setCount AllConstraints, [29](#page-32-0) AllFiles, [36](#page-39-0) AllLevels, [49](#page-52-0) AllLexemes, [55](#page-58-0) AllNetworks, [60](#page-63-0) AllParses, [66](#page-69-0) AllWordgraphs, [73](#page-76-0) DataBrowser, [111](#page-114-0) \_setData CdgPrefs, [94](#page-97-0) \_setFlag CdgMenu, [91](#page-94-0) \_setOrientation VisParses, [159](#page-162-0) \_setVerbosity CdgMenu, [91](#page-94-0) \_showcycleAction VisParses, [159](#page-162-0) \_spaceHandler VisParses, [160](#page-163-0) \_submode NetsearchDialog, [120](#page-123-0) \_switchLevel VisParses, [160](#page-163-0) \_textMidPos ParseTree, [153](#page-156-0) \_threshold NetsearchDialog, [120](#page-123-0) \_timepointOfId ParseTree, [153](#page-156-0) \_toggleSheets CdgMenu, [92](#page-95-0) \_toggleShell CdgMenu, [92](#page-95-0) \_treeHeight Parse, [135](#page-138-0) \_undo VisParses, [160](#page-163-0) \_updateVisual VisParses, [160](#page-163-0) \_verifyAction VisParses, [160](#page-163-0) \_visparses ParseTree, [153](#page-156-0) \_wgIds NewnetDialog, [123](#page-126-0) \_wordDepth Parse, [135](#page-138-0) \_wordHeight Parse, [135](#page-138-0)

\_zoom ParseTree, [140](#page-143-0) \_zoomIn VisParses, [160](#page-163-0) \_zoomOut VisParses, [160](#page-163-0) Activate eval::cmd, [15](#page-18-0) activate CdgPrefs, [94](#page-97-0) MyTable, [114](#page-117-0) NetsearchDialog, [120](#page-123-0) NewnetDialog, [123](#page-126-0) addListener CommandHistory, [105](#page-108-0) addParse AllParses, [66](#page-69-0) VisParses, [160](#page-163-0) addParsesOfNet AllParses, [67](#page-70-0) addUndoListener ParseTree, [140](#page-143-0) AllConstraints, [27](#page-30-0) AllConstraints, [28](#page-31-0) AllConstraints \_browse\_action, [29](#page-32-0) \_idColumnIndex, [32](#page-35-0) \_init\_data, [29](#page-32-0) \_keypress\_action, [29](#page-32-0) \_motion\_action, [29](#page-32-0) \_return\_action, [29](#page-32-0) \_rowtag, [29](#page-32-0) selection, [32](#page-35-0) \_setCount, [29](#page-32-0) AllConstraints, [28](#page-31-0) constraints, [32](#page-35-0) editbutton\_action, [30](#page-33-0) getCData, [30](#page-33-0) getSelection, [30](#page-33-0) init\_data, [30](#page-33-0) refreshid, [30](#page-33-0) refreshrow, [30](#page-33-0) setIndexedSelection, [31](#page-34-0) setSelection, [31](#page-34-0) showbutton\_action, [31](#page-34-0) usebutton\_action, [31](#page-34-0) usegroupbutton\_action, [31](#page-34-0) uselevelbutton\_action, [31](#page-34-0) weightbutton\_action, [31](#page-34-0) allEnter ParseTree, [140](#page-143-0) AllFiles, [33](#page-36-0) AllFiles, [34](#page-37-0)

AllFiles \_browse\_action, [35](#page-38-0) \_dom2anno, [35](#page-38-0) \_edit\_action, [35](#page-38-0) \_filenames, [38](#page-41-0) \_idColumnIndex, [38](#page-41-0) \_keypress\_action, [35](#page-38-0) lastLoaded, [38](#page-41-0)  $load, 35$  $load, 35$ load action, [35](#page-38-0) \_motion\_action, [35](#page-38-0) \_reload\_action, [36](#page-39-0) \_reset\_action, [36](#page-39-0) \_return\_action, [36](#page-39-0) \_rowtag, [36](#page-39-0) \_run\_action, [36](#page-39-0) selection, [38](#page-41-0) setCount, [36](#page-39-0) AllFiles, [34](#page-37-0) getCData, [36](#page-39-0) getSelection, [37](#page-40-0) init\_data, [37](#page-40-0) load, [37](#page-40-0) load\_dir, [37](#page-40-0) loadXml, [37](#page-40-0) refreshid, [37](#page-40-0) refreshrow, [37](#page-40-0) reload, [38](#page-41-0) selectIdsOfFile, [38](#page-41-0) setIndexedSelection, [38](#page-41-0) setSelection, [38](#page-41-0) AllHierarchies, [40](#page-43-0) AllHierarchies, [42](#page-45-0) AllHierarchies \_init\_data, [42](#page-45-0) AllHierarchies, [42](#page-45-0) balanceNode, [42](#page-45-0) C<sub>to</sub> Tcllist, [42](#page-45-0) center, [42](#page-45-0) compute fathers and sons, [42](#page-45-0) compute graph, [42](#page-45-0) compute\_hierarchy, [42](#page-45-0) compute\_positions, [42](#page-45-0) display\_graph, [43](#page-46-0) drawHierarchy, [43](#page-46-0) drawSort, [43](#page-46-0) getAllHierarchyIds, [43](#page-46-0) importNode, [43](#page-46-0) init\_data, [43](#page-46-0) initial\_x\_pos, [43](#page-46-0) initialize depth, [43](#page-46-0) is hierarchy a tree,  $44$ labelEnter, [44](#page-47-0) labelLeave, [44](#page-47-0)

ldelete, [44](#page-47-0) leaves right, [44](#page-47-0) max\_type\_depth, [44](#page-47-0) new\_order, [44](#page-47-0) number\_of\_fathers\_and\_sons, [45](#page-48-0) position\_leaves, [45](#page-48-0) position\_leaves2, [45](#page-48-0) position\_of\_type, [45](#page-48-0) set level array, [45](#page-48-0) stringlength, [45](#page-48-0) xpixels\_per\_character, [45](#page-48-0) allLeave ParseTree, [140](#page-143-0) AllLevels, [47](#page-50-0) AllLevels, [48](#page-51-0) AllLevels browse action, [48](#page-51-0) idColumnIndex, [52](#page-55-0) \_init\_data, [48](#page-51-0) keypress action, [48](#page-51-0) motion action, [49](#page-52-0) \_return\_action, [49](#page-52-0) \_rowtag, [49](#page-52-0) \_selection, [52](#page-55-0) setCount, [49](#page-52-0) AllLevels, [48](#page-51-0) displaybutton\_action, [49](#page-52-0) editbutton\_action, [49](#page-52-0) getAllLevelIds, [50](#page-53-0) getAllSectionIds, [50](#page-53-0) getCData, [50](#page-53-0) getLabels, [50](#page-53-0) getMainlevelId, [50](#page-53-0) getSelection, [50](#page-53-0) init\_data, [50](#page-53-0) refreshid, [51](#page-54-0) refreshrow, [51](#page-54-0) setIndexedSelection, [51](#page-54-0) setSelection, [51](#page-54-0) showbutton action, [51](#page-54-0) usebutton action, [51](#page-54-0) AllLexemes, [53](#page-56-0) AllLexemes, [54](#page-57-0) AllLexemes \_browse\_action, [54](#page-57-0) \_idColumnIndex, [57](#page-60-0) \_init\_data, [54](#page-57-0) \_keypress\_action, [54](#page-57-0) \_motion\_action, [55](#page-58-0) \_return\_action, [55](#page-58-0) \_rowtag, [55](#page-58-0) \_selection, [57](#page-60-0) \_setCount, [55](#page-58-0) AllLexemes, [54](#page-57-0)

displaybutton action, [55](#page-58-0) editbutton action, [55](#page-58-0) getAllWords, [56](#page-59-0) getCData, [56](#page-59-0) getSelection, [56](#page-59-0) init\_data, [56](#page-59-0) refreshid, [56](#page-59-0) refreshrow, [56](#page-59-0) setIndexedSelection, [57](#page-60-0) setSelection, [57](#page-60-0) AllNetworks, [58](#page-61-0) AllNetworks, [59](#page-62-0) AllNetworks \_browse\_action, [59](#page-62-0) \_idColumnIndex, [62](#page-65-0) \_keypress\_action, [59](#page-62-0) motion action, [60](#page-63-0) return action, [60](#page-63-0) \_rowtag, [60](#page-63-0) selection, [62](#page-65-0) setCount, [60](#page-63-0) AllNetworks, [59](#page-62-0) deletebutton\_action, [60](#page-63-0) detailsbutton\_action, [60](#page-63-0) frobbutton\_action, [61](#page-64-0) getAllNetIds, [61](#page-64-0) getCData, [61](#page-64-0) getSelection, [61](#page-64-0) glsbutton\_action, [61](#page-64-0) init\_data, [61](#page-64-0) netsearchbutton\_action, [61](#page-64-0) refreshid, [61](#page-64-0) refreshrow, [62](#page-65-0) selectIdsOfWg, [62](#page-65-0) setIndexedSelection, [62](#page-65-0) setSelection, [62](#page-65-0) AllParses, [64](#page-67-0) AllParses, [65](#page-68-0) AllParses browse action, [66](#page-69-0) \_idColumnIndex, [70](#page-73-0) \_keypress\_action, [66](#page-69-0) \_motion\_action, [66](#page-69-0) \_return\_action, [66](#page-69-0) \_rowtag, [66](#page-69-0) \_selection, [70](#page-73-0) \_setCount, [66](#page-69-0) addParse, [66](#page-69-0) addParsesOfNet, [67](#page-70-0) AllParses, [65](#page-68-0) deletebutton action, [67](#page-70-0) deleteparse, [67](#page-70-0) getAllAnnoIds, [67](#page-70-0) getAllparseIds, [67](#page-70-0)

getCData, [67](#page-70-0) getParseForAnno, [67](#page-70-0) getParseForLattice, [68](#page-71-0) getSelection, [68](#page-71-0) handleICinteraction, [68](#page-71-0) handlePartialResult, [68](#page-71-0) init\_data, [68](#page-71-0) refreshid, [68](#page-71-0) refreshrow, [68](#page-71-0) reset, [69](#page-72-0) selectIdsOfLattice, [69](#page-72-0) selectIdsOfNet, [69](#page-72-0) setIndexedSelection, [69](#page-72-0) setManyWindows, [69](#page-72-0) setSelection, [69](#page-72-0) showparse, [69](#page-72-0) treebutton\_action, [70](#page-73-0) verifybutton\_action, [70](#page-73-0) verifyparse, [70](#page-73-0) allsorted AllWordgraphs, [76](#page-79-0) allSybillings ParseTree, [140](#page-143-0) AllWordgraphs, [71](#page-74-0) AllWordgraphs, [72](#page-75-0) AllWordgraphs \_browse\_action, [72](#page-75-0) \_idColumnIndex, [76](#page-79-0) \_init\_data, [72](#page-75-0) \_keypress\_action, [73](#page-76-0) \_motion\_action, [73](#page-76-0) \_return\_action, [73](#page-76-0) \_rowtag, [73](#page-76-0) selection, [76](#page-79-0) \_setCount, [73](#page-76-0) allsorted, [76](#page-79-0) AllWordgraphs, [72](#page-75-0) annobutton\_action, [73](#page-76-0) getAllLatticeIds, [74](#page-77-0) getCData, [74](#page-77-0) getNext, [74](#page-77-0) getPrev, [74](#page-77-0) getSelection, [74](#page-77-0) icbutton\_action, [74](#page-77-0) init\_data, [74](#page-77-0) interactivebutton\_action, [74](#page-77-0) newbutton\_action, [75](#page-78-0) newnet, [75](#page-78-0) refreshid, [75](#page-78-0) refreshrow, [75](#page-78-0) setIndexedSelection, [75](#page-78-0) setSelection, [75](#page-78-0) wordgraph, [76](#page-79-0) Anno2Parse

eval::cmd, [15](#page-18-0) annobutton\_action AllWordgraphs, [73](#page-76-0) Annotation eval::cmd, [15](#page-18-0) arcRightClick ParseTree, [140](#page-143-0) autotag CdgShell, [97](#page-100-0) b1\_action CdgShell, [97](#page-100-0) background CdgShell, [97](#page-100-0) backspace\_action CdgShell, [97](#page-100-0) backwardLevel ParseTree, [140](#page-143-0) balanceNode AllHierarchies, [42](#page-45-0) Balloon, [77](#page-80-0) \_doit, [78](#page-81-0) Balloon, [78](#page-81-0) balloonId, [78](#page-81-0) off, [78](#page-81-0) on, [78](#page-81-0) balloon CdgMain, [86](#page-89-0) balloonId Balloon, [78](#page-81-0) bgerror error.tcl, [167](#page-170-0) blink CdgBusy, [80](#page-83-0) breakcycles ParseTree, [140](#page-143-0) bugfix.tcl, [165](#page-168-0) busy CdgMain, [86](#page-89-0) C\_to\_Tcllist AllHierarchies, [42](#page-45-0) canRedo CommandHistory, [106](#page-109-0) ParseTree, [140](#page-143-0) canUndo CommandHistory, [106](#page-109-0) ParseTree, [141](#page-144-0) canvasClick ParseTree, [141](#page-144-0) canvasToScreen ParseTree, [141](#page-144-0) catch error.tcl, [167](#page-170-0)

Cd eval::cmd, [15](#page-18-0) CdgBusy, [79](#page-82-0) CdgBusy, [80](#page-83-0) **CdgBusy** blink, [80](#page-83-0) CdgBusy, [80](#page-83-0) compute, [80](#page-83-0) enterAction, [80](#page-83-0) interrupt, [80](#page-83-0) leaveAction, [81](#page-84-0) reset, [81](#page-84-0) CdgHelp, [82](#page-85-0) CdgHelp, [83](#page-86-0) CdgHelp \_messageOfWidget, [83](#page-86-0) CdgHelp, [83](#page-86-0) clear, [83](#page-86-0) gethelpstr, [83](#page-86-0) sethelpstr, [83](#page-86-0) show, [83](#page-86-0) showstr, [83](#page-86-0) unsethelpstr, [83](#page-86-0) CdgMain, [85](#page-88-0) CdgMain, [86](#page-89-0) CdgMain balloon, [86](#page-89-0) busy, [86](#page-89-0) CdgMain, [86](#page-89-0) confirm, [86](#page-89-0) constraints, [86](#page-89-0) files, [86](#page-89-0) grammarpath, [86](#page-89-0) help, [86](#page-89-0) hierarchies, [87](#page-90-0) levels, [87](#page-90-0) lexemes, [87](#page-90-0) menu, [87](#page-90-0) networks, [87](#page-90-0) not\_yet, [87](#page-90-0) parses, [87](#page-90-0) prefs, [87](#page-90-0) printdialog, [87](#page-90-0) question, [88](#page-91-0) shell, [88](#page-91-0) tabno, [88](#page-91-0) wordgraphs, [88](#page-91-0) CdgMenu, [89](#page-92-0) CdgMenu, [90](#page-93-0) CdgMenu about action, [90](#page-93-0) \_help\_action, [90](#page-93-0) \_load\_action, [91](#page-94-0) load dir action, [91](#page-94-0)

\_prefs\_action, [91](#page-94-0) \_reload\_action, [91](#page-94-0) \_reset\_action, [91](#page-94-0) \_run\_action, [91](#page-94-0) \_setFlag, [91](#page-94-0) \_setVerbosity, [91](#page-94-0) \_toggleSheets, [92](#page-95-0) \_toggleShell, [92](#page-95-0) CdgMenu, [90](#page-93-0) init\_data, [92](#page-95-0) CdgPrefs, [93](#page-96-0) CdgPrefs, [94](#page-97-0) CdgPrefs \_getData, [94](#page-97-0) \_ok\_action, [94](#page-97-0) \_preferences, [94](#page-97-0) setData, [94](#page-97-0) activate, [94](#page-97-0) CdgPrefs, [94](#page-97-0) CdgShell, [95](#page-98-0) CdgShell, [97](#page-100-0) CdgShell autotag, [97](#page-100-0) b1\_action, [97](#page-100-0) background, [97](#page-100-0) backspace\_action, [97](#page-100-0) CdgShell, [97](#page-100-0) clear, [97](#page-100-0) commands, [102](#page-105-0) completeFlag, [102](#page-105-0) control\_c\_action, [97](#page-100-0) control\_d\_action, [98](#page-101-0) control\_l\_action, [98](#page-101-0) control\_q\_action, [98](#page-101-0) delete\_action, [98](#page-101-0) deleteCmd, [98](#page-101-0) double 1 action, [98](#page-101-0) down action, [98](#page-101-0) end\_action, [98](#page-101-0) fgets, [99](#page-102-0) fgets action, [99](#page-102-0) firstPosition, [102](#page-105-0) getCmd, [99](#page-102-0) getCompletions, [99](#page-102-0) history, [103](#page-106-0) historyIndex, [103](#page-106-0) home\_action, [99](#page-102-0) insert, [99](#page-102-0) interpFlag, [103](#page-106-0) lastPosition, [103](#page-106-0) left action, [100](#page-103-0) maxIndex, [103](#page-106-0) needsLineFeed, [103](#page-106-0) next\_action, [100](#page-103-0)

oldBackground, [103](#page-106-0) prio\_action, [100](#page-103-0) prompt, [100](#page-103-0) prompt1, [100](#page-103-0) prompt2, [100](#page-103-0) resetCmd, [100](#page-103-0) return\_action, [100](#page-103-0) safeEval, [101](#page-104-0) safeInterp, [103](#page-106-0) safeSource, [101](#page-104-0) setCursor, [101](#page-104-0) shift\_down\_action, [101](#page-104-0) shift\_up\_action, [101](#page-104-0) showTrace, [103](#page-106-0) silentFlag, [104](#page-107-0) switch\_interp, [101](#page-104-0) tab action, [102](#page-105-0) tabtab action, [102](#page-105-0) tagging, [104](#page-107-0) triple 1 action, [102](#page-105-0) up action, [102](#page-105-0) updateCmd, [102](#page-105-0) center AllHierarchies, [42](#page-45-0) VisParses, [160](#page-163-0) centerOnItem ParseTree, [141](#page-144-0) childsite MyTable, [114](#page-117-0) Chunk eval::cmd, [15](#page-18-0) Clear eval::cmd, [16](#page-19-0) clear CdgHelp, [83](#page-86-0) CdgShell, [97](#page-100-0) MyTable, [115](#page-118-0) closestNode ParseTree, [141](#page-144-0) colorize MyTable, [115](#page-118-0) cols MyTable, [115](#page-118-0) CommandHistory, [105](#page-108-0) CommandHistory \_commandList, [106](#page-109-0) \_cursor, [106](#page-109-0) \_inverseCommandList, [106](#page-109-0) \_listenerList, [107](#page-110-0) addListener, [105](#page-108-0) canRedo, [106](#page-109-0) canUndo, [106](#page-109-0) redo, [106](#page-109-0) undo, [106](#page-109-0)

update, [106](#page-109-0) commands CdgShell, [102](#page-105-0) compareLexeme ParseTree, [141](#page-144-0) Compareparses eval::cmd, [16](#page-19-0) compat.tcl, [166](#page-169-0) Compile eval::cmd, [16](#page-19-0) completeFlag CdgShell, [102](#page-105-0) compute CdgBusy, [80](#page-83-0) compute\_fathers\_and\_sons AllHierarchies, [42](#page-45-0) compute\_graph AllHierarchies, [42](#page-45-0) compute\_hierarchy AllHierarchies, [42](#page-45-0) compute\_positions AllHierarchies, [42](#page-45-0) confirm CdgMain, [86](#page-89-0) **Constraint** eval::cmd, [16](#page-19-0) constraints AllConstraints, [32](#page-35-0) CdgMain, [86](#page-89-0) control\_c\_action CdgShell, [97](#page-100-0) control\_d\_action CdgShell, [98](#page-101-0) control\_l\_action CdgShell, [98](#page-101-0) control\_q\_action CdgShell, [98](#page-101-0) createArc ParseTree, [141](#page-144-0) curselection MyTable, [115](#page-118-0) DataBrowser, [108](#page-111-0) DataBrowser, [109](#page-112-0) DataBrowser \_browse\_action, [110](#page-113-0) \_evalSelectionPatterns, [110](#page-113-0) \_getMatchingRows, [110](#page-113-0) \_idColumnIndex, [112](#page-115-0) \_keypress\_action, [110](#page-113-0) motion action, [110](#page-113-0) \_return\_action, [110](#page-113-0) \_rowtag, [111](#page-114-0) selection, [112](#page-115-0)

\_setCount, [111](#page-114-0) DataBrowser, [109](#page-112-0) getCData, [111](#page-114-0) getSelection, [111](#page-114-0) refreshid, [111](#page-114-0) refreshrow, [111](#page-114-0) setIndexedSelection, [111](#page-114-0) setSelection, [111](#page-114-0) Deactivate eval::cmd, [16](#page-19-0) deduceNetName eval::cmd, [16](#page-19-0) delete MyTable, [115](#page-118-0) delete\_action CdgShell, [98](#page-101-0) deletebutton\_action AllNetworks, [60](#page-63-0) AllParses, [67](#page-70-0) deleteCmd CdgShell, [98](#page-101-0) Deleteparse eval::cmd, [17](#page-20-0) deleteparse AllParses, [67](#page-70-0) detailsbutton\_action AllNetworks, [60](#page-63-0) display\_graph AllHierarchies, [43](#page-46-0) displaybutton\_action AllLevels, [49](#page-52-0) AllLexemes, [55](#page-58-0) Distance eval::cmd, [17](#page-20-0) dot textutils.tcl, [170](#page-173-0) double\_1\_action CdgShell, [98](#page-101-0) down\_action CdgShell, [98](#page-101-0) drawAll ParseTree, [142](#page-145-0) drawArcs ParseTree, [142](#page-145-0) drawHierarchy AllHierarchies, [43](#page-46-0) drawLevel ParseTree, [142](#page-145-0) drawSort AllHierarchies, [43](#page-46-0) drawText ParseTree, [142](#page-145-0) drawViolas ParseTree, [142](#page-145-0)

edgeClick ParseTree, [142](#page-145-0) edgecolor ParseTree, [142](#page-145-0) edgeDrag ParseTree, [142](#page-145-0) edgeDragPan ParseTree, [143](#page-146-0) edgeDrop ParseTree, [143](#page-146-0) edgeEnter ParseTree, [143](#page-146-0) edgeLeave ParseTree, [143](#page-146-0) edgeMoveCancel ParseTree, [143](#page-146-0) edgeOfTimepoint ParseTree, [143](#page-146-0) edgeRightClick ParseTree, [143](#page-146-0) Edges eval::cmd, [17](#page-20-0) editbutton\_action AllConstraints, [30](#page-33-0) AllLevels, [49](#page-52-0) AllLexemes, [55](#page-58-0) end\_action CdgShell, [98](#page-101-0) enterAction CdgBusy, [80](#page-83-0) erase MyTable, [115](#page-118-0) error error.tcl, [167](#page-170-0) error.tcl, [167](#page-170-0) \_catchFlag, [168](#page-171-0) \_errorFlag, [168](#page-171-0) bgerror, [167](#page-170-0) catch, [167](#page-170-0) error, [167](#page-170-0) errorcolor ParseTree, [143](#page-146-0) eval::cmd, [13](#page-16-0)  $get, 15$  $get, 15$ Activate, [15](#page-18-0) Anno2Parse, [15](#page-18-0) Annotation, [15](#page-18-0) Cd, [15](#page-18-0) Chunk, [15](#page-18-0) Clear, [16](#page-19-0) Compareparses, [16](#page-19-0) Compile, [16](#page-19-0) Constraint, [16](#page-19-0) Deactivate, [16](#page-19-0)

deduceNetName, [16](#page-19-0) Deleteparse, [17](#page-20-0) Distance, [17](#page-20-0) Edges, [17](#page-20-0) Frobbing, [17](#page-20-0) Gls, [17](#page-20-0) Help, [17](#page-20-0) Hierarchy, [18](#page-21-0) Hook, [18](#page-21-0) IC, [18](#page-21-0) IncrementalCompletion, [18](#page-21-0) Inputwordgraph, [18](#page-21-0) Isearch, [18](#page-21-0) Level, [19](#page-22-0) Levelsort, [19](#page-22-0) Lexicon, [19](#page-22-0) License, [19](#page-22-0) Load, [19](#page-22-0) Ls, [19](#page-22-0) Net, [20](#page-23-0) Netdelete, [20](#page-23-0) Netsearch, [20](#page-23-0) NewGls, [20](#page-23-0) Newnet, [20](#page-23-0) Nonspeccompatible, [20](#page-23-0) Parses2Prolog, [21](#page-24-0) Printf, [21](#page-24-0) PrintParse, [21](#page-24-0) PrintParses, [21](#page-24-0) Puts, [21](#page-24-0) Quit, [21](#page-24-0) Renewnet, [22](#page-25-0) Reset, [22](#page-25-0) Section, [22](#page-25-0) Set, [22](#page-25-0) Shift, [22](#page-25-0) Showlevel, [22](#page-25-0) Showparse, [23](#page-26-0) Source, [23](#page-26-0) Status, [23](#page-26-0) Tagger, [23](#page-26-0) Testing, [23](#page-26-0) Useconstraint, [23](#page-26-0) Uselevel, [24](#page-27-0) Verify, [24](#page-27-0) Version, [24](#page-27-0) Weight, [24](#page-27-0) Wordgraph, [24](#page-27-0) Writeannotation, [24](#page-27-0) Writenet, [25](#page-28-0) WriteParses, [25](#page-28-0) WriteWordgraph, [25](#page-28-0)

fgets

CdgShell, [99](#page-102-0) fgets\_action CdgShell, [99](#page-102-0) files CdgMain, [86](#page-89-0) firstPosition CdgShell, [102](#page-105-0) fixCoords ParseTree, [144](#page-147-0) forAllMatches textutils.tcl, [170](#page-173-0) forwardLevel ParseTree, [144](#page-147-0) Frobbing eval::cmd, [17](#page-20-0) frobbutton\_action AllNetworks, [61](#page-64-0) geometry VisParses, [161](#page-164-0) getAllAnnoIds AllParses, [67](#page-70-0) getAllHierarchyIds AllHierarchies, [43](#page-46-0) getAllLatticeIds AllWordgraphs, [74](#page-77-0) getAllLevelIds AllLevels, [50](#page-53-0) getAllNetIds AllNetworks, [61](#page-64-0) getAllparseIds AllParses, [67](#page-70-0) getAllSectionIds AllLevels, [50](#page-53-0) getAllWords AllLexemes, [56](#page-59-0) getAlternativeLexemes ParseTree, [144](#page-147-0) getBadness Parse, [126](#page-129-0) VisParses, [161](#page-164-0) getBindingAt Parse, [126](#page-129-0) getBindingById Parse, [126](#page-129-0) getBindings Parse, [127](#page-130-0) getCData AllConstraints, [30](#page-33-0) AllFiles, [36](#page-39-0) AllLevels, [50](#page-53-0) AllLexemes, [56](#page-59-0) AllNetworks, [61](#page-64-0) AllParses, [67](#page-70-0)

AllWordgraphs, [74](#page-77-0) DataBrowser, [111](#page-114-0) getCell MyTable, [115](#page-118-0) getCmd CdgShell, [99](#page-102-0) getComment Parse, [127](#page-130-0) getCompletions CdgShell, [99](#page-102-0) getCurrentReading Parse, [127](#page-130-0) getDate Parse, [127](#page-130-0) getGrammarFiles Parse, [127](#page-130-0) getHeight Parse, [128](#page-131-0) gethelpstr CdgHelp, [83](#page-86-0) getId Parse, [128](#page-131-0) getLabels AllLevels, [50](#page-53-0) Parse, [128](#page-131-0) getLatticeId Parse, [128](#page-131-0) getLevels Parse, [128](#page-131-0) getLexemes Parse, [129](#page-132-0) getLexiconItem Parse, [129](#page-132-0) getMainlevelId AllLevels, [50](#page-53-0) getModifiee Parse, [129](#page-132-0) getModifiers Parse, [129](#page-132-0) getNext AllWordgraphs, [74](#page-77-0) getNoSolutions Parse, [129](#page-132-0) getOrientation ParseTree, [144](#page-147-0) getParseForAnno AllParses, [67](#page-70-0) getParseForLattice AllParses, [68](#page-71-0) getPrev AllWordgraphs, [74](#page-77-0) getScore Parse, [130](#page-133-0) getSearchStrategy

Parse, [130](#page-133-0) getSelection AllConstraints, [30](#page-33-0) AllFiles, [37](#page-40-0) AllLevels, [50](#page-53-0) AllLexemes, [56](#page-59-0) AllNetworks, [61](#page-64-0) AllParses, [68](#page-71-0) AllWordgraphs, [74](#page-77-0) DataBrowser, [111](#page-114-0) getSolutionNo Parse, [130](#page-133-0) getUserName Parse, [130](#page-133-0) getValue Parse, [130](#page-133-0) getViolations Parse, [130](#page-133-0) getWidth Parse, [131](#page-134-0) getWord Parse, [131](#page-134-0) getWordDepth Parse, [131](#page-134-0) getWordHeight Parse, [131](#page-134-0) getWords Parse, [132](#page-135-0) Gls eval::cmd, [17](#page-20-0) glsbutton\_action AllNetworks, [61](#page-64-0) grammarpath CdgMain, [86](#page-89-0) handleICinteraction AllParses, [68](#page-71-0) handlePartialResult AllParses, [68](#page-71-0) height StartUp, [155](#page-158-0) Help eval::cmd, [17](#page-20-0) help CdgMain, [86](#page-89-0) hide WordgraphTable, [164](#page-167-0) hierarchies CdgMain, [87](#page-90-0) Hierarchy eval::cmd, [18](#page-21-0) highlight ParseTree, [144](#page-147-0) VisParses, [161](#page-164-0)

highlightcolor ParseTree, [144](#page-147-0) history CdgShell, [103](#page-106-0) historyIndex CdgShell, [103](#page-106-0) home\_action CdgShell, [99](#page-102-0) Hook eval::cmd, [18](#page-21-0) hscrollmode MyTable, [115](#page-118-0) hset MyTable, [116](#page-119-0) IC eval::cmd, [18](#page-21-0) icbutton\_action AllWordgraphs, [74](#page-77-0) iconname VisParses, [161](#page-164-0) icursor MyTable, [116](#page-119-0) importNode AllHierarchies, [43](#page-46-0) IncrementalCompletion eval::cmd, [18](#page-21-0) index MyTable, [116](#page-119-0) indexOf Parse, [132](#page-135-0) init Parse, [132](#page-135-0) init\_data AllConstraints, [30](#page-33-0) AllFiles, [37](#page-40-0) AllHierarchies, [43](#page-46-0) AllLevels, [50](#page-53-0) AllLexemes, [56](#page-59-0) AllNetworks, [61](#page-64-0) AllParses, [68](#page-71-0) AllWordgraphs, [74](#page-77-0) CdgMenu, [92](#page-95-0) WordgraphTable, [164](#page-167-0) initial\_x\_pos AllHierarchies, [43](#page-46-0) initialize\_depth AllHierarchies, [43](#page-46-0) Inputwordgraph eval::cmd, [18](#page-21-0) insert CdgShell, [99](#page-102-0) MyTable, [116](#page-119-0) interactivebutton\_action

AllWordgraphs, [74](#page-77-0) interpFlag CdgShell, [103](#page-106-0) interrupt CdgBusy, [80](#page-83-0) is hierarchy a tree AllHierarchies, [44](#page-47-0) isAbstract Parse, [132](#page-135-0) Isearch eval::cmd, [18](#page-21-0) isLeafNode Parse, [132](#page-135-0) itcl-hierarchy.tcl, [169](#page-172-0) itemVisible ParseTree, [144](#page-147-0) kb\_change\_edge ParseTree, [144](#page-147-0) kb\_change\_label ParseTree, [145](#page-148-0) kb\_change\_lexeme ParseTree, [145](#page-148-0) kb\_select\_edge ParseTree, [145](#page-148-0) kb\_select\_label ParseTree, [145](#page-148-0) kb\_select\_lexeme ParseTree, [145](#page-148-0) kb\_select\_word ParseTree, [145](#page-148-0) labelClick ParseTree, [145](#page-148-0) labelcolor ParseTree, [145](#page-148-0) labelEnter AllHierarchies, [44](#page-47-0) labelfont ParseTree, [145](#page-148-0) labelLeave AllHierarchies, [44](#page-47-0) labelOfEdge ParseTree, [145](#page-148-0) labelRightClick ParseTree, [146](#page-149-0) labelSelect ParseTree, [146](#page-149-0) lastPosition CdgShell, [103](#page-106-0) ldelete AllHierarchies, [44](#page-47-0) leaveAction CdgBusy, [81](#page-84-0)

leaves\_right AllHierarchies, [44](#page-47-0) left\_action CdgShell, [100](#page-103-0) Level eval::cmd, [19](#page-22-0) levelborderwidth ParseTree, [146](#page-149-0) levelrelief ParseTree, [146](#page-149-0) levels CdgMain, [87](#page-90-0) Levelsort eval::cmd, [19](#page-22-0) lexemes CdgMain, [87](#page-90-0) Lexicon eval::cmd, [19](#page-22-0) lfilter textutils.tcl, [171](#page-174-0) License eval::cmd, [19](#page-22-0) Load eval::cmd, [19](#page-22-0) load AllFiles, [37](#page-40-0) load dir AllFiles, [37](#page-40-0) loadXml AllFiles, [37](#page-40-0) Ls eval::cmd, [19](#page-22-0) mainlevelname ParseTree, [146](#page-149-0) makeUserInterface ParseTree, [146](#page-149-0) max\_type\_depth AllHierarchies, [44](#page-47-0) maxIndex CdgShell, [103](#page-106-0) menu CdgMain, [87](#page-90-0) mirror Parse, [133](#page-136-0) ParseTree, [146](#page-149-0) mouseScrollDown ParseTree, [146](#page-149-0) mouseScrollUp ParseTree, [147](#page-150-0) moveEdge ParseTree, [147](#page-150-0) moveLabel ParseTree, [147](#page-150-0)

multiCanvas ParseTree, [147](#page-150-0) multiDragto ParseTree, [147](#page-150-0) multiMark ParseTree, [147](#page-150-0) MyTable, [113](#page-116-0) MyTable, [114](#page-117-0) MyTable \_myArray, [118](#page-121-0) activate, [114](#page-117-0) childsite, [114](#page-117-0) clear, [115](#page-118-0) colorize, [115](#page-118-0) cols, [115](#page-118-0) curselection, [115](#page-118-0) delete, [115](#page-118-0) erase, [115](#page-118-0) getCell, [115](#page-118-0) hscrollmode, [115](#page-118-0) hset, [116](#page-119-0) icursor, [116](#page-119-0) index, [116](#page-119-0) insert, [116](#page-119-0) MyTable, [114](#page-117-0) print, [116](#page-119-0) resize, [116](#page-119-0) rows, [116](#page-119-0) selbackground, [116](#page-119-0) selection, [116](#page-119-0) selforeground, [117](#page-120-0) setCell, [117](#page-120-0) sortRows, [117](#page-120-0) spans, [117](#page-120-0) tag, [117](#page-120-0) troughcolor, [117](#page-120-0) vscrollmode, [117](#page-120-0) vset, [117](#page-120-0) width, [118](#page-121-0) xview, [118](#page-121-0) yview, [118](#page-121-0) needsLineFeed CdgShell, [103](#page-106-0) Net eval::cmd, [20](#page-23-0) Netdelete eval::cmd, [20](#page-23-0) Netsearch eval::cmd, [20](#page-23-0) netsearchbutton\_action AllNetworks, [61](#page-64-0) NetsearchDialog, [119](#page-122-0) NetsearchDialog, [120](#page-123-0)

NetsearchDialog \_agSize, [120](#page-123-0) \_netIds, [120](#page-123-0) \_ok\_action, [120](#page-123-0) \_submode, [120](#page-123-0) threshold, [120](#page-123-0) activate, [120](#page-123-0) NetsearchDialog, [120](#page-123-0) networks CdgMain, [87](#page-90-0) new\_order AllHierarchies, [44](#page-47-0) newbutton\_action AllWordgraphs, [75](#page-78-0) NewGls eval::cmd, [20](#page-23-0) Newnet eval::cmd, [20](#page-23-0) newnet AllWordgraphs, [75](#page-78-0) NewnetDialog, [122](#page-125-0) NewnetDialog, [122](#page-125-0) NewnetDialog newnet, [123](#page-126-0) \_ok\_action, [123](#page-126-0)  $\text{\_}wgIds, 123$  $\text{\_}wgIds, 123$ activate, [123](#page-126-0) NewnetDialog, [122](#page-125-0) next\_action CdgShell, [100](#page-103-0) noCrossing ParseTree, [147](#page-150-0) nodecolor ParseTree, [148](#page-151-0) nodeOfTimepoint ParseTree, [148](#page-151-0) Nonspeccompatible eval::cmd, [20](#page-23-0) not\_yet CdgMain, [87](#page-90-0) number\_of\_fathers\_and\_sons AllHierarchies, [45](#page-48-0) off Balloon, [78](#page-81-0) oldBackground CdgShell, [103](#page-106-0) on Balloon, [78](#page-81-0) optimizeLabel Parse, [133](#page-136-0) optimizeStructure Parse, [133](#page-136-0) optimizeWord

Parse, [133](#page-136-0) ParseTree, [148](#page-151-0) paintTabs ParseTree, [148](#page-151-0) par\_area textutils.tcl, [171](#page-174-0) Parse, [124](#page-127-0) \_bindings, [134](#page-137-0) \_cpointer, [134](#page-137-0) \_isLeafNode, [135](#page-138-0) treeHeight, [135](#page-138-0) \_wordDepth, [135](#page-138-0) \_wordHeight, [135](#page-138-0) getBadness, [126](#page-129-0) getBindingAt, [126](#page-129-0) getBindingById, [126](#page-129-0) getBindings, [127](#page-130-0) getComment, [127](#page-130-0) getCurrentReading, [127](#page-130-0) getDate, [127](#page-130-0) getGrammarFiles, [127](#page-130-0) getHeight, [128](#page-131-0) getId, [128](#page-131-0) getLabels, [128](#page-131-0) getLatticeId, [128](#page-131-0) getLevels, [128](#page-131-0) getLexemes, [129](#page-132-0) getLexiconItem, [129](#page-132-0) getModifiee, [129](#page-132-0) getModifiers, [129](#page-132-0) getNoSolutions, [129](#page-132-0) getScore, [130](#page-133-0) getSearchStrategy, [130](#page-133-0) getSolutionNo, [130](#page-133-0) getUserName, [130](#page-133-0) getValue, [130](#page-133-0) getViolations, [130](#page-133-0) getWidth, [131](#page-134-0) getWord, [131](#page-134-0) getWordDepth, [131](#page-134-0) getWordHeight, [131](#page-134-0) getWords, [132](#page-135-0) indexOf, [132](#page-135-0) init, [132](#page-135-0) isAbstract, [132](#page-135-0) isLeafNode, [132](#page-135-0) mirror, [133](#page-136-0) optimizeLabel, [133](#page-136-0) optimizeStructure, [133](#page-136-0) optimizeWord, [133](#page-136-0) Parse, [125](#page-128-0) register, [133](#page-136-0) shiftEdge, [133](#page-136-0)

swapLabel, [133](#page-136-0) swapWord, [134](#page-137-0) toAnno, [134](#page-137-0) verify, [134](#page-137-0) parse ParseTree, [148](#page-151-0) parses CdgMain, [87](#page-90-0) Parses2Prolog eval::cmd, [21](#page-24-0) ParseTree, [136](#page-139-0) ParseTree, [139](#page-142-0) ParseTree ∼ParseTree, [139](#page-142-0) \_arcOfTimepoint, [152](#page-155-0) \_commandHistory, [152](#page-155-0) \_computing, [152](#page-155-0) \_isDrawn, [152](#page-155-0) \_itemsOfTimepoint, [152](#page-155-0) \_itemsOfViolation, [152](#page-155-0) \_kb\_word, [152](#page-155-0) \_levelOfCanvas, [152](#page-155-0) \_levelOfItem, [152](#page-155-0) \_parse, [152](#page-155-0) \_textMidPos, [153](#page-156-0) \_timepointOfId, [153](#page-156-0) \_visparses, [153](#page-156-0) \_zoom, [140](#page-143-0) addUndoListener, [140](#page-143-0) allEnter, [140](#page-143-0) allLeave, [140](#page-143-0) allSybillings, [140](#page-143-0) arcRightClick, [140](#page-143-0) backwardLevel, [140](#page-143-0) breakcycles, [140](#page-143-0) canRedo, [140](#page-143-0) canUndo, [141](#page-144-0) canvasClick, [141](#page-144-0) canvasToScreen, [141](#page-144-0) centerOnItem, [141](#page-144-0) closestNode, [141](#page-144-0) compareLexeme, [141](#page-144-0) createArc, [141](#page-144-0) drawAll, [142](#page-145-0) drawArcs, [142](#page-145-0) drawLevel, [142](#page-145-0) drawText, [142](#page-145-0) drawViolas, [142](#page-145-0) edgeClick, [142](#page-145-0) edgecolor, [142](#page-145-0) edgeDrag, [142](#page-145-0) edgeDragPan, [143](#page-146-0) edgeDrop, [143](#page-146-0) edgeEnter, [143](#page-146-0)

edgeLeave, [143](#page-146-0) edgeMoveCancel, [143](#page-146-0) edgeOfTimepoint, [143](#page-146-0) edgeRightClick, [143](#page-146-0) errorcolor, [143](#page-146-0) fixCoords, [144](#page-147-0) forwardLevel, [144](#page-147-0) getAlternativeLexemes, [144](#page-147-0) getOrientation, [144](#page-147-0) highlight, [144](#page-147-0) highlightcolor, [144](#page-147-0) itemVisible, [144](#page-147-0) kb\_change\_edge, [144](#page-147-0) kb\_change\_label, [145](#page-148-0) kb\_change\_lexeme, [145](#page-148-0) kb\_select\_edge, [145](#page-148-0) kb select label, [145](#page-148-0) kb select lexeme, [145](#page-148-0) kb\_select\_word, [145](#page-148-0) labelClick, [145](#page-148-0) labelcolor, [145](#page-148-0) labelfont, [145](#page-148-0) labelOfEdge, [145](#page-148-0) labelRightClick, [146](#page-149-0) labelSelect, [146](#page-149-0) levelborderwidth, [146](#page-149-0) levelrelief, [146](#page-149-0) mainlevelname, [146](#page-149-0) makeUserInterface, [146](#page-149-0) mirror, [146](#page-149-0) mouseScrollDown, [146](#page-149-0) mouseScrollUp, [147](#page-150-0) moveEdge, [147](#page-150-0) moveLabel, [147](#page-150-0) multiCanvas, [147](#page-150-0) multiDragto, [147](#page-150-0) multiMark, [147](#page-150-0) noCrossing, [147](#page-150-0) nodecolor, [148](#page-151-0) nodeOfTimepoint, [148](#page-151-0) optimizeWord, [148](#page-151-0) paintTabs, [148](#page-151-0) parse, [148](#page-151-0) ParseTree, [139](#page-142-0) pop\_constraint, [148](#page-151-0) redo, [148](#page-151-0) reDrawLevel, [148](#page-151-0) registerItems, [149](#page-152-0) rgValue, [149](#page-152-0) setOrientation, [149](#page-152-0) showcycles, [149](#page-152-0) showPopMenu, [149](#page-152-0) undo, [149](#page-152-0) undoEdge, [149](#page-152-0)

undoLabel, [149](#page-152-0) undoLexeme, [150](#page-153-0) verify, [150](#page-153-0) violaBrowse, [150](#page-153-0) vlinecolor, [150](#page-153-0) wordClick, [150](#page-153-0) wordcolor, [150](#page-153-0) wordEnter, [150](#page-153-0) wordfont, [150](#page-153-0) wordLeave, [151](#page-154-0) wordMiddleClick, [151](#page-154-0) wordOfTimepoint, [151](#page-154-0) wordRightClick, [151](#page-154-0) wordSelect, [151](#page-154-0) writeToFile, [151](#page-154-0) zoom, [151](#page-154-0) point segment distance textutils.tcl, [171](#page-174-0) pop\_constraint ParseTree, [148](#page-151-0) position\_leaves AllHierarchies, [45](#page-48-0) position\_leaves2 AllHierarchies, [45](#page-48-0) position\_of\_type AllHierarchies, [45](#page-48-0) prefs CdgMain, [87](#page-90-0) print MyTable, [116](#page-119-0) printdialog CdgMain, [87](#page-90-0) Printf eval::cmd, [21](#page-24-0) PrintParse eval::cmd, [21](#page-24-0) PrintParses eval::cmd, [21](#page-24-0) prio\_action CdgShell, [100](#page-103-0) prompt CdgShell, [100](#page-103-0) prompt1 CdgShell, [100](#page-103-0) prompt2 CdgShell, [100](#page-103-0) Puts eval::cmd, [21](#page-24-0) question CdgMain, [88](#page-91-0) **Ouit** eval::cmd, [21](#page-24-0)

readWord VisParses, [161](#page-164-0) redo CommandHistory, [106](#page-109-0) ParseTree, [148](#page-151-0) reDrawLevel ParseTree, [148](#page-151-0) refreshid AllConstraints, [30](#page-33-0) AllFiles, [37](#page-40-0) AllLevels, [51](#page-54-0) AllLexemes, [56](#page-59-0) AllNetworks, [61](#page-64-0) AllParses, [68](#page-71-0) AllWordgraphs, [75](#page-78-0) DataBrowser, [111](#page-114-0) refreshrow AllConstraints, [30](#page-33-0) AllFiles, [37](#page-40-0) AllLevels, [51](#page-54-0) AllLexemes, [56](#page-59-0) AllNetworks, [62](#page-65-0) AllParses, [68](#page-71-0) AllWordgraphs, [75](#page-78-0) DataBrowser, [111](#page-114-0) register Parse, [133](#page-136-0) registerItems ParseTree, [149](#page-152-0) reload AllFiles, [38](#page-41-0) removeParse VisParses, [161](#page-164-0) Renewnet eval::cmd, [22](#page-25-0) Reset eval::cmd, [22](#page-25-0) reset AllParses, [69](#page-72-0) CdgBusy, [81](#page-84-0) resetCmd CdgShell, [100](#page-103-0) resize MyTable, [116](#page-119-0) return\_action CdgShell, [100](#page-103-0) rgValue ParseTree, [149](#page-152-0) rows MyTable, [116](#page-119-0) safeEval CdgShell, [101](#page-104-0) safeInterp

CdgShell, [103](#page-106-0) safeSource CdgShell, [101](#page-104-0) Section eval::cmd, [22](#page-25-0) segment\_length textutils.tcl, [171](#page-174-0) segments\_to\_vectors textutils.tcl, [171](#page-174-0) selbackground MyTable, [116](#page-119-0) selectIdsOfFile AllFiles, [38](#page-41-0) selectIdsOfLattice AllParses, [69](#page-72-0) selectIdsOfNet AllParses, [69](#page-72-0) selectIdsOfWg AllNetworks, [62](#page-65-0) selection MyTable, [116](#page-119-0) selforeground MyTable, [117](#page-120-0) Set eval::cmd, [22](#page-25-0) set\_level\_array AllHierarchies, [45](#page-48-0) setCell MyTable, [117](#page-120-0) setCursor CdgShell, [101](#page-104-0) sethelpstr CdgHelp, [83](#page-86-0) setIndexedSelection AllConstraints, [31](#page-34-0) AllFiles, [38](#page-41-0) AllLevels, [51](#page-54-0) AllLexemes, [57](#page-60-0) AllNetworks, [62](#page-65-0) AllParses, [69](#page-72-0) AllWordgraphs, [75](#page-78-0) DataBrowser, [111](#page-114-0) setManyWindows AllParses, [69](#page-72-0) setOrientation ParseTree, [149](#page-152-0) setSelection AllConstraints, [31](#page-34-0) AllFiles, [38](#page-41-0) AllLevels, [51](#page-54-0) AllLexemes, [57](#page-60-0) AllNetworks, [62](#page-65-0) AllParses, [69](#page-72-0) AllWordgraphs, [75](#page-78-0)

DataBrowser, [111](#page-114-0) shell CdgMain, [88](#page-91-0) Shift eval::cmd, [22](#page-25-0) shift\_down\_action CdgShell, [101](#page-104-0) shift\_up\_action CdgShell, [101](#page-104-0) shiftEdge Parse, [133](#page-136-0) show CdgHelp, [83](#page-86-0) WordgraphTable, [164](#page-167-0) showbutton\_action AllConstraints, [31](#page-34-0) AllLevels, [51](#page-54-0) showcycles ParseTree, [149](#page-152-0) Showlevel eval::cmd, [22](#page-25-0) Showparse eval::cmd, [23](#page-26-0) showparse AllParses, [69](#page-72-0) showPopMenu ParseTree, [149](#page-152-0) showstr CdgHelp, [83](#page-86-0) showTrace CdgShell, [103](#page-106-0) silentFlag CdgShell, [104](#page-107-0) smartCompare textutils.tcl, [172](#page-175-0) sortRows MyTable, [117](#page-120-0) Source eval::cmd, [23](#page-26-0) spans MyTable, [117](#page-120-0) StartUp, [154](#page-157-0) StartUp, [155](#page-158-0) StartUp ∼StartUp, [155](#page-158-0) \_drawScreen, [155](#page-158-0) height, [155](#page-158-0) StartUp, [155](#page-158-0) step, [155](#page-158-0) width, [155](#page-158-0) Status eval::cmd, [23](#page-26-0) step StartUp, [155](#page-158-0)

stringlength AllHierarchies, [45](#page-48-0) swapLabel Parse, [133](#page-136-0) swapWord Parse, [134](#page-137-0) switch interp CdgShell, [101](#page-104-0) tab\_action CdgShell, [102](#page-105-0) tabno CdgMain, [88](#page-91-0) tabtab\_action CdgShell, [102](#page-105-0) tag MyTable, [117](#page-120-0) Tagger eval::cmd, [23](#page-26-0) tagging CdgShell, [104](#page-107-0) Testing eval::cmd, [23](#page-26-0) textutils.tcl, [170](#page-173-0) dot, [170](#page-173-0) forAllMatches, [170](#page-173-0) lfilter, [171](#page-174-0) par\_area, [171](#page-174-0) point segment distance, [171](#page-174-0) segment\_length, [171](#page-174-0) segments\_to\_vectors, [171](#page-174-0) smartCompare, [172](#page-175-0) toAnno Parse, [134](#page-137-0) treebutton\_action AllParses, [70](#page-73-0) triple\_1\_action CdgShell, [102](#page-105-0) troughcolor MyTable, [117](#page-120-0) undo CommandHistory, [106](#page-109-0) ParseTree, [149](#page-152-0) undoEdge ParseTree, [149](#page-152-0) undoLabel ParseTree, [149](#page-152-0) undoLexeme ParseTree, [150](#page-153-0) unsethelpstr CdgHelp, [83](#page-86-0) up\_action CdgShell, [102](#page-105-0)

update CommandHistory, [106](#page-109-0) VisParses, [161](#page-164-0) updateCmd CdgShell, [102](#page-105-0) usebutton action AllConstraints, [31](#page-34-0) AllLevels, [51](#page-54-0) Useconstraint eval::cmd, [23](#page-26-0) usegroupbutton\_action AllConstraints, [31](#page-34-0) Uselevel eval::cmd, [24](#page-27-0) uselevelbutton\_action AllConstraints, [31](#page-34-0) Verify eval::cmd, [24](#page-27-0) verify Parse, [134](#page-137-0) ParseTree, [150](#page-153-0) verifybutton\_action AllParses, [70](#page-73-0) verifyparse AllParses, [70](#page-73-0) Version eval::cmd, [24](#page-27-0) view VisParses, [161](#page-164-0) violaBrowse ParseTree, [150](#page-153-0) VisParses, [156](#page-159-0) VisParses, [157](#page-160-0) VisParses \_BackspaceHandler, [158](#page-161-0) \_breakcycleAction, [158](#page-161-0) \_computeViolas, [158](#page-161-0) \_deleteParseAction, [158](#page-161-0) \_getOrientation, [158](#page-161-0) labelOfIndex, [158](#page-161-0) loadAction, [158](#page-161-0) \_mirrorAction, [158](#page-161-0) \_nextAction, [158](#page-161-0) \_pageOfParse, [162](#page-165-0) \_previousAction, [159](#page-162-0) \_print, [159](#page-162-0) \_redo, [159](#page-162-0) \_refresh, [159](#page-162-0) \_saveAction, [159](#page-162-0) \_saveAsAction, [159](#page-162-0) \_setOrientation, [159](#page-162-0) \_showcycleAction, [159](#page-162-0) spaceHandler, [160](#page-163-0)

switchLevel, [160](#page-163-0) \_undo, [160](#page-163-0) \_updateVisual, [160](#page-163-0) \_verifyAction, [160](#page-163-0)  $_2$ zoomIn, [160](#page-163-0) \_zoomOut, [160](#page-163-0) addParse, [160](#page-163-0) center, [160](#page-163-0) geometry, [161](#page-164-0) getBadness, [161](#page-164-0) highlight, [161](#page-164-0) iconname, [161](#page-164-0) readWord, [161](#page-164-0) removeParse, [161](#page-164-0) update, [161](#page-164-0) view, [161](#page-164-0) VisParses, [157](#page-160-0) vlinecolor ParseTree, [150](#page-153-0) vscrollmode MyTable, [117](#page-120-0) vset MyTable, [117](#page-120-0) Weight eval::cmd, [24](#page-27-0) weightbutton\_action AllConstraints, [31](#page-34-0) width MyTable, [118](#page-121-0) StartUp, [155](#page-158-0) wordClick ParseTree, [150](#page-153-0) wordcolor ParseTree, [150](#page-153-0) wordEnter ParseTree, [150](#page-153-0) wordfont ParseTree, [150](#page-153-0) Wordgraph eval::cmd, [24](#page-27-0) wordgraph AllWordgraphs, [76](#page-79-0) wordgraphs CdgMain, [88](#page-91-0) WordgraphTable, [163](#page-166-0) WordgraphTable, [163](#page-166-0) WordgraphTable hide, [164](#page-167-0) init\_data, [164](#page-167-0) show, [164](#page-167-0) WordgraphTable, [163](#page-166-0) wordLeave ParseTree, [151](#page-154-0)

wordMiddleClick ParseTree, [151](#page-154-0) wordOfTimepoint ParseTree, [151](#page-154-0) wordRightClick ParseTree, [151](#page-154-0) wordSelect ParseTree, [151](#page-154-0) Writeannotation eval::cmd, [24](#page-27-0) Writenet eval::cmd, [25](#page-28-0) WriteParses eval::cmd, [25](#page-28-0) writeToFile ParseTree, [151](#page-154-0) WriteWordgraph eval::cmd, [25](#page-28-0) xpixels\_per\_character AllHierarchies, [45](#page-48-0) xview MyTable, [118](#page-121-0) yview MyTable, [118](#page-121-0)

## zoom

ParseTree, [151](#page-154-0)